# REPUBLIQUE DU SENEGAL

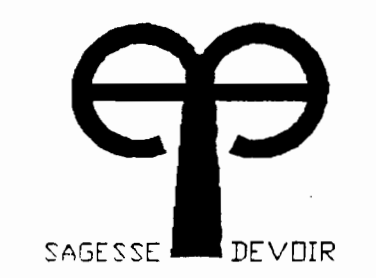

# Ecole Polytechnique de Thies

# PROJET DE FIN D'ETUDES

EN VUE DE L'OBTENTION DU DIPLOME D'INGENIEUR DE CONCEPTION

EN GENIE MECANIQUE

SIMULATION NUMERIQUE TITRE: DES ECOULEMENTS EN REGIME TRANSITOIRE DANS LES RESEAUX DE CONDUITES

AUTEUR : TACHEFINE B.

DIRECTEUR :SARR A. PH.D

J 'IN 1989

A ma famille, Aux amis,

S. B. Makes Rose

A tous ceux qui me sont chers.

 $\mathcal{O}_{\mathcal{O}_X}$  ,  $\mathcal{O}_{\mathcal{O}_X}$ 

#### **REMERCIEMENTS**

A Mr. Amadou SARR, mon directeur de projet, professeur

AMr. Seyni TAMBA, professeur

<sup>A</sup> Mrs. Patrick ACCR9(MBESSY et Gaga SIMPLICE, étudiants

 $\cdot$  ,

A tous ceux, qui de près ou de loin ont contribué <sup>à</sup> la réalisation de ce travail, j'adresse mes sincéres remerciements.

#### SOMMAIRE

 $\mathbb{R}^n$  :

/"

o

,',:'

'....,'-.

! . *i* ""p.  $\cdot$  .  $\cdot$   $\cdot$   $\cdot$   $\cdot$   $\cdot$ 

Cette étude a pour principal objectif, 'la réalisation d'un programme de simulation des écoulements en régime transitoire dans les réseaux de conduites.

Afin de pouvoir traiter un réseau affecté par un tel régime, on utilise l'approche consistant <sup>à</sup> développer des modules de traitement basés sur la résolution des équations régissant le phénomène (équations de continuité et quantité de mouvement). Ces modules traduisent des modèles mathématiques qui décrivent fidélement le comprotement des différents éléments rencontrés sur les réseaux hydrauliques.

Dans ce rapport, il sera présenté ce qui suit :

- La dérivation des équations
- Les méthodes numériques utilisées
- Le calcul aux frontières
- La déscription du programme réalisé
- Les résultats de quelques cas traités
- Le listing du programme.

## TABLE DES MATIERES

 $\bigcirc$ 

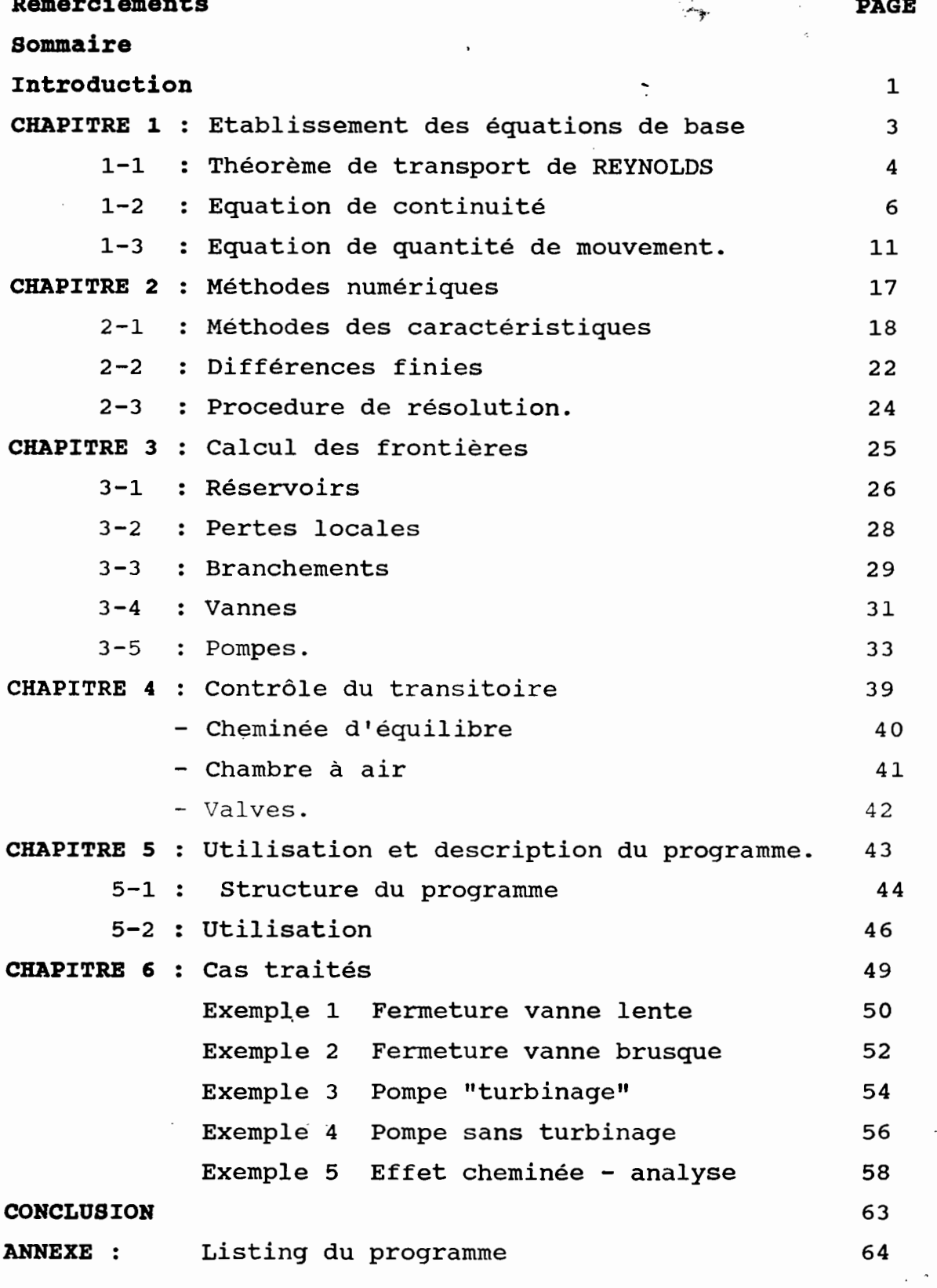

小做 西

ъţ

 $\sum_{i=1}^{\infty}$  $\mathbf{z}_3$ 

Ë,

#### **INTRODUCTION**

Le transitoire, dans les installations hydrauliques constitue un danger permanent, qui peut survenir à tout moment suite aux diverses manipulations des éléments du réseau.

Le régime transitoire occasionne l'apparition de pressions très élevées ou très faibles, qui engendrent des conséquences désastreuses pour la survie de l'installation, il est source de plusieurs dégâts (détérioration des conduites) qui occasionnent des coûts d'équipements et d'entretien habituellement non prévus.

Son étude et sa maitrise présentent des intérêts remarquables, lors de la conception et l'implantation des réseaux, en ce sens qu'elle permet, lors du dimensionnement d'en tenir compte pour le choix des diamètres des conduits ou pour l'installation d'éléments pouvant atténuer les effets indésirables.

La prévention du transitoire exige l'utilisation de gros diamètre et d'épaisseurs élevées, ce qui revient toujours cher mais néanmoins qarantit une certaine sécurité vis à vis des conséquences qu'il peut entrainer.

Le transitoire est un phénomène complexe, qui prend naissance à la suite d'une variation de l'écoulement. Ce dernier possédant une certaine vitesse, qui fonction de sa masse lui communique une énergie cinétique qui peut s'annuler à la suite d'une manipulation sur le réseau.

En vertu de la loi de conservation de l'énergie, l'énergie initiale ne peut disparaitre instantanément, en fait elle se transforme en énergie potentielle sous forme d'ondes de surpression et de vitesse, qui se propagent le long de la conduite avec une célérité fonction de l'élasticité du matériau et de la compres

 $\mathbf 1$ 

v Billes

sibilité du fluide.

( f;.'

~~.

 $~\blacksquare$ 

Dans les réseaux hydrauliques, figurent divers éléments qui peuvent engendrer la variation de l'écoulement, donc création d'un régime transitoire, parmi ces éléments :

- -les vannes qui occasionnent un phénomène transitoire dont la sévérité dépend des conditions de manipulation (ouverture-fermeture, brusque, continue, ou lente) et de la constitution du réseau.
- -les pompes et turbines qui provoquent le transitoire par leurs démarrages, arrêts, ou pertes de puissance.

Avec l'apparition des ordinateurs, et le grand progrès enregistré dans le developpement des méthodes numériques, la résolution des problèmes en transitoire <sup>a</sup> grandement évolué en passant du traitement graphique très limité au traitement numérique des cas les plus complexes.

Parmi les méthodes numériques disponibles, celle des caractéristiques est devenue le meilleur outil d'analyse, grâce <sup>à</sup> sa précision et <sup>à</sup> la possibilté de traitement des frontières les plus compliquées.

Cette étude, basée sur la méthode des caractéristiques <sup>a</sup> pour but de réaliser un outil de travail permettant de simuler les différents cas de figures en transitoire, qui peuvent avoir lieu dans un réseau contenant des éléments habituels.

A part son intérèt pratique dans la conception des réseaux, elle permet, parallèlement <sup>à</sup> des expériences menées en laboratoire, d'avoir un outil de comparaison avec les résultats théoriques. Enfin elle pourra constituer un outil efficace, pour le traitement de grands réseaux sur lesquels l'expérience s'avère toujours difficile.

2 . ..

#### **CHAPITRE 1**

# Étab~issement **des équations de base.**

Dans ce chapitre, les équations de base décrivant le régime transitoire dans les écoulements en conduite seront déduites en utilisant l'approche classique du **théorème de transport de REYNOLDS.** Les equations developpées sont:

-l'équation de continuité

-l'équation de la quantité de mouvement.

# 1-1: Théorème de transport de REYNOLDS

Ce théorème permet, de lier les variables d'un système à celles du volume de contrôle choisi.

# Hypothèses :

-le volume de contrôle est variable

-toute la masse du système est contenue dans le volume de contrôle.

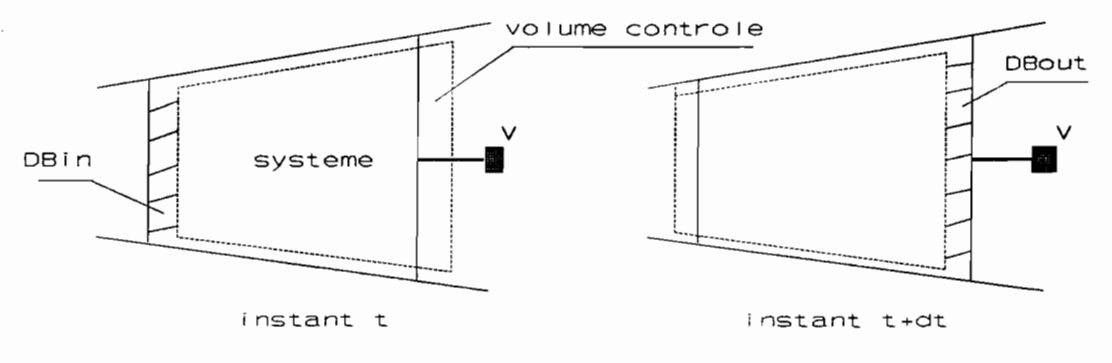

fig1 . Systeme et volume de controle.

Soit B une propriété extensive du fluide du l' la propriété intensive correspondante, on a par définition :

$$
B = \lim_{\Delta m \to 0} \frac{\Delta B}{\Delta m}
$$

Soit B<sub>vc</sub> la valeur de B relative à la quantité de fluide contenue dans le volume de contrôle, on a:

Bvc =  $\begin{vmatrix} w & B & dV \\ v & c \end{vmatrix}$ 

avec m:masse : w :masse volumique, dV :élément de volume

Suivant la figure précédente on peut écrire les relations /' suivantes qui lient une variable du système <sup>à</sup> celle du volume de contrôle .

<sup>à</sup> l'instant t:

 $B_s(t) = B_{vc}(t) + \Delta B_{in}$ 

 $\alpha$  l'instant  $t+\Delta t$ :

$$
B_s(t + \Delta t) = B_{vc}(t + \Delta t) + \Delta B_{out}.
$$

Soit  $\frac{u_{D_s}}{u_{D_s}}$  le taux de variation de la propriété B dans le dt

système.

$$
\frac{dB_s}{dt} = \lim_{\Delta t \to 0} \frac{B_s(t + \Delta t) - B_s(t)}{\Delta t}
$$

En remplaçant  $B_s(t + \Delta t)$  et  $B_s(t)$  par leurs valeurs on trouve:

$$
\frac{dB_s}{dt} = \frac{dB_{vc}}{dt} + \lim_{\Delta t \to 0} \frac{\Delta B_{out}}{\Delta t} - \lim_{\Delta t \to 0} \frac{\Delta B_{in}}{\Delta t}
$$

avec

7~" l,.:.

~. ,·" ...t:·······

dBvc — =<br>dt d dt *B* dV et lim  $\Delta$ t->0  $=$  (w B A V<sub>s)</sub>

$$
\frac{\text{dBs}}{\text{dt}} = \frac{\text{d}}{\text{dt}} \int_{\text{vc}} W \cdot B \cdot dV + (\text{BwAV}_s)_{\text{out}} - (\text{wBAV}_s)_{\text{in}}.
$$

 $V_s$  représente la vitesse de l'écoulement à l'entrée ou à la sortie, mesurée par rapport au volume de controle. Comme le volume de contrôle est variable on a:  $V_s = V - W$ avec V : vitesse du fluide et W: vitesse de la surface de contrôle <sup>à</sup> la section d'entrée ou <sup>à</sup> la section de sortie.

 $\cdot$  5

L'équation précédente devient:

$$
\frac{\text{dBs}}{\text{dt}} = \frac{\text{d}}{\text{dt}} \int_{V.C} W B dV + [\text{BWA}(V-W)]_{out} - [\text{BWA}(V-W)]_{in}
$$

Cette équation représente le théorème de transport de REYNOLDS.

**1-2: Équation de continuité**

Pour l'établissement de cette équation on considère les hypothèses suivantes:

> -écoulement d'un fluide compressible dans une conduite <sup>à</sup> parois élastiques

::;.. .,;

-volume de contrôle variable

-écoulement unidimensionel

-pression uniforme <sup>à</sup> l'entrée et <sup>à</sup> la sortie

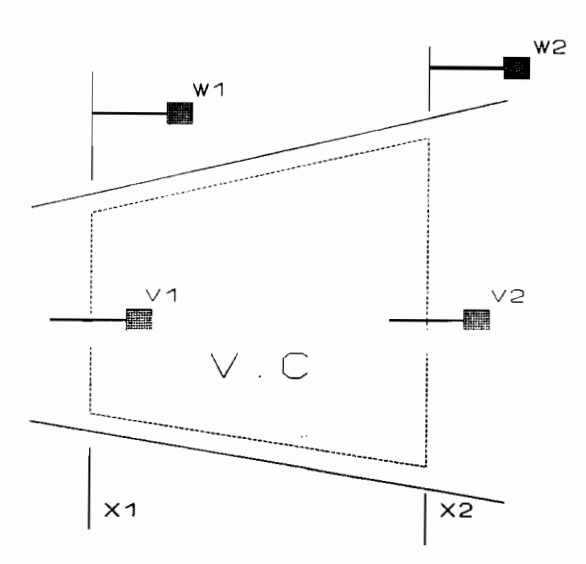

En appliquant le théorème de transport de REYNOLDS avec B=m on obtient:

dms dt = d dt " 3.Y ... **i**: 6  $\ddots$  La masse du systéme reste constante en fonction du

 $dm_s$ ',~,., - = 0 , ainsi l'équation précédente devient: temps, alors dt

$$
\frac{d}{dt} \int_{x1}^{x_2} w \ A \ dx + w_2 \ A_2 (V_2 - W_2) - w_1 \ A_1 (V_1 - W_1) = 0
$$

Le développement du premier terme conduit à :

$$
\frac{d}{dt} \int_{x1}^{x2} wA dx = \int_{x1}^{x2} w A dx + (w A W)2 - (w A W)1
$$

L'équation générale devient alors

- 文物製畫

$$
\int_{x1}^{x2} \frac{\delta}{\delta t} (w \text{ A}) dx + (w \text{ A } V)_2 - (w \text{ A } V)_1 = 0
$$

1 L'intégrale apparaissant au premier terme s'évalue par application uu cheoreme de la valeur moyenne.

$$
\int_{x_1}^{x_2} (w \, A) dx = \frac{\delta}{\delta t} (w \, A) (x_2 - x_1) = \frac{\delta}{\delta t} (w \, A) \Delta x
$$

En reportant l'expression de l'intégrale dans l'équation générale

on obtient:

1

$$
\frac{\partial}{\partial t} (W A) \Delta x + (W A V)_{2} - (W A V)_{1} = 0
$$

En divisant par  $\Delta x$  et faisant tendre  $\Delta x$  vers 0;

 $\mathcal{L}$ 

$$
\frac{\delta}{\delta t}(w \dot{A}) + \frac{\delta}{\delta t}(w A V) = 0
$$

Après développement des termes entre parenthèses et réarrangement des termes on obtient une expression qui divisée par (w A) donne:

$$
\frac{1}{A} \frac{dA}{dt} + \frac{1}{w} \frac{dw}{dt} + \frac{\delta V}{\delta x} = 0
$$

Pour faire intervenir dans l'équation, les variables P et V, exprimons les dérivées totales de A et w en fonction de P et V.

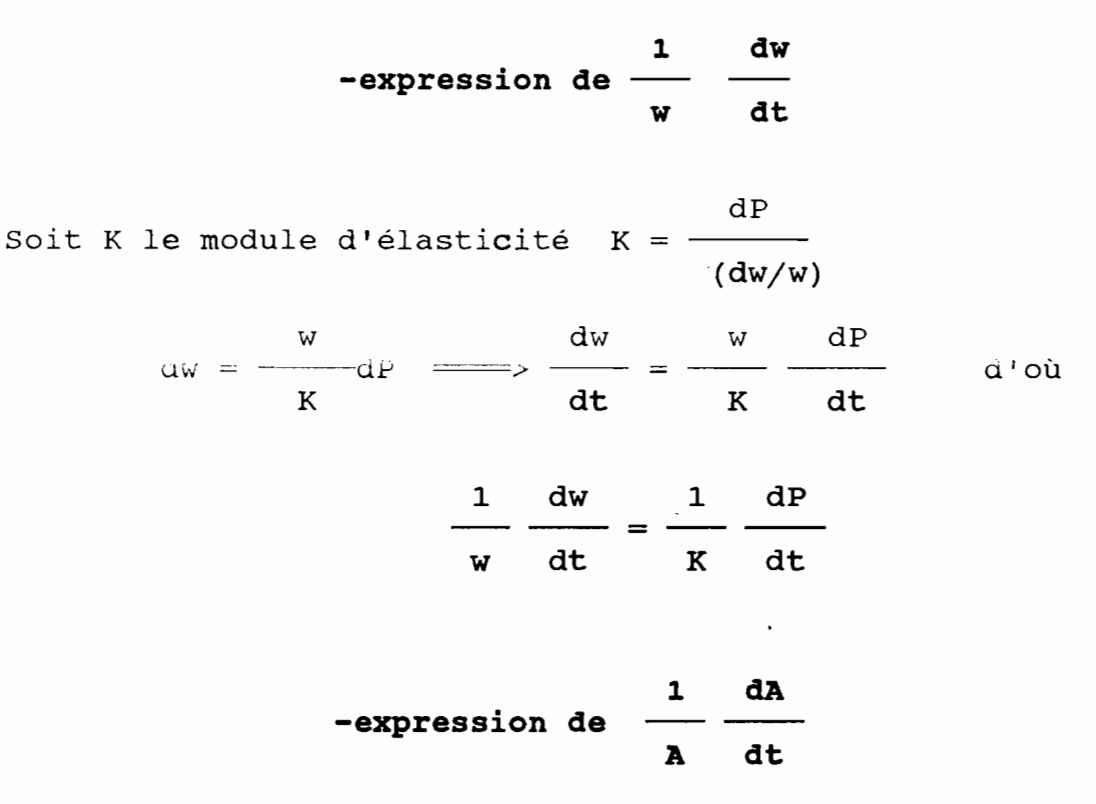

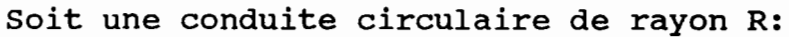

$$
\frac{dA}{dt} = 2 \pi R \frac{dR}{dt} = 2 \pi R^2 \frac{1}{R} \frac{dR}{dt}
$$

Soit ε la déformation radiale de la conduite

dR dA d $\epsilon$  $d\epsilon = \frac{dR}{m}$ ;  $R$  i dt  $dt$  dt 1 dA d $\epsilon$  $= 2$ A dt dt

En admettant que les parois de la conduite se déforment radialement dans le domaine élastique linéaire on peut écrire que:

$$
\epsilon = \frac{\sigma_2 - \mu \sigma_1}{E}
$$

 $\sigma_2$  : contrainte radiale

*a,* contrainte axiale

 $\mu$  : coefficient de Poisson; E : module de Young.

Pour des conduites possédant des joints d'expansion qui reprennent l'effet des contraintes axiales on peut supposer  $\sigma_1 = 0$ d'où  $\epsilon = (\sigma_2/E)$ 

suit:  $\sigma_{\mathbf{z}} = \texttt{pD/2e}$  avec D pour diamètre et e pour épaisseur de la <sup>a</sup>*<sup>2</sup>* est déterminé par une conduite où règne une pression *P,* comme paroi .

Par dérivation de  $\sigma_2$  on onbtient :

$$
\frac{d\sigma_2}{dt} = \frac{p}{2e} \frac{dD}{dt} + \frac{D}{2e} \frac{dP}{dt}
$$
 (a)

Comme  $\sigma_2$ = E $\epsilon$  alors:

$$
\frac{d\sigma_2}{dt} = E \frac{d\epsilon}{dt}
$$
 (b)

;" ..

 $\frac{1}{2}$ *,:i.* of ,~,. '~~ ~,' "" . . ... .... ,

H' **Francisco** 

""" ;;:~" ': .o~~,\*~

 $= D$ dt . dt de même on peut écrire: dD d€ (c)

En remplaçant (b) et (c) dans (a) on trouve

$$
E \frac{d\epsilon}{dt} = \frac{pD}{2e} \frac{d\epsilon}{dt} + \frac{D}{2e} \frac{dP}{dt}
$$

$$
\frac{d\epsilon}{dt} = \frac{D}{2e} \frac{dP}{dt} / (E - (PD/2e)) \implies \frac{1}{A} \frac{dA}{dt} = \frac{DdP/(edt)}{E - (pD/2e)}
$$

En remplaçant les valeurs de (l/A) dA/dt et l/w(dw/dt) dans l'équation principale on trouve

$$
\frac{dP}{dt} \frac{1}{K} + \frac{1}{[(eE/D) - (P/2)]} + \frac{\delta V}{\delta x} = 0.
$$

En négligeant le terme P/2 devant (eE/D) on obtient

 $\frac{1}{\sqrt{1-\frac{1}{2}}}\frac{dP}{dx} = 0$ eE/KD dt  $\delta V$ + ( 1 +  $\delta {\bf x}$ 

 $\cdot$  :

en posant:

$$
a^2 = \frac{K/w}{[1+DK/eE]}
$$
 a **:vitesse de l'onde de pression**

on trouve: dt et en multipliant l'équation principale par (wa') et en développant dP

$$
wa^{2} \frac{\delta V}{\delta x} + \frac{\delta P}{\delta t} + \frac{\sqrt{\delta P}}{\delta x} = 0
$$
 (1.1)

. Cette équation représente l'équation de continuité.

# 1-3 : Équation de quantité de mouvement

On considère la variable extensive B=mV; *B* = V Par application de la seconde loi de Newton, on peut écrire  $d(mV)$  /dt =  $\Sigma F$  où  $\Sigma F$  est la somme des forces qui s'exercent sur le système par son entourage.

Par application du théorème de transport de REYNOLDS on trouve:

$$
\frac{d}{dt} \int_{VC} w \, V \, dV = \int_{x_1}^{x_2} \frac{\delta}{\delta t} (wAV) \, dx + (wAV)_2 \, W_2 - (wAV)_1 \, W_1
$$

$$
\int_{x_1}^{x_2} \delta
$$
 (wAV) dx + (wAV<sup>2</sup>)<sub>2</sub> - (wAV<sup>2</sup>)<sub>1</sub> =  $\Sigma$ F (i)  

$$
x_1
$$

Le terme en intégrale peut être approximer comme suit:

$$
\int_{x_1}^{x_2} \frac{\delta}{\delta t} (wAV) dx = \frac{\delta}{\delta t} (wAV) \Delta x
$$

En remplaçant la valeur de l'intégrale dans (i) et en divisant par  $\Delta$ x on obtient l'expression suivante:

 $\delta$ t  $(WAV)$  +  $((WAV^2)_2$  –  $(WAV^2)_1)/\Delta x = \Sigma F/\Delta x$  (ii)

Les forces qui s'exercent sur le volume de contrôle sont:

*,r*

-les forces de pression

-le poids du fluidé

-les forces de frottement.

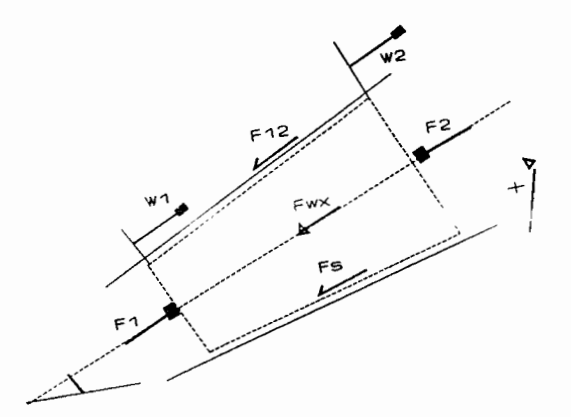

à la section 1 on a:  $F_1 = P_1A_1$ à la section 2 on a:  $F_2 = P_2A_2$  $F_{12} = \frac{1}{2} (P_1 + P_2) (A_1 - A_2)$  $F_{wx}$  = wgA(x<sub>2</sub> - x<sub>1</sub>) sin $\Theta$  $F_s = \tau_0 \pi D(x_2 - x_1)$  $\Sigma F = P_1 A_1 - P_2 A_2 - \frac{1}{2}(P_1 + P_2) (A_1 - A_2) - w g A (x_2 - x_1) sin\theta$  $-\tau_0 \pi D(x^2 - x_1)$  $\Sigma$ F/  $\Delta$ x = (P<sub>1</sub> - P<sub>2</sub>) (A<sub>1</sub> + A<sub>2</sub>)/2  $\Delta$ x - wgAsin $\Theta$  -  $\tau_0 \pi D$ .

En substituant la valeur de  $(\Sigma F/\triangle x)$  dans l'expression *(ii)* et en faisant tendre Ax vers zéro on trouve:

 $\delta$  (wAV)  $\delta$  (wAV<sup>2</sup>)  $\frac{1}{\delta x}$  +  $\frac{1}{\delta x}$  +  $\frac{1}{\delta x}$  $\delta t$   $\delta x$   $\delta x$ 

la contrainte de-frottement peut s'évaluer par l'expression...

 $\tau_0 = \frac{1}{8}$  wfv|v|

 $\mathfrak{A}^*_{\mathfrak{A}}$  ,  $\mathfrak{A}^*_{\mathfrak{A}}$  ,  $\mathfrak{A}^*_{\mathfrak{A}}$  ,  $\mathfrak{A}^*_{\mathfrak{A}}$ 

12

 $\sim$   $\sim$   $\sim$ 

l'expression de *Ta* peut être déduite pour un régime d'écoulement permanant, sans accélération de fluide dans un conduit à partir de l'équation de DARCY WEISBACR.

En remplaçant  $r_0$  par sa valeur dans l'équation globale on obtient:

$$
V\left(\frac{\delta}{\delta t}(WA) + \frac{\delta}{\delta x}(WAV)\right) + WA \frac{\delta V}{\delta t} + WAV \frac{\delta V}{\delta x} + A \frac{\delta P}{\delta x} + WgAsin\theta
$$

+  $(wAfv|v|)/2D = 0;$ 

le terme entre parenthèse vaut zéro (continuité) d'où l'expression de l'équation de la quantité de mouvement :

cSV &t + V &V &x + 1 w &P &x + gsine + fvlvl 2D  $(1.2)$ 

#### 1-4: Analyse des paramètres:

les équations de continuité et de quantité de mouvement établies précédemment, décrivent l'écoulement d'un fluide en régime transitoire dans les conduites <sup>à</sup> parois élastiques.

Dans ces équations figurent différents paramètres et variables dont deux indépendantes <sup>x</sup> et <sup>t</sup> et deux dépendantes <sup>P</sup> et V. Les autres paramètres a,w,f,D représentent les caractéristiques du système et sont habituellement considérés indépendants du temps.

#### -Paramètre D:

Il représente le diamètre 'de la conduite, il n'est fonction que de la distance x ( variation de la section de conduite suivant la longueur.).

13

, " ,,'

#### -Paramètre w :

Il représente la masse volumique du fluide, qui est généralemept .l'" supposée constante pour la durée du régime transitoire.

### -Paramètre f :

Il représente le coefficient de frottement, il est fonction du nombre de REYNOLDS donc varie en fonction de la vitesse mais cette variation affecte peu <sup>11</sup> ordre de grandeur des variables de <sup>11</sup> écoulement en régime transitoire, donc peut être négligée et <sup>f</sup> sera supposé constant.

#### -Paramètre a :

Il représente la vitesse de propagation de l'onde en régime transitoire, elle dépend des caractéristiques du système et des propriétés du fluide.

Elle peut être déterminée par l'expression suivante

#### $\Phi$  : Paramètre addimentionnel

 $a = \frac{K}{W(1+K/E\Phi)}$ <sup>"</sup> avec

dépendant des propriétés du conduit

E: module de YOUNG

## w: masse volumique.

Dans notre cas on peut considérer les conduites à joints d'expansion on a  $\Phi = D/e$ 

$$
a = \left(\frac{K}{[w(1+KD/ee)]}\right)^{y}
$$
;

Pour d'autres situations, des expressions de  $\Phi$  sont élaborées afin de pouvoir évaluer la vitesse de propagation de l'onde de pressron.

## 1-5: EQUATIONS SIMPLIFIEES:

Les<sup>,</sup>équations de continuité et de quantité de mouvement établies précédemment peuvent être 'simplifiées en éliminant les termes relativement petits par rapport aux autres membres. Par exemple, dans diverses applications, les termes V( $\delta V/\delta x$ ) et V( $\delta P/\delta x$ ) sont négligeables devant respectivement  $\delta V/\delta t$  et  $\delta P/\delta t$ , ainsi en les éliminant les équations deviennent :

> $\delta P$   $\delta V$  $+$  wa<sup>2</sup> = 0  $\delta t$   $\delta x$

 $\frac{\delta V}{\delta}$  +  $\frac{1}{\epsilon}$   $\frac{\delta P}{\delta}$  +  $\frac{f v |v|}{\delta}$  +  $g sin \theta = 0$  $\delta t$  w  $\delta x$  2D

Pour introduire dans ces équations, <sup>à</sup> la place de <sup>P</sup> et <sup>V</sup> des variables d'utilisation plus courante <sup>H</sup> et Q, on peut écrire les relations suivantes:

P=wg (H-Z) H : hauteur piézométrique, Z hauteur statique conduite  $Q = VA$   $Q$ : Débit volumique Pour une conduite horizontale  $(dz/dx)=0$  et sin $\theta = 0$ 

 $\delta P$   $\delta H$   $\delta P$   $\delta H$  $=$  wg  $\frac{6\pi}{1}$  et  $\frac{6\pi}{1}$  = wg  $\delta t$   $\delta t$   $\delta x$   $\delta x$  $\delta\mathrm{V}$  1  $\delta\mathrm{Q}$   $\delta\mathrm{V}$  1  $\delta\mathrm{Q}$  $\frac{\partial}{\partial t} = \frac{1}{A} \frac{\partial x}{\partial t}$  et  $\frac{\partial y}{\partial x} = \frac{1}{A} \frac{\partial y}{\partial x}$ 

 $\label{eq:2} \mathcal{L}(\mathcal{A}) = \mathcal{L}(\mathcal{A}) \mathcal{L}(\mathcal{A}) = \mathcal{L}(\mathcal{A}) \mathcal{L}(\mathcal{A})$ 

En remplaçant Tès dérivées partielles par leurs expressions dans les... équations simplifiées on trouve:

a a shekara ta 1970.<br>Matuki wa 1970, wakazi wa 1970, wakazi wa 1970, wakazi wa 1970, wakazi wa 1970, wakati wa 1970, wakati wa 1970

$$
\frac{\delta H}{\delta t^*} + \frac{a^2}{gA} \frac{\delta Q}{\delta x} = 0
$$
  

$$
\frac{\delta Q}{\delta t} + gA \frac{\delta H}{\delta x} + \frac{fQ|Q|}{2DA} = 0
$$

## Conditions initiales:

Les conditions initiales sont obtenues en admettant que l'écoulement était permanent avant l'apparition d'un régime transitoire quelconque.

Les équations du régime permanent peuvent être déduites de celles du régime transitoire en éliminant les termes de dérivation en fonction du temps.

Ainsi à l'instant initial t=0, les conditions seront

$$
\frac{\delta Q}{\delta x} = 0 \implies Q = C^{te}
$$

$$
gA \frac{\delta H}{\delta x} + \frac{f}{2DA} Q|Q| = 0
$$

la dernière équation se ramène à celle de DARCY-WEISBACH

$$
\frac{\delta H}{\delta x} = f \frac{Q^2}{2gDA^2} \longrightarrow \Delta H = \frac{f \Delta x . Q^2}{2gDA^2}
$$

### **CHAPITRE 2**

# **Méthodes numériques de résolution**

Ce chapitre traite des méthodes numériques utilisées pour le traitement des équations en transitoire . Les méthodes développées sont :

- méthode des caractéristiques

...,..

- méthode des différences finies Les critéres de stabilité et la procédure de traitement général sont briévement exposés.

17

\_.\_-. --'1

## **2-1: Méthode des caractéristiques**

Les équations dérivées au chapitre précédent, décrivant les /. écoulements transitoires dans les conduites, représentent un système d'équations différentielles aux dérivées partielles de type hyperbolique.

La méthode des caractéristiques est basée sur l'évolution des solutions le long de courbes dites "Courbes caractéristiques". Ces courbes sont déterminées de manière que le système d'équations possède une infinité de solutions.

Pour le développement de cette méthode, considérons les équations simplifiées déterminées au chapitre précédent

(2.1) 
$$
\frac{\delta Q}{\delta t} + gA \frac{\delta H}{\delta x} + RQ|Q| = 0
$$
  
(2.2) 
$$
\frac{\delta Q}{\delta x} + \frac{gA}{a^2} \frac{\delta H}{\delta t} = 0 \text{ avec } R = \frac{f}{2DA}
$$

Ces équations sont fonction de deux variables (espace et temps). Pour les ramener sous une forme ne faisant intervenir qu'une seule variable on fait une combinaison linéaire de ces deux équations.

$$
(\frac{\delta Q}{\delta t} + gA \frac{\delta H}{\delta x} + RQ|Q|) + \frac{1}{\lambda} (\frac{\delta Q}{\delta x} + \frac{gA}{a^2} \frac{\delta H}{\delta t}) = 0
$$

Posons  $\lambda a^2 = 1/\lambda = dx/dt$  alors l'égalité précédente devient :

$$
(2.3) \quad \frac{dQ}{dt} + \lambda gA \frac{dH}{dt} + RQ|Q| = 0
$$

A partir de la supposition  $\lambda$  a<sup>2</sup> = 1/ $\Lambda$  on tire:

$$
\lambda = \pm \frac{1}{a} \quad \text{et} \quad \frac{dx}{dt} = \pm a
$$

$$
Si \frac{dx}{dt} = a \text{ on } a: \frac{dQ}{dt} + \frac{gA}{a} \frac{dH}{dt} + RQ|Q| = 0 \quad (2.4)
$$
  

$$
Si \frac{dx}{dt} = -a \text{ on } a: \frac{dQ}{dt} - \frac{gA}{a} \frac{dH}{dt} + RQ|Q| = 0 \quad (2.5)
$$

Cette transformation nous conduit <sup>à</sup> une réduction de domaine de validité des équations .

Les équations (2.1) et (2.2) étaient valables en tout point du plan (x-t), par contre (2.4) et (2.5) ne sont applicables que suivant les droites de pente  $(t_1/a)$  dans le plan  $(x-t)$ . Ces deux droites  $(dx/dt = ta)$  sont appelées "droites caractéristiques ", elles délimitent le domaine de solutions influencées par les conditions initiales.

La signification physique des droites caractéristiques peut être mise en évidence, en considérant un cas simple comme l'écoulement dans une conduite ayant au bout un réservoir et <sup>à</sup> l'extrémité une vanne. Supposons qu'une réduction de débit, causée par la fermeture de la vanne <sup>a</sup> eu lieu, ceci provoquera une augmentation de pression et une propagation d'onde vers le réservoir. La représentation du trajet de l'onde sur un plan (x-t) fait apparaître deux régions:

La première région représente le domaine influencé par les conditions initiales ( Celles du réservoir) qui restent inchangées; par contre la deuxième région est influencée par les conditions de vanne.

..<br>.<br>. ~-f.~r~  $\mathbf{r}$ 

 $k=1,2,3,4$ --;-..:.;..,.- -',~, --~ -.

 $\mathfrak{I}$   $\mathfrak{J}'$   $\mathfrak{I}$ 

Si la perturbation est provoquée simultanément en deux points <sup>A</sup> et B , la région influencée par les conditions initiales aux points, A et <sup>B</sup> sera le domaine situé sous les deux droites.

La résolution des équations (2.4) et (2.5) par la méthode de caractéristiques consiste à déterminer la hauteur et le débit au point <sup>P</sup> connaissant les valeurs initiales aux points <sup>A</sup> et B.

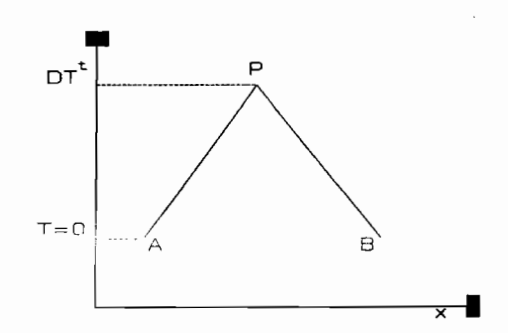

- . ) . )

Soient Q<sub>p</sub> et H<sub>p</sub> les paramètres recherchés au point P. En multipliant l'équation (2.4) par dt et en intégrant

$$
\int_{A}^{P} dQ + \frac{gA}{a} \int_{A}^{P} dH + R \int_{A}^{P} Q|Q| dt = 0
$$

$$
(\mathbf{Qp} - \mathbf{Qa}) + \frac{gA}{a}(\mathbf{Hp} - \mathbf{Ha}) + R \int_{A}^{P} Q|Q|dt = 0
$$

le terme de droite peut être évalué comme suit :

$$
\int_{A}^{P} Q |Q| dt = Q_{A} |Q_{A}| dt
$$

"'.';.'. .<br>K (en supposant le débit constant de <sup>A</sup> <sup>à</sup> P).

Suivant le degré de précision voulu on peut procéder à d'autres approximations, mais ells font intervenir l'inconnu Qp d'où:la nécessité de procédure itérative pour évaluer au mieux le terme. Ainsi l'équation devient:

$$
Qp - Qa + \frac{gA}{a}(Hp - Ha) + R \Delta t Qa|Qa| = 0
$$

Par la même démarche, l'équation (2.5) peut aussi s'écrire:

$$
Qp - Qb + \frac{gA}{a} (Hp - Hb) + R \Delta t Qb |Qb| = 0
$$

En combinant les variables connues, les équations deviennent respectivement :

Qp = Cp - Ca Hp -Caractéristique positive Qp = Cn + Ca Hp -Caractéristique négative

$$
cp = Qa + \frac{qa}{a} Ha - R \Delta t Qa|Qa|
$$

$$
cn = Qb + \frac{gA}{a} Hb - R \Delta t Qb |Qb|
$$

$$
Ca = \frac{gA}{a}
$$

Cp et Cn peuvent être déterminés à partir de l'état initial ou à partir des valeurs calculées à l'intervalle de temps précedent. Ca ne dépend que des propriétés des conduites et ne varie pas en fonction du temps.

En résolvant les deux caractéristiques on trouve

# $Qp = \frac{1}{2}(Cp + Cn)$

Hp-peut se calculer par substitution de la valeur de Qp dans l'une des caractéristiques.

#### 2-2: Méthode des différences finies

La méthode des différences finies consiste à remplacer les dérivées partielles par des différences finies dans les équations gouvernant le phénomène.

Dans la littérature différents schémas de résolution sont disponibles. Pour notre application, il sera question du schéma explicite suivant:

$$
\frac{\delta H}{\delta t} = \frac{H_i^{j+1} - \frac{1}{2}(H_{i+1}^j + H_{i+1}^j)}{\Delta t}
$$

$$
\frac{\delta Q}{\delta t} = \frac{Q_i^{j+1} - \frac{1}{2}(Q_{i+1}^j + Q_{i-1}^j)}{\Delta t}
$$

$$
\frac{\delta H}{\delta x} = \frac{H_{i+1}^j - H_{i+1}^j}{2 \Delta x}
$$

$$
\frac{\delta Q}{\delta x} = \frac{Q_{i+1}^j - Q_{i-1}^j}{2 \Delta x}
$$

L'indice i se refère à l'espace et j au temps.

En remplaçant ces expressions dans les équations du système on obtient les expressions de Calcul suivantes:

 $Q_i^{j+1} = \frac{1}{2}(Q_{i+1}^j + Q_{i-1}^j) - \frac{1}{2}gA \frac{\Delta t}{\Delta x} (H_{i+1}^j - H_{i-1}^j) - R \Delta t \overline{Q}_i |\overline{Q}_i|$ 

 $H_{i}^{j+1} = \frac{1}{2}(H^{j}_{i+1} + H^{j}_{i-1}) - \frac{1}{2}gA \frac{\Delta t}{AX} \cdot \frac{a^{2}}{\alpha A} (Q^{j}_{i+1} - Q^{j}_{i-1})$ 

 $\frac{22}{\sqrt{\frac{1}{\sqrt{2}}\sqrt{2}}\sqrt{2}}$ 

où  $\overline{Q}_i = \frac{1}{2} (Q_{i+1}^j + Q_{i-1}^j)$  $X_i^j = X(i \cdot \Delta x, j \cdot \Delta t)$ 

### **Choix des pas d'espace et de temps**

/"

Théoriquement les critères de stabilité numérique pour les schémas de résolution des équations différentielles aux dérivées partielles ne peuvent être déterminés que pour des équations linéaires. Pour des équations non linéaires, des critères peuvent être déterminés en resolvant ces équations pour différentes valeurs de ( <sup>A</sup> *xl* Do t) et en faisant une analyse des résultats obtenus. Le critère de stabilité du schéma de résolution par les différences finies exposé précédemment est déterminé analytiquement en utilisant le critère de stabilité de **VON NEUMANN** . Ce critère est le respect de l'inégalité  $\Delta x \ge a \Delta t$ 

 $où$   $\Delta x$  : pas d'espace

..

 $\Delta t$  : pas de temps

<sup>a</sup> célérité de l'onde

Ainsi le choix du pas d'espace et du pas de temps devrait être fait en respectant le critère de stabilité.

Pour la méthode des caractéristiques, on aura <sup>à</sup> respecter l'égalité  $(\Delta x = a \Delta t)$ , qui est imposée par la validité des équations utilisées . Ceci nous conduit à utiliser différents pas d'espace le long d'un réseau où les conduites ont des célérités différentes.

#### Procédure de résolution

 $\sim$   $\sim$   $\sim$ 

Le régime transitoire dans les installations hydrauliques peut être analysé en utilisant l'une des méthodes numériques décrites précédemment. Ainsi la procédure de traitement à suivre consiste à:

- 1- déterminer la discrétisation spatiale du réseau en respectant le critère de stabilité de la méthode numérique choisie.
- 2- calculer l'état du réseau en régime permanent <sup>à</sup> partir des conditions initiales developpées dans le chapitre précédent.
- 3- déterminer les paramètres hauteur débit aux points intermédiaires pour le temps suivant <sup>à</sup> l'aide de l'une des méthodes numériques

4- calculer les conditions aux frontières.

Et ainsi de suite, en prenant les valeurs calculées comme valeurs initiales on peut continuer le traitement pour le pas de temps suivant jusqu'à épuisement de la durée de simulation souhaitée.

Le calcul au niveau des frontières, sera fait par différentes procédures developpées pour chaque type de frontière et basées essentiellement sur la résolution d'un système composé des équations d'évolution le long des caractéristiques et des équations de la frontière.

#### CHAPITRE 3

### CALCUL DES FRONTIERES

Dans cette partie, les méthodes de calcul des frontières usuellement rencontrées dans les réseaux, seront présentées. Ces méthodes consistent essentiellement à résoudre un système d'équations constitué des caractéristiques et des équations qui peuvent être dérivées au niveau de la frontière.

Les types de frontière abordés sont:

- Les réservoirs
- Les pertes locales
- Les branchements
- Les vannes
- Les pompes.

25

:J~;~'~#f~~'~~~:~t~::,i .. :.'~ . ';,."',:

..... ; '~ ..:.

#### 3-1:RESERVOIRS

Un réservoir constitue une frontière fréquemment rencontrée dans les réseaux. Il peut être en amont ou en aval d'une conduite Réservoir en amont :

soit un réservoir placé à l'amont d'une conduite i

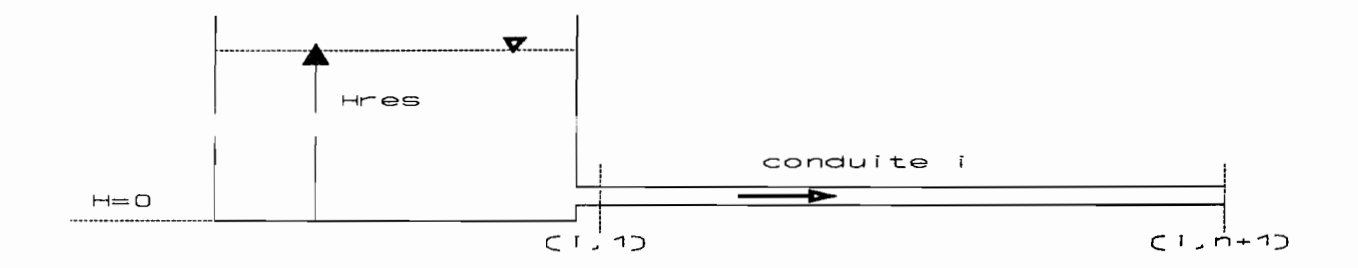

La hauteur manométrique H<sub>n</sub>i,1 (au noeud 1) est déterminée par l'expression suivante :

$$
HP_{i,1} = H_{res} - (1+k) Qp_{i,1}^2 / 2gA_i
$$

avec k : coefficient de perte de charge à la sortie du réservoir

 $A_i$ : section de la conduite i. Cette équation spécifie la condition imposée par le réservoir. En la résolvant avec la caractéristique négative déterminée au premier  $Qp_{i,1} = Cn_i + Ca_i Hp_{i,1}$  on obtient : noeud,

$$
QP_{i,1} = [-1 + (1+4k_1 (Cn_i + Ca_i H_{res}))]/2 k_1
$$
  
avec  $k_1 = Ca_i (1+k)/2gA_i^2$ 

$$
et \quad \text{HP}_{i,1} = (\text{QP}_{i,1} - \text{Cn}_i) / \text{Ca}_i
$$

En supposant que la hauteur manométrique du réservoir reste constante durant la durée de simulation, on peut négliger le terme  $(1+k)QP_{i,1}^2$  /2gA<sup>2</sup>; alors les expressions se simplifient comme suit:

$$
HP_{i,1} = H_{res}
$$
  
 
$$
QP_{i,1} = Cn_i + Ca_i H_{res}
$$

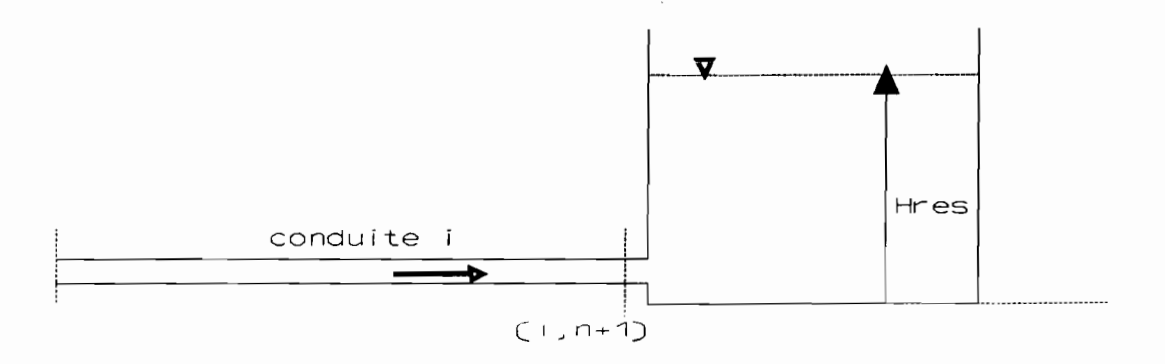

Comme précédemment, la hauteur manométrique à l'entrée du réservoir peut se déterminer par l'expression :

$$
HP_{i,n+1} = H_{res} - (1-k) Qp_{i,n+1}^{2} / 2gA_{i}^{2}
$$

où k représente le coefficient de perte de charge.

Cette équation combinée avec la caractéristique positive

$$
Qp_{i,n+1} = Cp_i + Ca_i Rp_{i,n+1}
$$

nous donne l'expression du débit :

$$
Qp_{i,n+1} = [1-(1-4k_2(Cp_i - Ca_i H_{res}))^{0.5}] / 2 k_2
$$
  
avec  $k_2 = Ca_i (1-k)/2 g A_i^2$ 

La hauteur manométrique Hp<sub>i,n+1</sub> se calcule , connaissant le débit à partir de l'équation caractéristique.

$$
HP_{i,n+1} = (QP_{i,n+1} - CP_i) / Ca_i
$$

#### NOTE :

Dans les deux positions du réservoir, si le sens de l'écoulement est inversé, la valeur de k sera considerée négative.

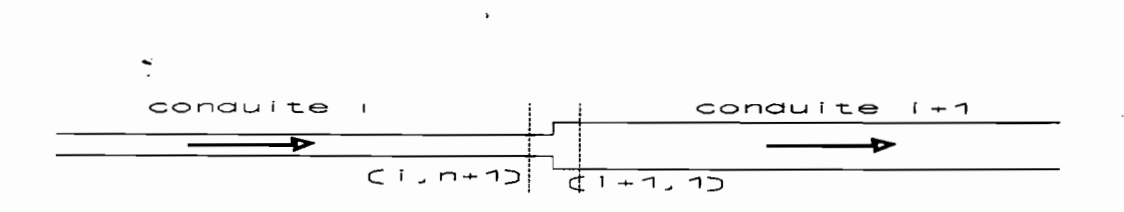

Au niveau de la perte locale, on cherche <sup>à</sup> déterminer la hauteur et le débit aux noeuds entourant la singularité. Pour cela on dispose de quatre équations

- 
$$
\text{QP}_{i,n+1} = \text{CP}_i - \text{Ca}_i \text{ Hp}_{i,n+1}
$$
 Caractéristique positive  
\n-  $\text{QP}_{i+1,1} = \text{Ch}_{i+1} + \text{Ca}_{i+1} \text{ Hp}_{i+1,1}$  Caractéristique négative  
\n-  $\text{Hp}_{i,n+1} - \text{Hp}_{i+1,1} = \text{kQP}^2_{i,n+1} / 2g A^2_i$ Perte locale  
\n-  $\text{QP}_{i,n+1} = \text{QP}_{i+1,1}$  continuité

k désigne le coefficient de perte de charge locale. En résolvant le système d'équations on aboutit aux expressions suivantes

> $R = (ca_i + ca_{i+1})/ Ca_i Ca_{i+1}$  $V = k / 2g A^{2}$ ;  $T = (Cp_i Ca_{i+1} + Ca_i Ca_{i+1}) / Ca_i Ca_{i+1}$  $QP_{i+1,1} = QP_{i,n+1} = \frac{1}{2} (-R + (R^2 + 4 T V)^{N})$

Connaissant les débits, on peut déterminer les hauteurs manométriques <sup>à</sup> partir des équations caractéristiques.

$$
HP_{i,n+1} = (Cp_i - Qp_{i,n+1}) / Ca_i
$$
  
\n
$$
HP_{i+1,1} = (Cp_{i+1,1} - Cn_{i+1}) / Ca_{i+1}
$$

Lorsque le sens de l'écoulement est inversé pendant la durée de simulation la valeur de k sera considerée négative.

28

 $\mathcal{L} = \mathcal{L} \mathcal{L} \mathcal{L} \mathcal{L} \mathcal{L}$ ;'1 d .. '\_ '

#### 3-3:Brancbement de plusieurs conduites:

Soit le systeme de trois conduites suivant :

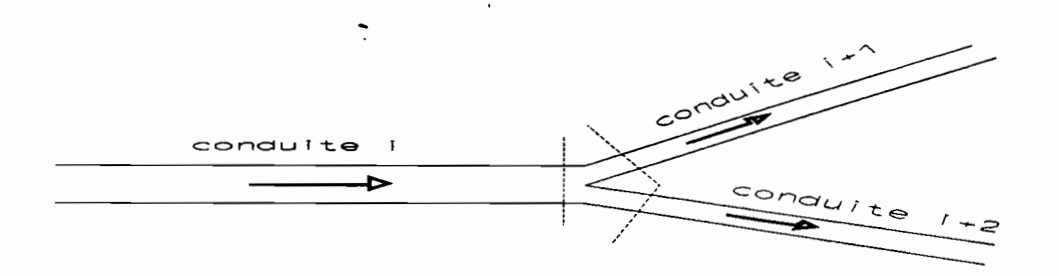

,1'"

Pour déterminer les variables <sup>Q</sup> et <sup>H</sup> aux premiers noeuds des conduites (i+l) , *(i+2)* et au noeud (n+l) de la conduite i , on peut écrire les équations suivantes :

$$
QP_{i,n+1} = QP_{i+1,1} + QP_{i+2,1}
$$
 Continuite  
\n $QP_{i,n+1} = Cp_i - Ca_i HP_{i,n+1}$   
\n $QP_{i+1,1} = cn_{i+1} + Ca_{i+1}HP_{i+1,1}$  Caractéristiques  
\n $QP_{i+2,1} = cn_{i+2} + Ca_{i+2}HP_{i+2,1}$ 

En négligeant la perte de charge au niveau de la, jonction on peut écrire que

$$
HP_{i,n+1} = HP_{i+1,1} = HP_{i+2,1}
$$

En combinant toutes ces équations ensemble on déduit l'expression de Hp •

$$
Mp_{i,n+1} = hp_{i+1,1} = hp_{i+2,1} = \frac{cp_i - cn_{i+1} - cn_{i+2}}{ca_i + ca_{i+1} + ca_{i+2}}
$$

Connaissant les hauteurs aux différents noeuds, les débits peuvent étre calculés <sup>à</sup> partir des équations caractéristiques • En général, si on a un branchement de plusieurs conduites, la-procédure est identique <sup>à</sup> celle développée pour trois conduites •

29

 $\ddot{\phantom{a}}$ 

Soit un branchement constitué de :

- (s+1) conduites en amont conduites en aval.

En écrivant l'équation de continuité et les équations caractéristiques, et en se servant de l'égalité des hauteurs manométriques développées aux noeuds on aboutit <sup>à</sup> l'expression générale suivante:

$$
Hp = \frac{\begin{array}{cccc} i+s & i+s+v \\ \sum Cp_j & - & \sum cn_j \\ j=i & j=i+s+1 \end{array}}{\begin{array}{cccc} i+s+v \\ j=i+s+1 \end{array}}
$$

Connaissant les différents Hp , on peut calculer les débits au niveau de chaque noeud en considérant l'équation caractéristique correspondante.

## Cas particulier:

1

si on <sup>a</sup> un branchement entre deux conduites <sup>i</sup> et (i+1) les équations deviennent :

$$
Hp_{i,n+1} = Hp_{i+1,1} = \frac{Cp_i - Cn_{i+1}}{Ca_i + Ca_{i+1}}
$$

 $QP_{i,n+1} = QP_{i+1,1} = CP_i - Ca_i HP_{i,n+1}$ 

#### **3-4: VANNES**

La manipulation des vannes est la principale cause de transitoire, elles représentent un type de frontières fréquemment rencontré sur les réseaux

Pour déduire le modéle décrivant la vanne, considérons qu'un régime permanent d'écoulement <sup>à</sup> travers une vanne est décrit par :

$$
Q_o = (Cd \t{Av})_o (2gH_{o,i,n+1})^2
$$

Si la vanne est placée au noeud  $(n+1)$  de la i<sup>eme</sup> conduite on a:

$$
Q_{oi, m+1}
$$
 = (Cd Av)<sub>o</sub> (2g H<sub>oi, m+1</sub>)<sup>h</sup>

où Cd : Coefficient de perte de charge

Av : Section de passage de la vanne.

En regime transitoire, on admet que l'écoulement est décrit par une relation similaire <sup>à</sup> celle du régime stationnaire .

$$
Qp_{i,n+1} = (Cd Av) (2gHp_{i,n+1})^n
$$

En combinant les deux expressions on peut écrire

$$
\frac{\text{QP}_{i,n+1}}{\text{Q}_{oi,n+1}} = \frac{\text{Cd Av}}{(\text{Cd Av})_o} \left( \frac{\text{Hp}_{i,n+1}}{\text{H}_{oi,n+1}} \right)^{\frac{1}{2}}
$$

Cd Av En posant  $\tau =$  et en élevant les deux membres de  $\begin{pmatrix} Cd & Av \end{pmatrix}$ 

l'équation au carré on trouve

$$
Qp^{2} _{i,n+1} = \frac{dp_{i,n+1}}{H_{o i,n+1}} (r Q_{o i,n+1})^{2}
$$

La caractéristique positive au noeud  $(n+1)$  de la i<sup>eme</sup> conduite s'écrit:

$$
Qp_{i,n+1} = cp_i - Ca_i \text{ H}p_{i,n+1}
$$

31  $\label{eq:1} \frac{1}{2} \left( \frac{1}{2} \frac{1}{2}$  $~\cdot$  .

 $\sim$  1
La résolution des deux dernières équations nous conduit à :

où

$$
Qp_{i,n+1} = \frac{1}{2} (-CV + (CV^2 + 4 CV Cp_i))^k)
$$
  
\n
$$
CV = (T \hat{Q}_{o,i,n+1})^2 / (Ca_i H_{o,i,n+1})
$$
  
\n
$$
Hp_{i,n+1} = (CP_i - Qp_{i,n+1}) / Ca_i
$$

Avec ces deux dernières équations on peut calculer Qp et Hp au noeud sur lequel est placée la vanne.

<sup>r</sup> est une caractéristique de la vanne et est fournie sous forme de graphiques ou tableaux par les manufacturiers, en fonction du temps de manoeuvre .

Lorsque la vanne n'est pas manipulée, son degré d'ouverture est le même durant toute la durée du régime transitoire. Ainsi  $\tau$  devient constante et les valeurs de <sup>H</sup> et <sup>Q</sup> seront déterminées par des expressions similaires à celles d'une vanne manipulée avec  $r = r_0$ =cste

32

c. ~'\_" \_ -, ' ;.'.' .

 $\frac{1}{2}$   $\frac{1}{2}$  . '.,~~ 'f~t;: ?-~ '...~;;,

#### 3-5: Pompes

~L'une des causes du transitoire dans les installation hydrauliques est le démarrage, l'arrêt ou la perte de puissance au niveau d'une pompe. Le transitoire des pompes peut étre analysé en développant un modèle basé sur les équations de fonctionnement et sur les caractéristiques .

### Modèle mathématique d'une pompe :

La représentation mathématique d'une pompe est basée sur les quatre variables ( hauteur - couple - vitesse - débit) dont les relations de dépendances sont exprimées par des courbes dites " courbes caractéristiques de fonctionnement " •

Ces variables sont habituellement mises sous forme adimentionnelle comme suit :

$$
\mathbf{v} = \frac{Q}{Q_o} \qquad , \quad \mathbf{h} = \frac{\mathbf{H}}{\mathbf{H}_o} \qquad , \quad \alpha = \frac{\mathbf{N}}{\mathbf{N}_o} \qquad , \quad \beta = \frac{\mathbf{T}}{\mathbf{T}_o}
$$

où Q: débit, H : hauteur, N : vitesse, T : couple.  $Q_0$ ,  $H_0$ ,  $N_0$ ,  $T_0$  représentent le fonctionnement normal. Durant les conditions mormales de fonctionnement h,v,a et *<sup>B</sup>* sont positives mais elles peuvent devenir négatives, individuellement ou en groupe durant le régime transitoire, modifiant ainsi le fonctionnement de la pompe.

Dans ces conditions la pompe peut fonctionner en zône de dissipation ou en turbine ( $H>0$ ,  $Q<0$ ,  $N<0$ ).

Pour l'analyse du régime transitoire les courbes caractéristiques de fonctionnement disponibles dans la littérature sont exprimées comme relations entre les groupes de variables adimentionnelles :

 $\theta$  = arctg ( $\frac{\alpha}{v}$ ) , FH =  $\frac{h}{(\alpha^2 + v^2)}$  , FB =  $\frac{\beta}{(\alpha^2 + v^2)}$ 

 $\label{eq:2} \mathcal{L}(\mathcal{L}^{\mathcal{L}}_{\mathcal{L}}(\mathcal{M}_{\mathcal{L}}^{\mathcal{L}})^{\frac{1}{2}}\mathcal{R}^{\mathcal{L}}_{\mathcal{L}}(\mathcal{L}^{\mathcal{L}}_{\mathcal{L}}\mathcal{L}^{\mathcal{L}}_{\mathcal{L}}\mathcal{L}^{\mathcal{L}}_{\mathcal{L}}\mathcal{L}^{\mathcal{L}}_{\mathcal{L}}\mathcal{L}^{\mathcal{L}}_{\mathcal{L}}\mathcal{L}^{\mathcal{L}}_{\mathcal{L}})$ 

 $\sim$  33 of  $\sim$  33 of  $\sim$  33 of  $\sim$  33  $\sim$ 

Ainsi la courbe caractéristique de pression représente une relation entre FH et 0 de même la courbe caractéristique du couple représente une relation entre FB et  $\theta$ .

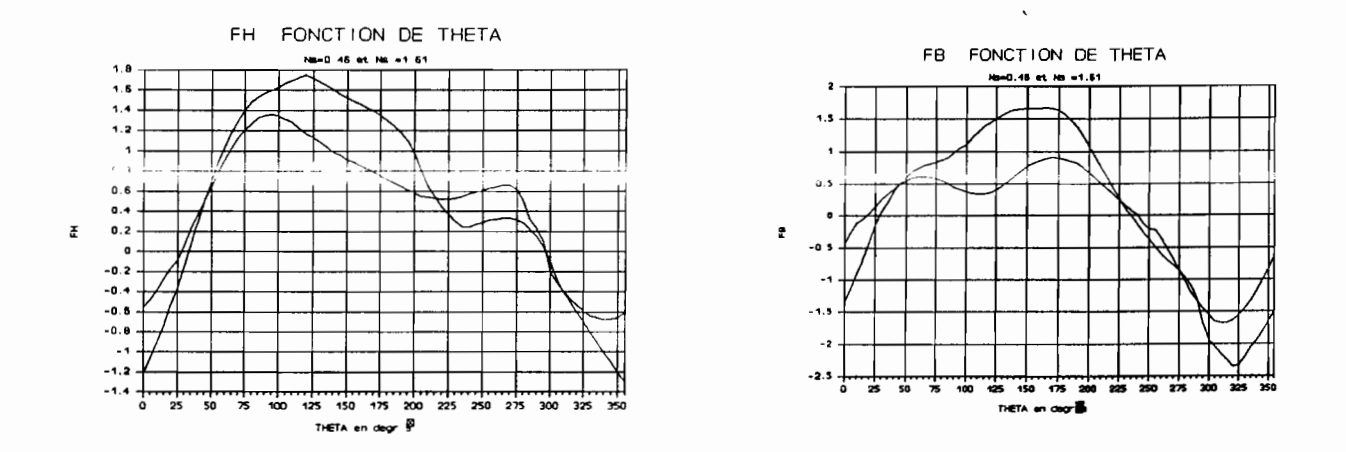

Pour déterminer l'état de fonctionnement d'une pompe caractérisée par les inconnues  $v_p$ ,  $h_p$ ,  $\alpha_p$  et  $\beta_p$  considérons que ces paramétres sont connus à un instant initial i et on veut les évaluer à  $l'$  instant  $(i+1)$ .

Pour déterminer ces paramètres, on doit déterminer le point de fonctionnement de la pompe sur les courbes en approximant ces dernières localement par des segments de droites dont on cherchera à déterminer les équations. Ainsi on procéde à une estimation des valeurs :

> $\alpha_e = \alpha_i + \delta \alpha_{i-1}$  $v_e = v_i + \delta v_{i-1}$

 $\alpha_e$ , v<sub>e</sub> : valeurs estimées

 $\delta\alpha_{i-1}$ ,  $\delta v_{i-1}$  : variations durant le temps (i-1).

Ainsi connaissant  $\theta_a$  calculée à partir de  $\alpha_a$  et  $v_a$  on peut déterminer, à partir des courbes les valeurs de FH et FB correspondant à  $\Theta_{_{\rm{e}}}$ . A partir des valeurs estimées on peut déterminer les équations des segments de droites sur lesquels se situeront les points de fonctionnement de la pompe .

Les équations des segments sont:

$$
\frac{h_p}{(\alpha_p^2 + v_p^2)} = a_1 + a_2 \arctg(\frac{\alpha_p}{v_p})
$$
 (1)

$$
\frac{\beta_p}{(\alpha_p^2 + v_p^2)} = a_3 + a_4 \arctg(\frac{\alpha_p}{v_p})
$$
 (2)

où  $a_1$ ,  $a_2$ ,  $a_3$ ,  $a_4$  sont des constantes intervenant dans les équations des segments des droites .

Pour déterminer le comportement de la pompe durant le régime transitoire, écrivons les équations caractéristiques, l'équation de continuité, l'équation d'inertie et l'équation de charge.

### - Equation de charge:

Soit une pompe <sup>à</sup> suction courte, possédant une charge <sup>à</sup> l'aspiration H<sub>suc</sub> et contrôlée par une vanne de coefficient de perte de charge  $C_v$ . Si la pompe est placée au premier noeud de la conduite i on peut écrire : 兵道 エクげる シー

$$
HP_{i,1} = H_{suc} + HP - C_v Qp_{i,1} |Qp_{i,1}|
$$
 (3)

- Equation de continuité:

 $Qp_{i,1} = Qp$  débit à travers la pompe (4) caractéristique négative:

$$
QP_{i,1} = C_n + C_a \text{Hp}_{i,1} \tag{5}
$$

35

. •.

- Equation d'inertie :

Le couple de décélération développé au niveau d'une pompe après une perte de puissance s'exprime par la relation :

$$
T = - I \left( \frac{d\Omega}{dt} \right)
$$

où I : inertie et  $\Omega$  : vitesse angulaire

$$
T = - I \begin{pmatrix} 2\pi & dN \\ -1 & 60 & d \end{pmatrix}
$$

Sous forme adimentionnelle on peut écrire :

$$
\beta = - \mathbf{I} \frac{2\pi}{60} \frac{\mathbf{N}_o}{\mathbf{T}_o} \frac{d\alpha}{dt}
$$

avec T couple initial en fonctionnement normal

N<sub>o</sub> vitesse de rotation en fonctionnement normal. En écrivant les différentielles sous forme de différences finies et après quelques simplifications on obtient :

$$
\alpha_{\mathsf{p}} - \mathsf{C}_{6} \ \beta_{\mathsf{p}} = \alpha + \mathsf{C}_{6} \ \beta \tag{6}
$$
  
avec 
$$
\mathsf{C}_{6} = (-15 \ \mathsf{T}_{0} \ \Delta \mathsf{t}) / (\pi \ \mathsf{I} \ \mathsf{N}_{0})
$$

α, ß sont des valeurs moyennes sur le temps considéré. Pour développer les conditions à la frontière de la pompe on dispose de six équations, qu'on cherchera à résoudre. Les équations (3), (4) et (5) combinées et après quelques transformations nous donne l'équation générale :

 $Q_o$   $V_p = C_n + C_a$   $H_{suc} + C_a$   $H_o$   $h_p - C_a$   $C_v$   $Q_o^2$   $V_p |V_p|$  $(7)$ L'équation (7) combinée aux équations (1), (2) et (6) forme un système de quatre équations à quatre inconnues qui déterminent le

36.

fonctionnement de la pompe. En éliminant  $h_0$  et  $B_p$  entre ces équations on retrouve les deux grandes équations suivantes :

$$
F_1 = C_a H_0 a_1 (\alpha^2 p + v^2 p) + C_a H_0 a_2 (\alpha^2 p + v^2 p) \text{ arctg } \left(\frac{\alpha_p}{v_p}\right) - Q_0 v_p
$$
  
\n
$$
- C_a C_v Q^2 o v_p |v_p| + C_n + C_a H_{suc} = 0
$$
  
\n
$$
F_2 = \alpha_p - C_6 a_3 (\alpha^2 p + v^2 p) - C_6 a_4 (\alpha^2 p + v^2 p) \text{ arctg } \left(\frac{\alpha_p}{v_p}\right) - \alpha
$$
  
\n
$$
- C_6 B = 0
$$

Ces deux dernières équations peuvent étre résolues de manière itérative par la méthode de NEWTON - RAPHSON. Ainsi en partant des valeurs estimées initiales on cherchera <sup>à</sup> améliorer la solution jusqu'à obtention de la précision désirée.

Connaissant  $\alpha_p$ , v<sub>p</sub> on pourra calculer  $h_p$  et  $\beta_p$  à partir des équations (1) et (2) ainsi l'état de fonctionnement de la pompe est considéré connu .

Les équations établies précédemment sont valables pour une seule pompe ayant une conduite de suction négligeable .

Pour déterminer les conditions aux frontiéres de plusieurs pompes en paralléle, les équations deviennent :

-suction courte :

 $~\blacksquare~$ 

the matrix of the court of the country of

Soit n<sub>p</sub> le nombre de pompes identiques en paralléle. L'équation (7) devient :

 $n_p$  Q<sub>o</sub>  $v_p$  = C<sub>n</sub> + C<sub>a</sub> H<sub>suc</sub> + C<sub>a</sub> H<sub>o</sub>  $h_p$  - C<sub>a</sub> C<sub>v</sub> Q<sub>o</sub><sup>2</sup>  $v_p$  |  $v_p$ | de même l'expression de F<sub>1</sub> devient :

 $F_1 = C_a H_0 a_1 (\alpha_p^2 + v_p^2) + C_a H_0 a_2 (\alpha_p^2 + v_p^2) \arctg(\frac{\alpha_p}{v}) - n_p Q_0 v_p$  $-C_a$   $C_v$   $Q_o^2$   $V_b$   $|V_b|$  +  $C_v$  +  $C_a$   $H_{euc}$  =0

# -Suction non négligeable:

En considérant la caractéristique positive correspondante à la conduite de suction et l'équation de continuité l'expression de  $F_1$ devient :

$$
F_1 = a_1 \left( \alpha_p^2 + v_p^2 \right) + a_2 \left( \alpha_p^2 + v_p^2 \right) \operatorname{arctg} \left( \frac{\alpha_p}{v_p} \right) - C_7 v_p + C_8 = 0
$$
  

$$
C_7 = \frac{n_p \left( \frac{c a_i + c a_{i+1}}{c a_i + c a_{i+1}} \right) Q_0}{c a_i \left( \frac{c a_{i+1}}{c a_i + c a_{i+1}} \right)}
$$

38

Les autres expressions sont identiques à celles déduites précédemment.

# CHAPITRE 4

# CONTROLE DU TRANSITOIRE

Présentation sommaire des éléments de contrôle du transitoire :

- cheminée d'équilibre
- chambre à air
- valves

 $\sim$   $\sqrt{7}$ 

Les éléments de contrôle en régime transitoire ont pour rôle d'atténuer, voire éliminer les éffets indésirables . Leur fonctionnement est basé essentiellement sur la réduction de la vitesse de l'écouiement afin de maintenir la pression dans des limites convenables.

4-1 : Cheminée d'équilibre :

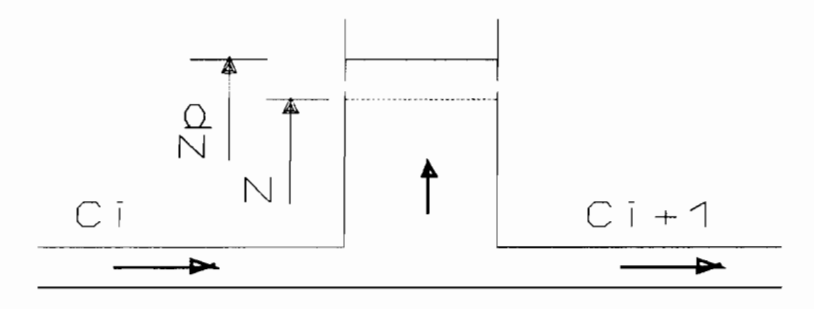

CHEMINEE D'EQUILIBRE

Le principe de fonctionnement d'une cheminée d'équilibre est basé sur la variation du niveau dans la cheminée pour contrôler la pression dans la conduite . Son effet peut être analysé par les équations suivantes :

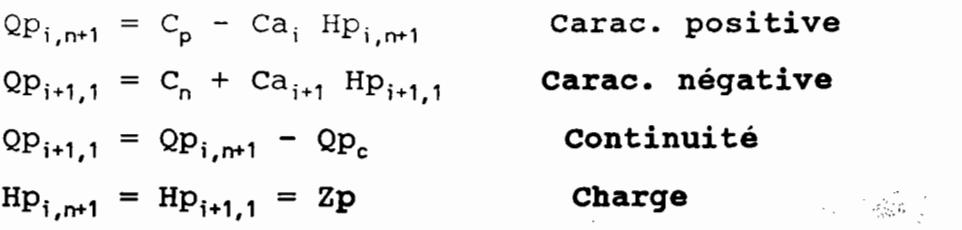

Le niveau d'eau dans la cheminée Zp <sup>à</sup> l'instant (t+ôt) peut être déterminé connaissant le niveau <sup>Z</sup> <sup>à</sup> l'instant <sup>t</sup> par:

$$
Zp = Z + (\mathbf{Q}p_c + \mathbf{Q}_c) \delta t / 2A_c
$$

où A<sub>c</sub>: Section de la cheminée

> <'~:1::~-' ,.~~;Z~< ,',

 $A_{\rm E}$  ,  $\sim$  ,

,.

 $Qp_c$ : débit à travers la cheminée à l'instant (t+6t)

Q. : débit à travers la cheminée à l'instant t.

40

'''-r .'

La résolution de l'ensemble des équations nous donne l'expression suivante :

$$
HP_{i,h+1} = \frac{C_p - C_n' + Q_c + (2A_c Z/\delta t)}{Ca_i + Ca_{i+1} + (2A_c/\delta t)}
$$

4-2 : Chambre à air :

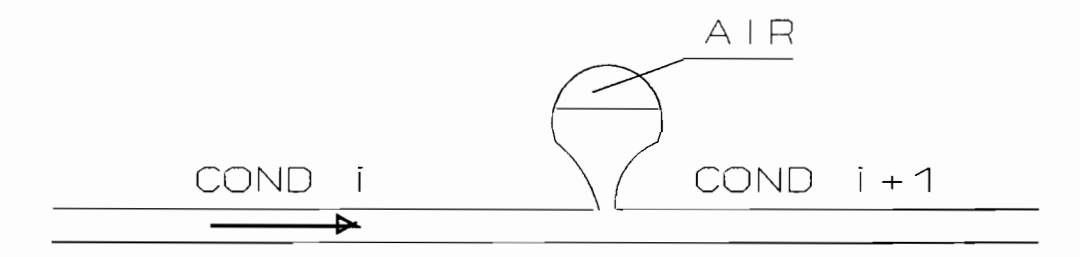

Chambre a air

Une chambre à air est une enceinte contenant de l'air sous pression connectée à une conduite avec laquelle elle communique par un orifice aménagé à leur intersection.

La chambre à air contribue à atténuer les transitoires en ajustant la vitesse de l'écoulement dans la conduite. Et ceci grâce à un débit sortant pour augumenter la pression et un débit entrant pour réduire les surpressions.

**4-3 : Les valves :** '."';-.

 $\lambda$  is a minimum and  $\lambda$  . In  $\lambda$ J( .f.;~ftl~~~;t~;'~~;0):ii;"~~ff'i t. ~'!, ,:.~, " ,. :"''" ,;;

Les valves sont des éléments très utilisés dans le contrôle du transitoire, elles agissent de différentes manières :

> - par fermeture ou ouverture afin de contrôler la vitesse de l'écoulement qui régularise la pression.

;\*

- par réduction rapide du débit en évacuant un débit sortant ce qui permet de réduire les pics de pression.
- par admission d'air dans la conduite, ce qui permet d'éviter que la pression atteigne la pression de vapeur du liquide.

## Parmi les valves les plus couramment rencontrées on distingue

- Les valves de sécurité
- Les valves de régulation de pression

 $\therefore$ 42

- Les valves <sup>à</sup> admission d'air
- Les valves de contrôle.

# **CHAPITRE 5**

# **Description et utilisation du programme**

Dans ce chapitre , il s'agit d'une présentation sommaire de la structure du programme réalisé et d'un aperçu sur son utilisation .

4 R

### S-l:Structure et orqaniqramme.

"HYTRPROG" est un programme de simulation des écoulements en régime transitoire dans les réseaux de conduites, écrit en TURBO - PASCAL version 4. Il permet de traiter la plupart des réseaùx hydrauliques contenant les éléments habituels comme :

réservoir - branchements -pertes locales - vannes -pompes. Le transitoire peut être géneré, soit par la manipulation d'une vanne ou la perte de puissance au niveau d'une pompe. La taille du réseau qui peut être traité est limité <sup>à</sup> vingt conduites et <sup>à</sup> dix éléments de chaque type.

HYTRPROG est un programme interactif utilisant un mode de communication général par menus et questions - réponses, ce qui facilite grandement son utilisation.

Le programme est structuré en trois grandes parties interconnectées qui jouent les rôles suivants :

a : Saisie et contrôle des données :

Cette partie permet <sup>à</sup> l'utilisateur, d'introduire les caractéristiques du réseau et les paramétres de simulation <sup>à</sup> l'ordinateur . Elle offre aussi la possibilité de sauvegarder ces données sur disque en vue d'une utilisation ultérieure.

b : Sortie -entrée :

Cette partie traite les entrées et sorties, elle permet la sortie des données et des résultats sur écran ou sur imprimante. L'accès à cette partie du programme peut être selectionné à partir du menu principal.

c : Traitement :

 $i,j,k,\cdots$  .

Cette partie essentielle, constitue le corps du programme, elle permet de rappeler le fichier des données en mémoire, offrir le

**choix de la méthode numérique de calcul (caractéristiques ou**  $\sim$ , différences finies), puis exécuter les calculs nécessaires pour la  $\sim$ /' **simulation en temps requis dé l'écoulement dans le réseau. Les résultats fournis sont automatiquement transférés sur disque en vue d'une analyse ou étude éventuelle. Les calculs sont effectués par des modules spécifiques <sup>à</sup> chaque type de frontière et un module général pouvant traiter les points intermédiaires des conduites.**

### **ORGANIGRAMME GENERAL DE TRAITEMENT**

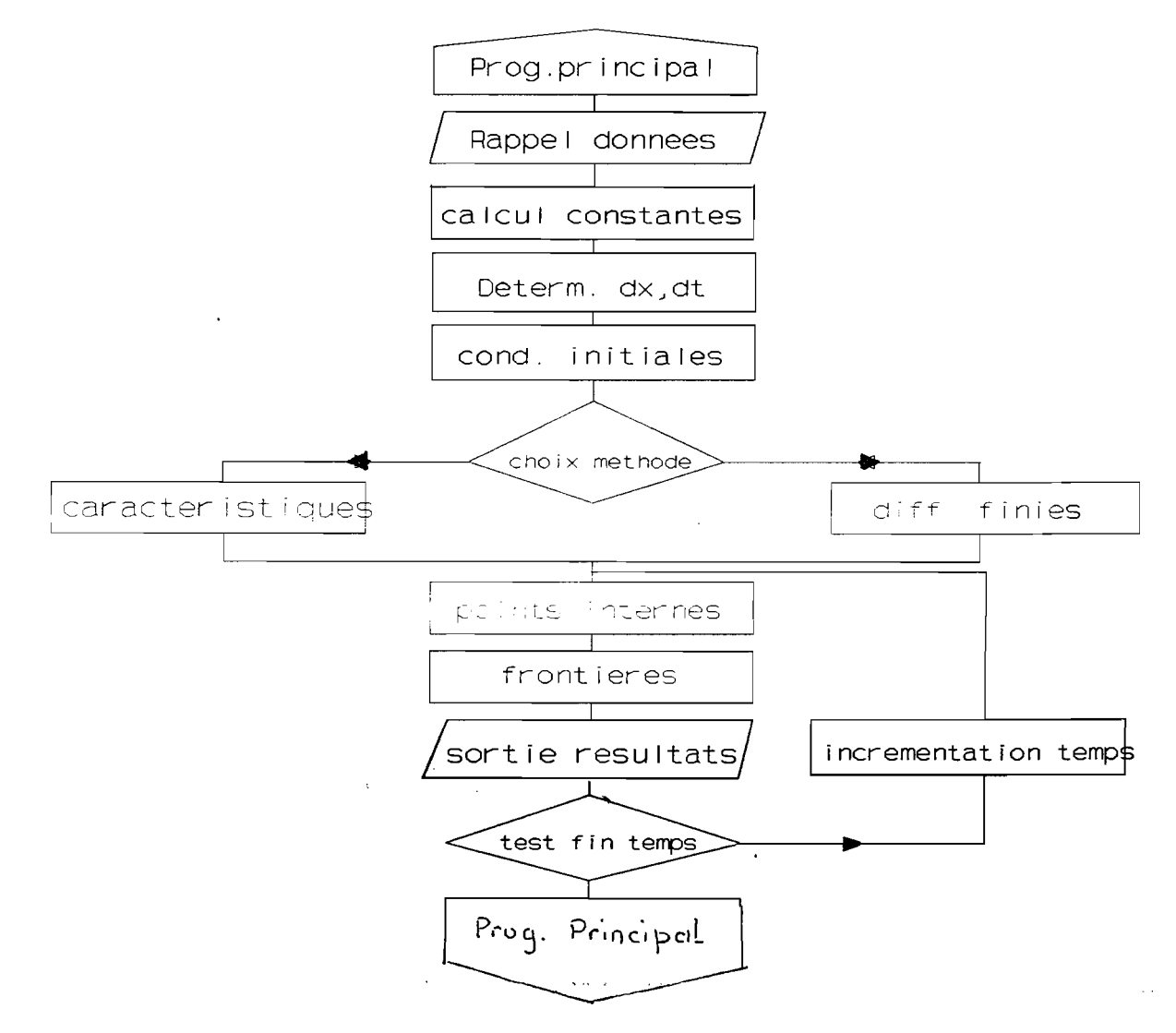

45

:"

" ..

## **5-2 : utilisation :**

L'util<sub>isation de ce programme exige une certaine représentation du</sub> *r* réseau sur lequel on désire faire la simulation • L'utilisateur doit numéroter l'ensemble des conduites et frontières et distinguer les différents types de ces dernières. Pour le calcul du réseau en régime permanent, l'utilisateur doit fournir au programme la pression et le débit au premier noeud de chaque conduite.

Les informations sur le réseau dont le programme aura besoin sont essentiellement les caractéristiques de chaque élément, ainsi pour les conduites il y a lieu de fournir :

- Longueur

- Diamètre

- Coefficient de frottement

- Célérité de l'onde

et pour les frontières, on doit introduire le code correspondant au type de la frontière et fournir les informations que le programme demandera pour le traitement de la frontière.

La localisation de la frontière est assurée par les numéros de la conduite en amont et de celle en aval (amont et aval se reférent au sens de l'écoulement en régime permanent).

Les codes des frontières sont :

- **1-** Réservoir en amont
- 2- Réservoir en aval
- 3- Jonction de deux conduites
- 4- Pertes locales
- 5- Vanne non manipulee
- 6- Vanne manipulée

7- Pompe en fonctionnement normal

8- Pompe en perte de puissance

9- Branchement de plusieurs conduites

, 10- Cheminée d'équilibre

si une frontière se trouve <sup>à</sup> une extrimité du réseau, l'un des numéros des conduites qui la localisent sera precisé égal <sup>à</sup> zéro. L'utilisateur aura <sup>à</sup> entrer le pas d'espace pour la discrétisation du réseau, ainsi connaissant ce pas, le programme le considérera valable pour la conduite ayant la plus grande célérité et déterminera <sup>à</sup> partir des caractéristiques de cette conduite le pas de temps pour l'exécution.

Les autres conduites seront discrétisées spatialement de manière <sup>à</sup> garder le pas de temps constant et <sup>à</sup> respecter la condition de <sup>1</sup> stabilité imposée par la méthode numérique utilisée.

Afin d'éviter des durées d'exécution assez longues il va falloir s'arranger <sup>à</sup> donner une discrétisation spatiale conforme au critère de stabilité, permettant d'aboutir <sup>à</sup> un pas de temps convenable.

Les caractéristiques des éléments pouvant générer le transitoire comme les vannes et les pompes, sont introduites sous forme de fichiers texte qui seront chargés en mémoire lors de l'exécution et l'état de l'élément en question sera déterminé par une interpolation linéaire sur un segment de la courbe qui le décrit.

Enfin, notons que les noms des fichiers de travail du programme sont laissés au choix de l'utilisateur.

Ce dernier précisera les noms sans indication du lecteur car le programme stocke sous les fichiers de travail (données- resultatscaractéristiques de fonctionnement )sur le disque du lecteur B.

### **Remarque importante:**

',"'.,""{

48

 $.12$ 

i..  $\mathbf{F}$  . : Après introduction des données, <sup>à</sup> l'ordinateur, <sup>1</sup> 'utilisateur est tenu de sélectionner l'option de sauvegarde pour transférer les données sur fichier en vue de leur rappel par le programme de calcul lors de l'exécution, (l'exécution ne peut avoir lieu sans fichier de données) .

### CHAPITRE 6

### CAS TRAITES

de quelques exemples de Présentation réseaux traités en régime transitoire. Les résultats obtenus par le programme sont présentés graphiquement.

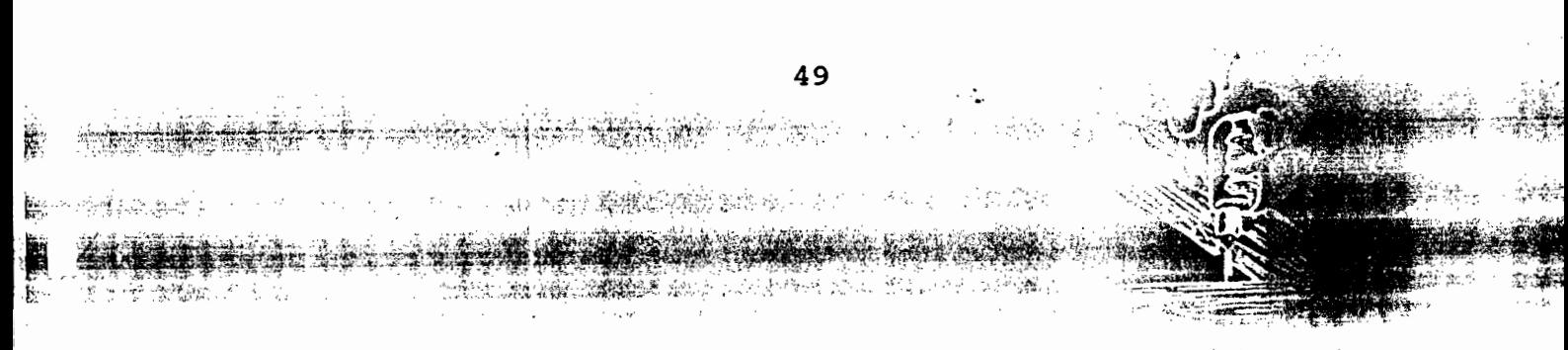

ri se suri

#### EXEMPLE 1

Fermeture lente d'une vanne dans un réseau refineture fente d'une vanne dans un reseça<br>Dans cet exemple il s'agit d'une fermeture lente de vanne située <sup>à</sup> l'extrémité de deux conduites en série alimentées par un réservoir de 60 mètres de niveau.

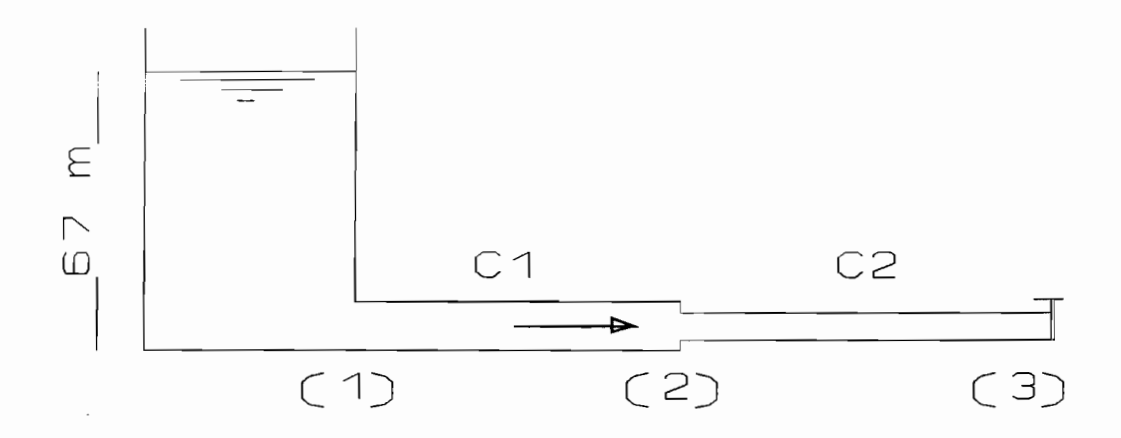

Caractéristiques des conduites:

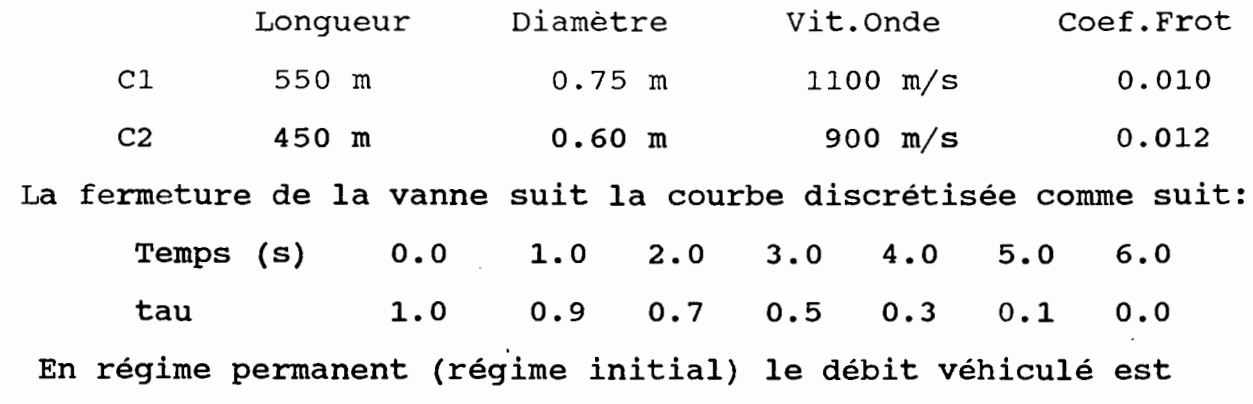

de  $1.0$   $m^3/s$ .

 $, \cdot \}$ 

 $\sim$ :.:~ *..* :Ii ~., -, =--.

 $\mathbf{1} \mathbf{B}^{-1} \mathbf{J}^{\text{th}}$ 

La durée de simulation est fixée <sup>à</sup> <sup>50</sup> secondes <sup>à</sup> partir du début de la manipulation de la vanne .

50

# Fichier des données : EX1DAT.DAT

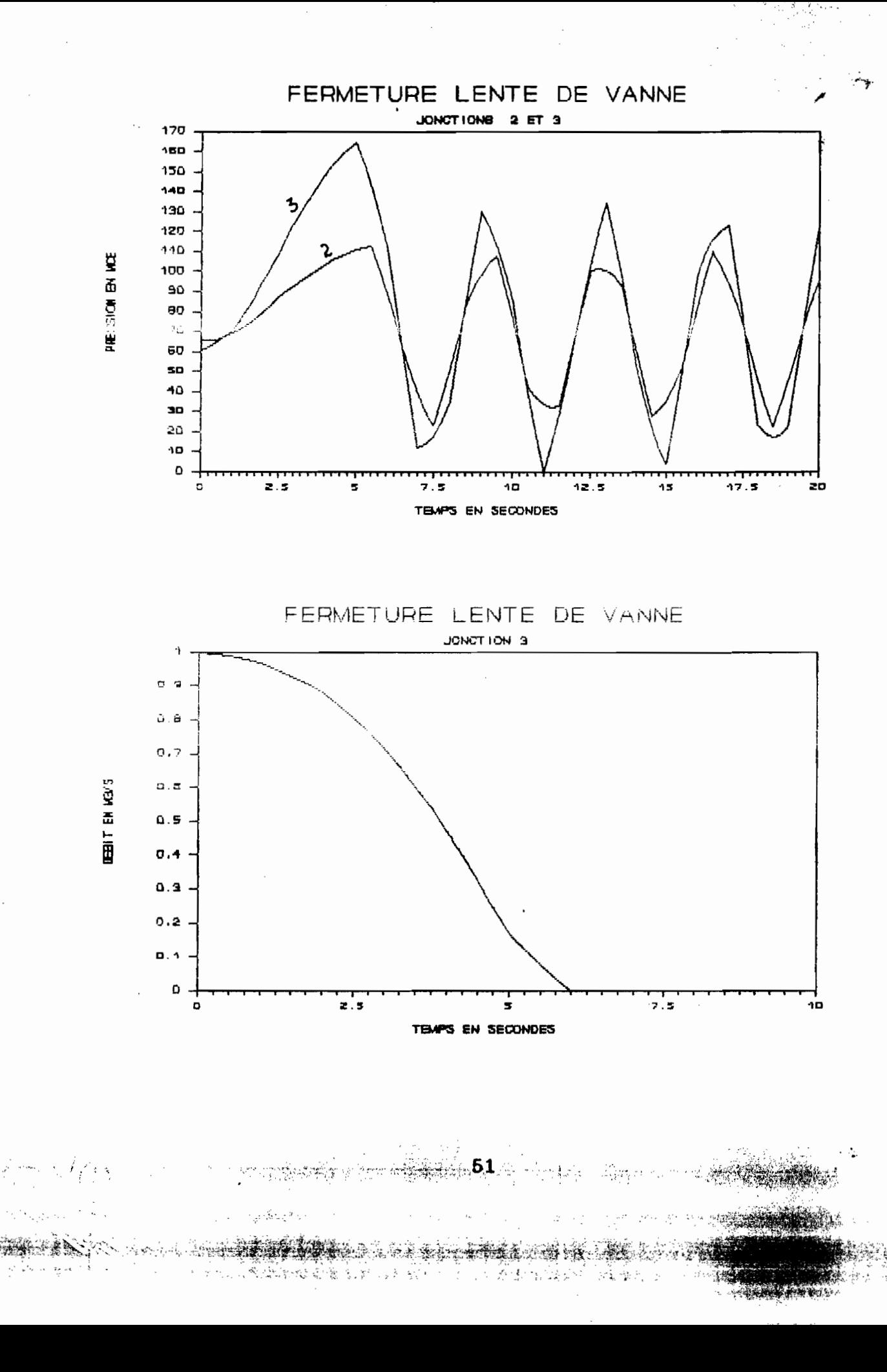

 $\mathcal{R}_\mathbf{a}$ 

#### **EXEMPLE 2**

Fermeture brusque de vanne dans un réseau maillé Fermeture brusque d'une vanne dans un réseau maillé constitué de neuf conduites de différents diamètres ,alimenté par un réservoir de niveau 626 **pieds. Fichier des données: EX2DAT.DAT**

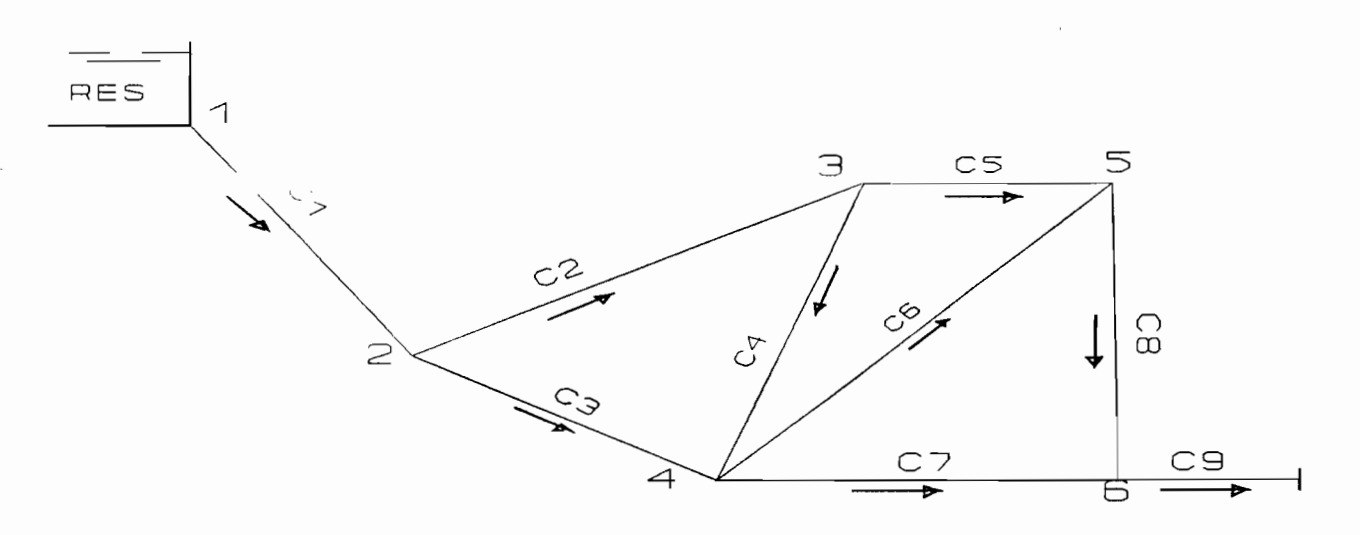

# Caractéristiques des conduites

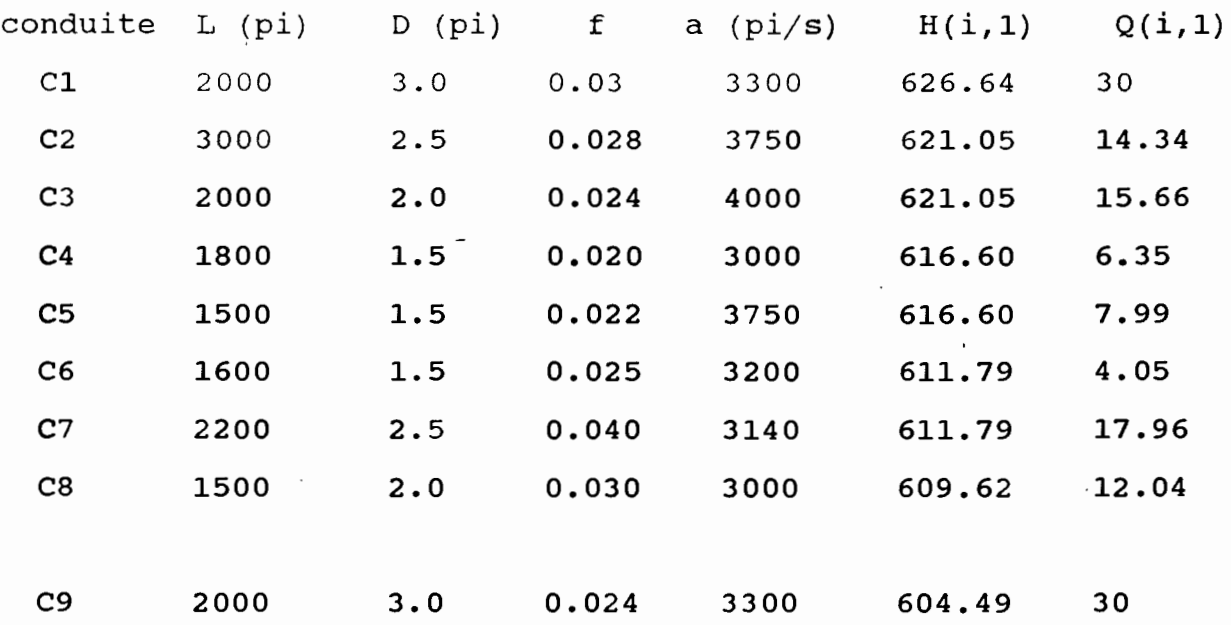

52

" ) -.'

 $\mathcal{A}$  .

Ŕ

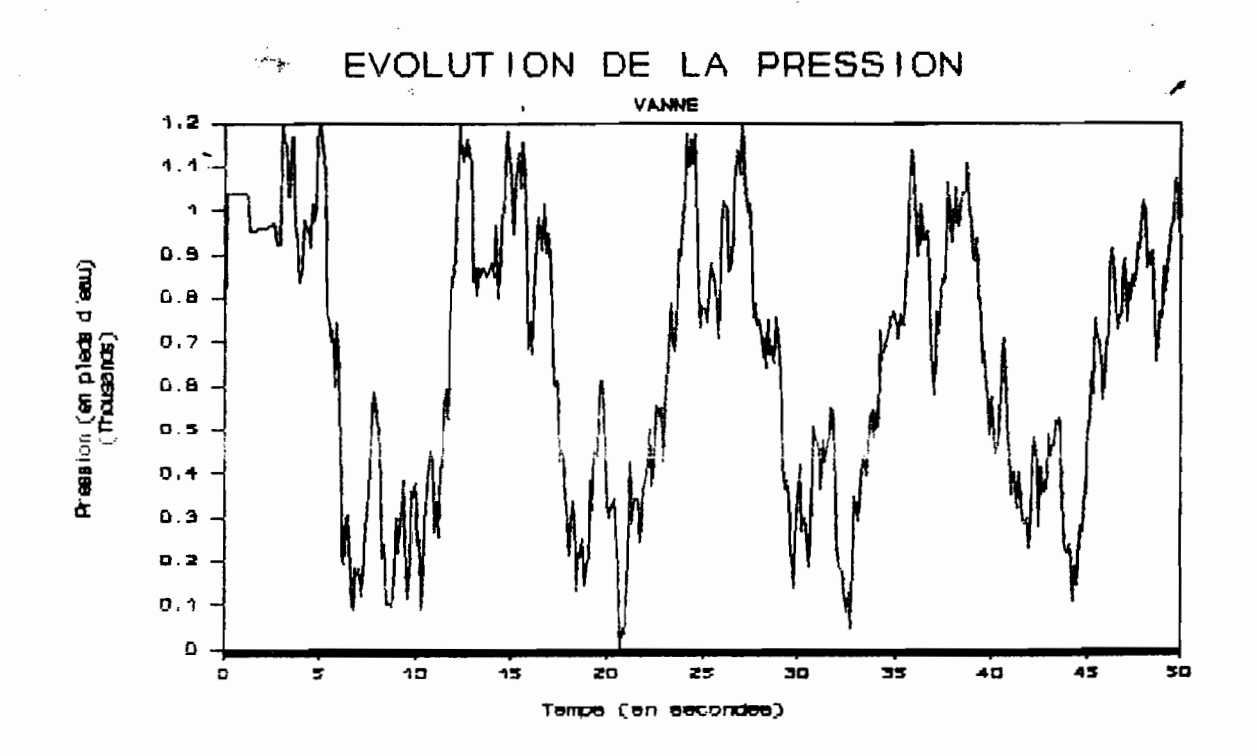

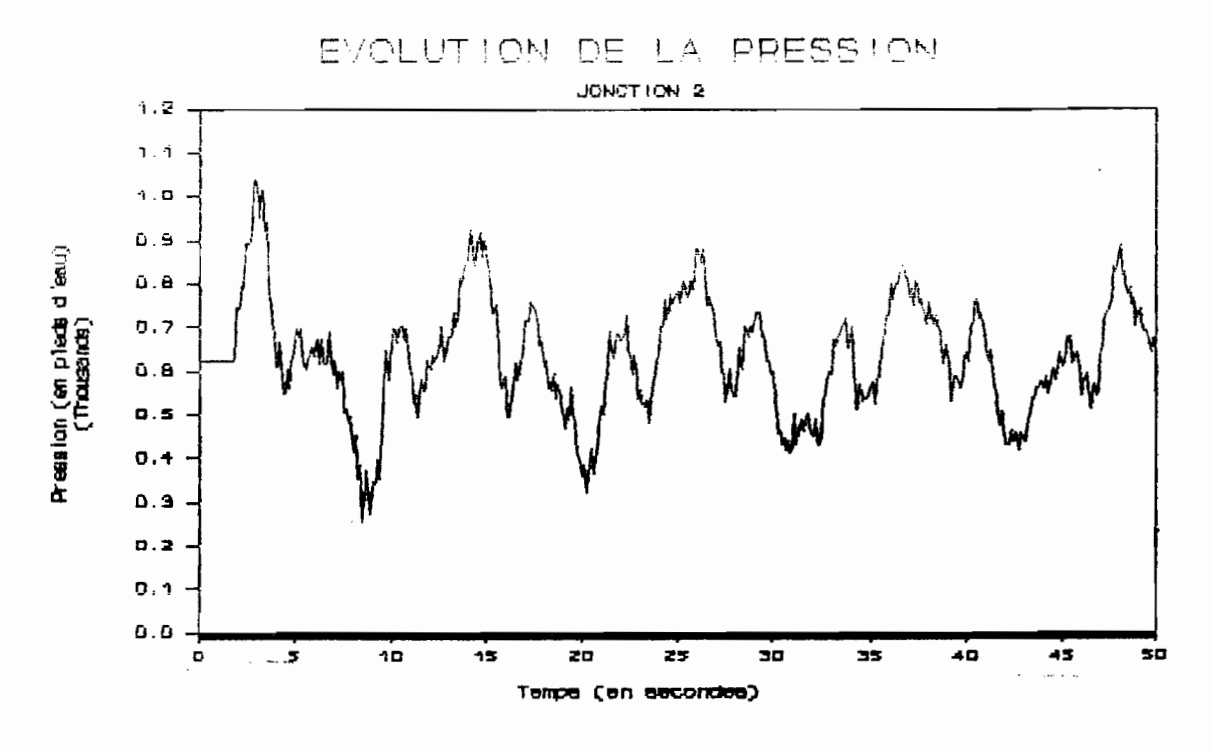

轴索静脉

 $\sim 3.5$ 

#### **EXEMPLE 3**

## Perte de puissance d'une pompe

Il s'agit de la perte de puissance au niveau de deux pompes en montage parallèle qui aiimentent un réservoir par l'intermédiaire de deux conduites en série. La conduite de suction des deux pompes est négligeable. En régime normal la hauteur d'élévation des pompes est de 60 mce avec un débit par pompe de  $0.25$  m^3/s.

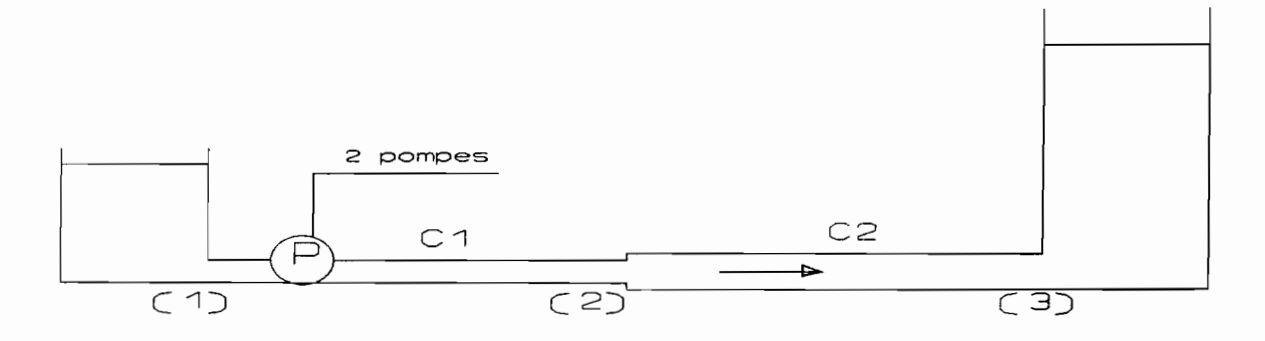

Caractéristiques des conduites

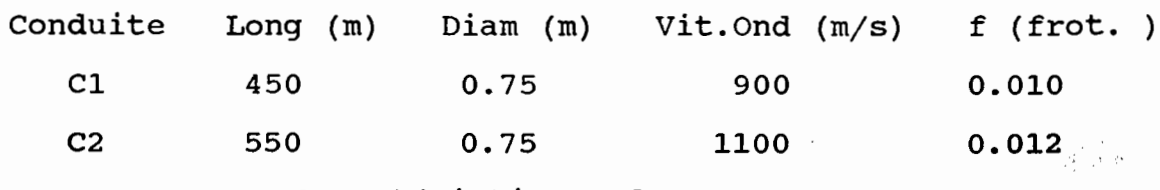

Caractéristiques des pompes

Les deux pompes sont identiques, leur vitesse spécifique est de 0.48 dans le système SI et elles fonctionnaient <sup>à</sup> rendement optimal (rendement <sup>=</sup> 0.84) avant la perte de puissance.  $Qr = 0.25$  m^3/s;Hr = 60 mce ; Nr = 1100 rpm ; I=16.85 kg m2

54

 $\vee$  if  $\{2,3\}$ 

': 'the contraction of the contract of the contract of the contract of the contract of the contract of the contract of

,,".,.~ ;·:·:.'iij;,.> ','~l;;t%ff~

**Fichier des données : EX3DAT.DAT**

r .

 $\frac{1}{2}$  if  $\frac{1}{2}$ 

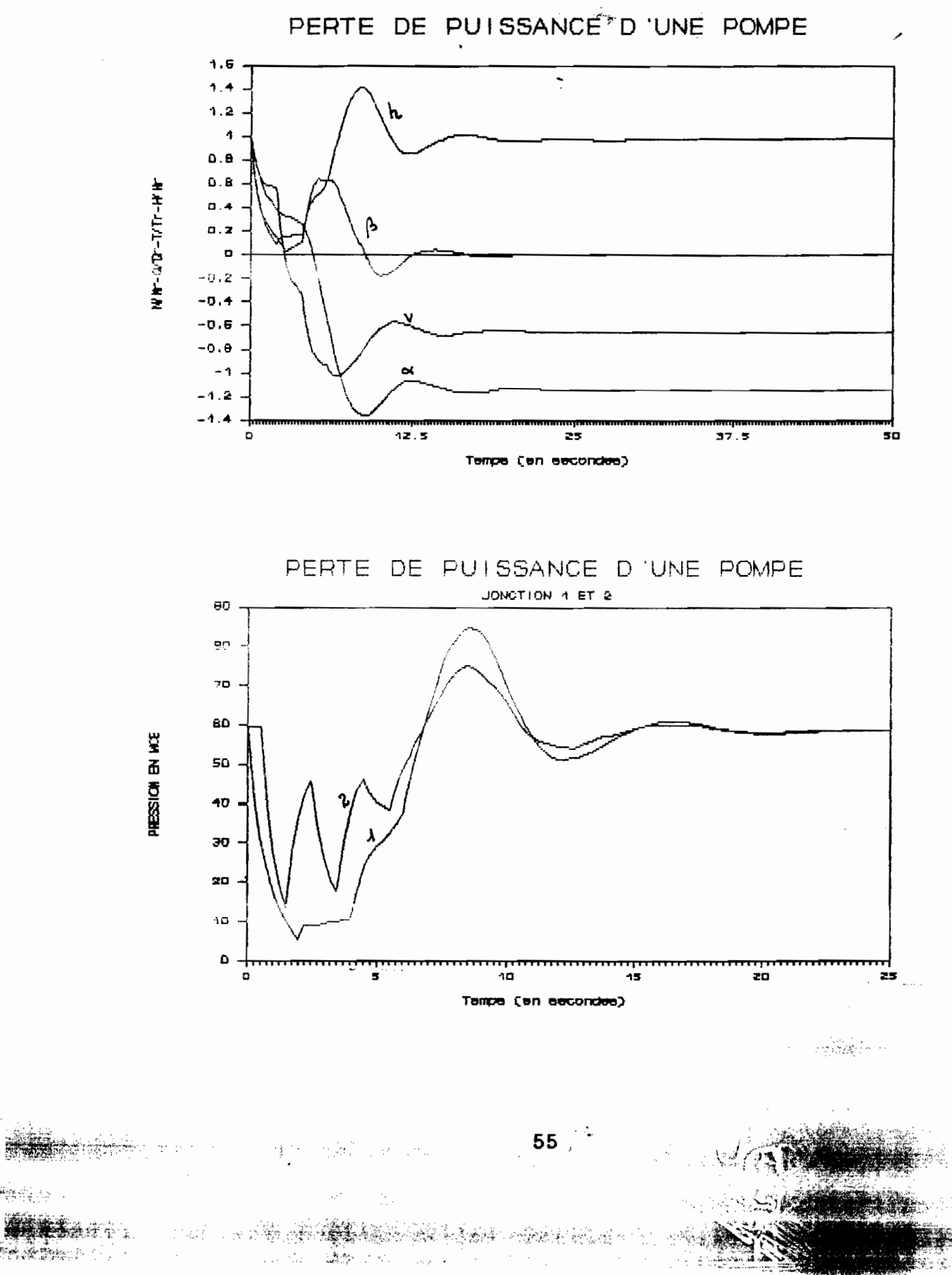

深

#### **EXEMPLE**

Cas similaire à l'exemple 3, qui met en évidence l<sup>a</sup>influence de la configuration du réseau sur ie fonctionnement de la pompe . Dans ce cas on ne s'attend pas <sup>à</sup> un fonctionnement en régime turbine après la perte de puissance au niveau de la pompe.

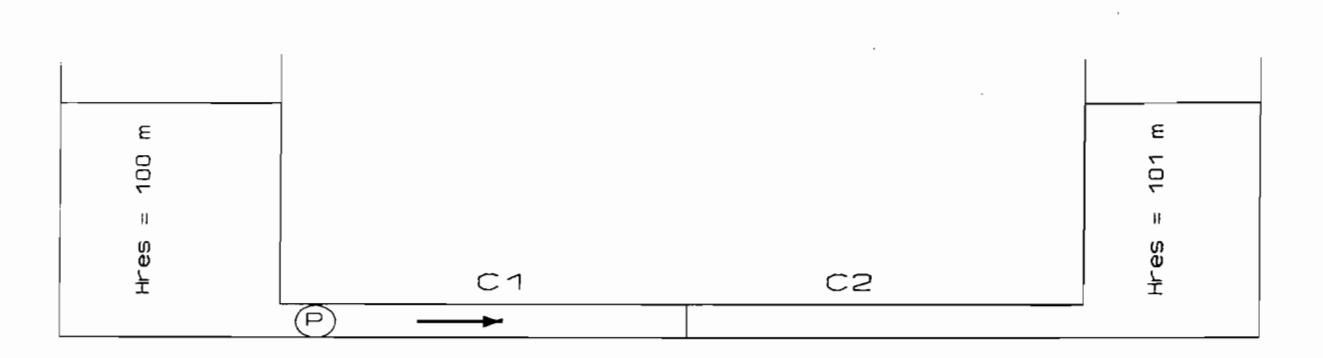

### Caractéristiques des conduites

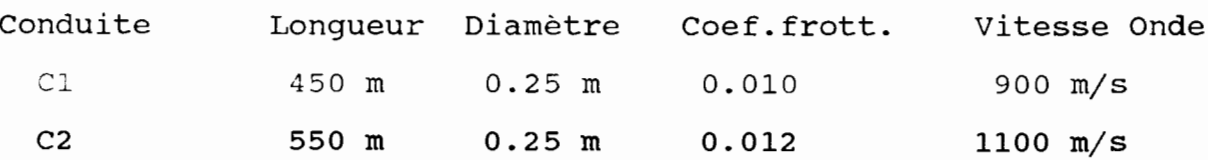

Les caractéristiques de la pompe sont identiques <sup>à</sup> celles de la pompe utilisée dans l'exemple précédent.

Le fonctionnement de la pompe est supposé en régime optimal. La pompe aspire d'un réservoir de niveau 100 mce et refoule dans un autre de niveau 101.3 mce, <sup>à</sup> travers un réseau de deux conduites de mêmes diamètres ,en série.

# Fichier des données :EX4DAT.DAT

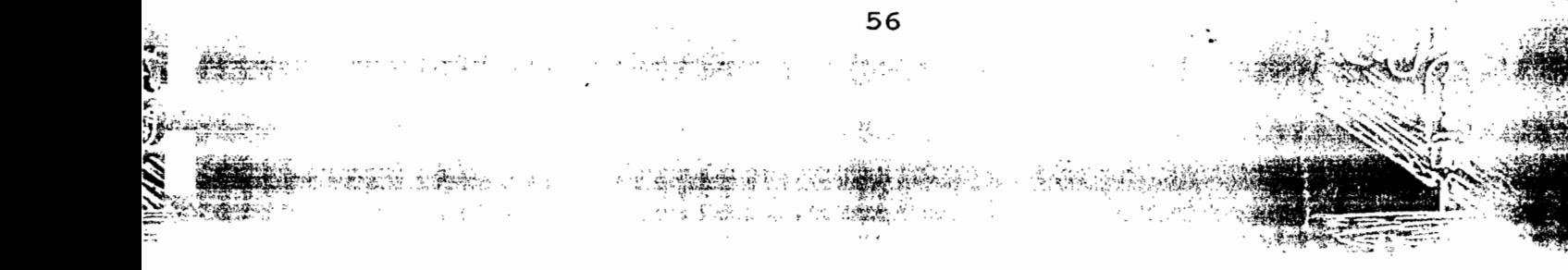

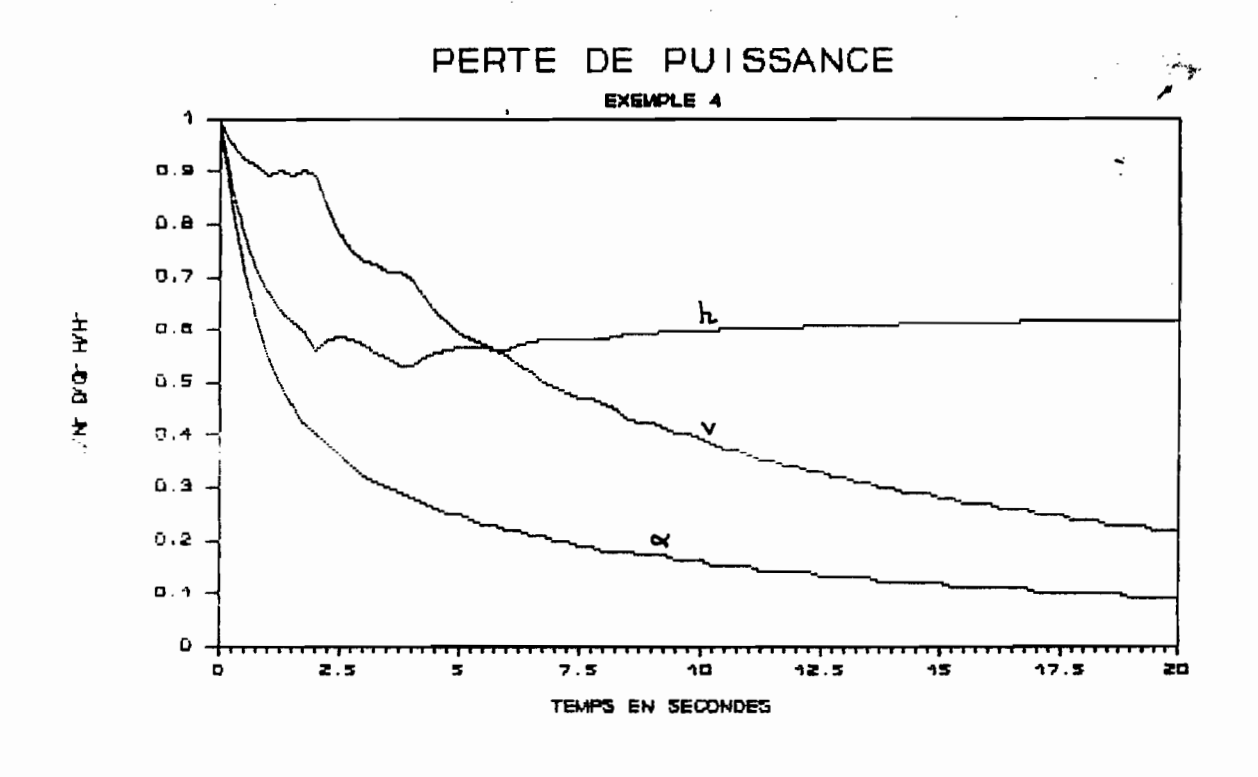

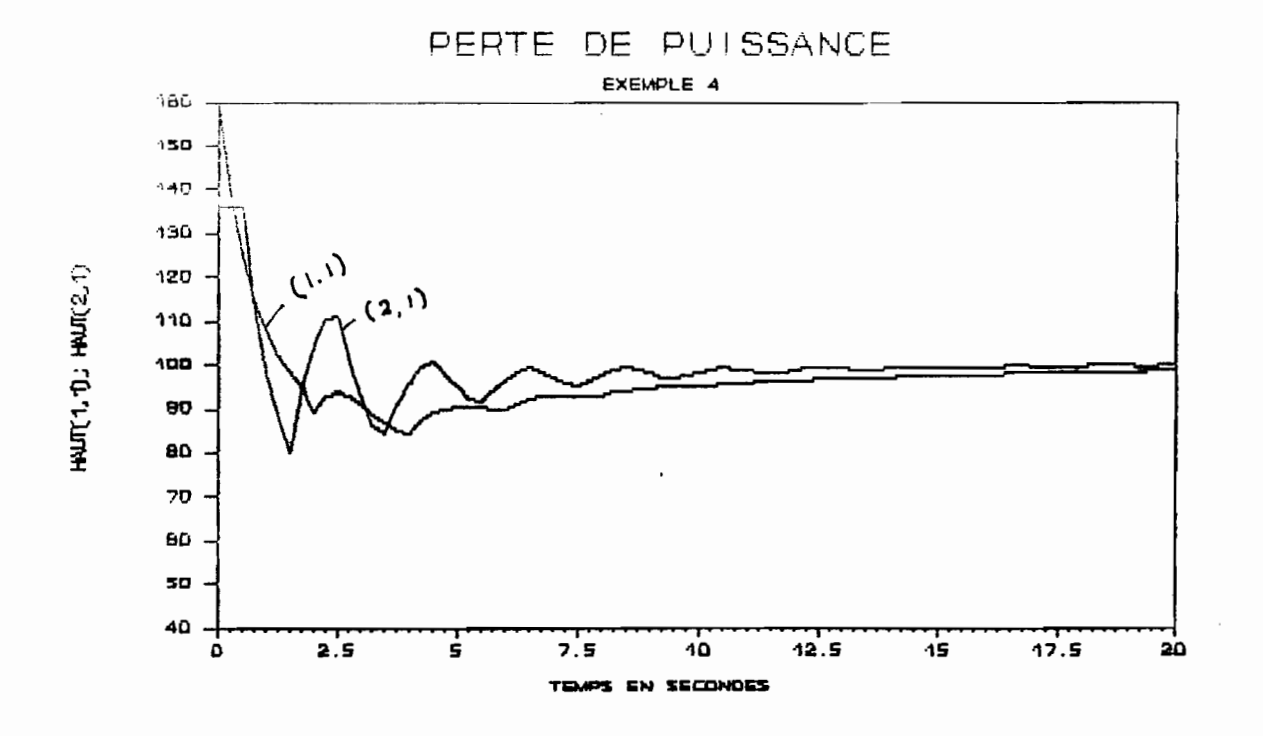

57

The Secret Constitution of the Secret Secret Secret Secret Secret Secret Secret Secret Secret Secret Secret Secret Secret Secret Secret Secret Secret Secret Secret Secret Secret Secret Secret Secret Secret Secret Secret Se

ashiyo da ta aka mash ತೆದು ಇದಿವೆ. 남쪽눈이 공연 V. **ENNE** 漂白赤雀

**1. 2. 温度测定器** 

ેર *પુરી*ન

#### EXEMPLE 5

cet exemple cherche <sup>à</sup> mettre en évidence l'effet d' une cheminée . / d'équilibre dans un réseau affecté par un régime transitoire. Ainsi considérons l'exemple <sup>1</sup> qui traite de la fermeture d'une vanne dans lequel on insère une cheminée <sup>à</sup> la jonction des deux conduites .

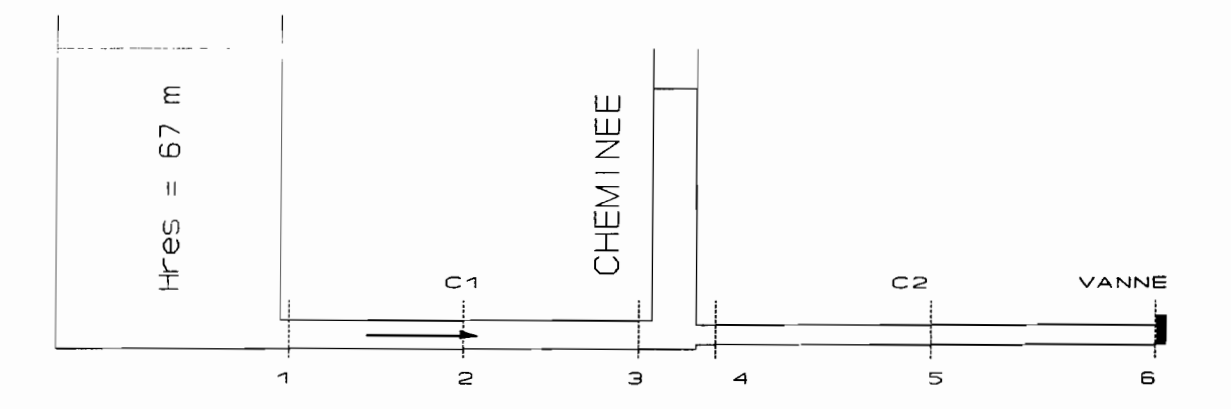

Caractéristiques des conduites

| Conduites | Lonqueurs Diamètres |          | Vit.Onde | Coef.Frott. |
|-----------|---------------------|----------|----------|-------------|
| C1        | 550 m               | $0.75$ m | 1100 m   | 0.010       |
| C2        | 450 m               | $0.60$ m | 900 m    | 0.012       |

La courbe de fermeture de la vanne est identique <sup>à</sup> celle de l'exemple 1 •

Les graphiques obtenus établissent une comparaison entre les résultats de l'exemple <sup>1</sup> et <sup>5</sup> aux noeuds <sup>2</sup> et <sup>5</sup> situés aux milieux des deux conduites qui sont séparées par la cheminée.

Fichier des données : EX5DAT.DAT

 $~\cdot~$  :  $~$   $\cdot~$   $\cdot$   $\cdot$  $\mathbf{A}$  ,

58 . ..

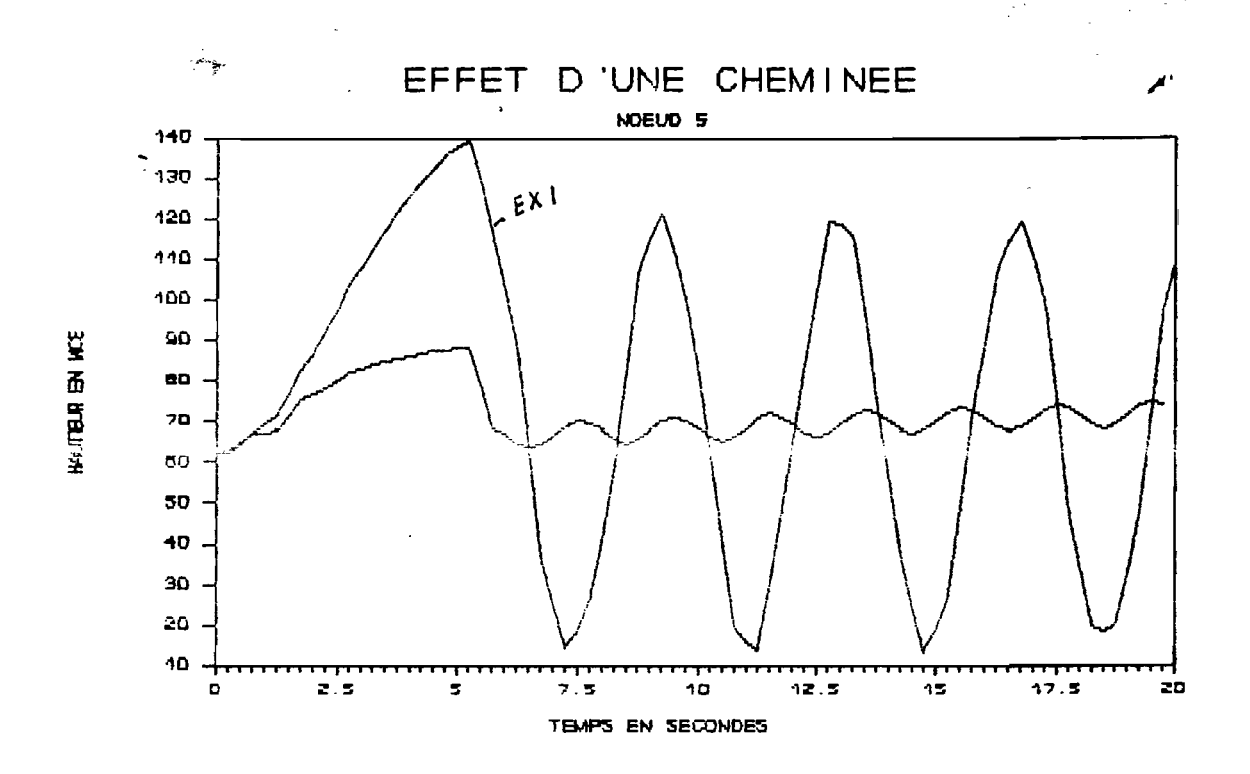

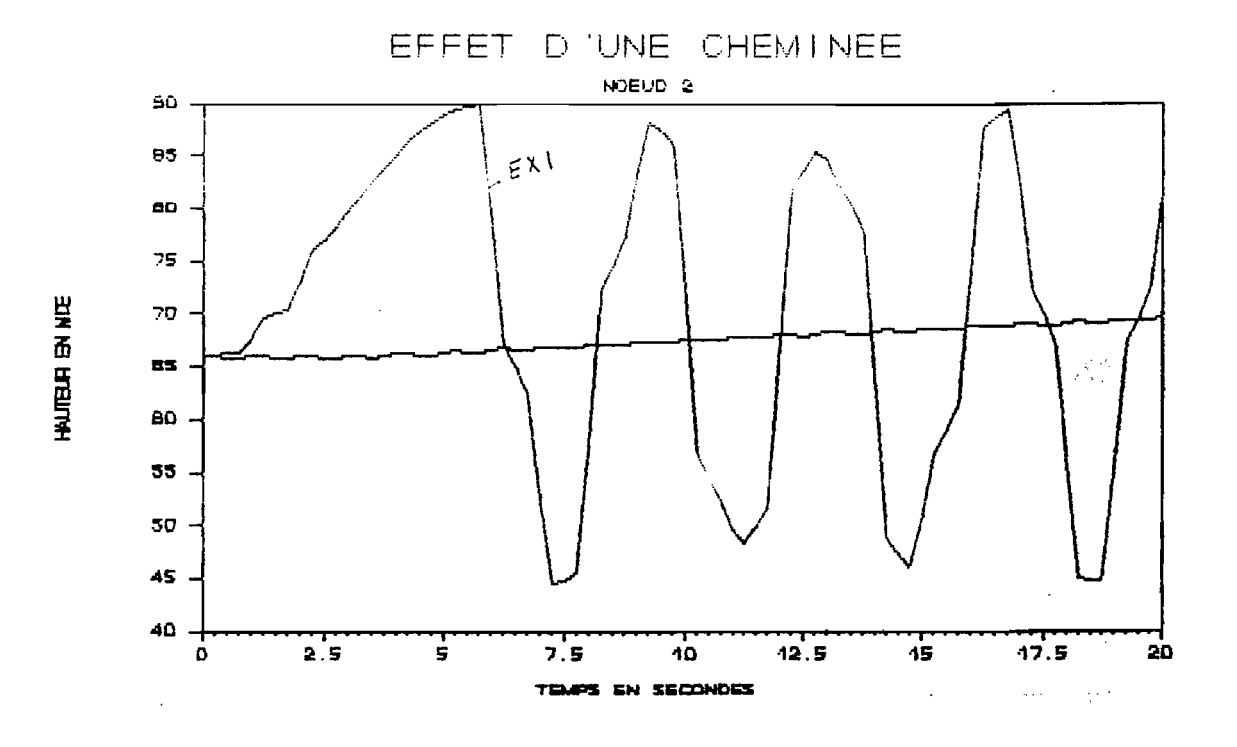

 $\mathcal{L}_{\mathcal{L}}$ 59 s Erik

 $\epsilon$  is a  $\epsilon$  is

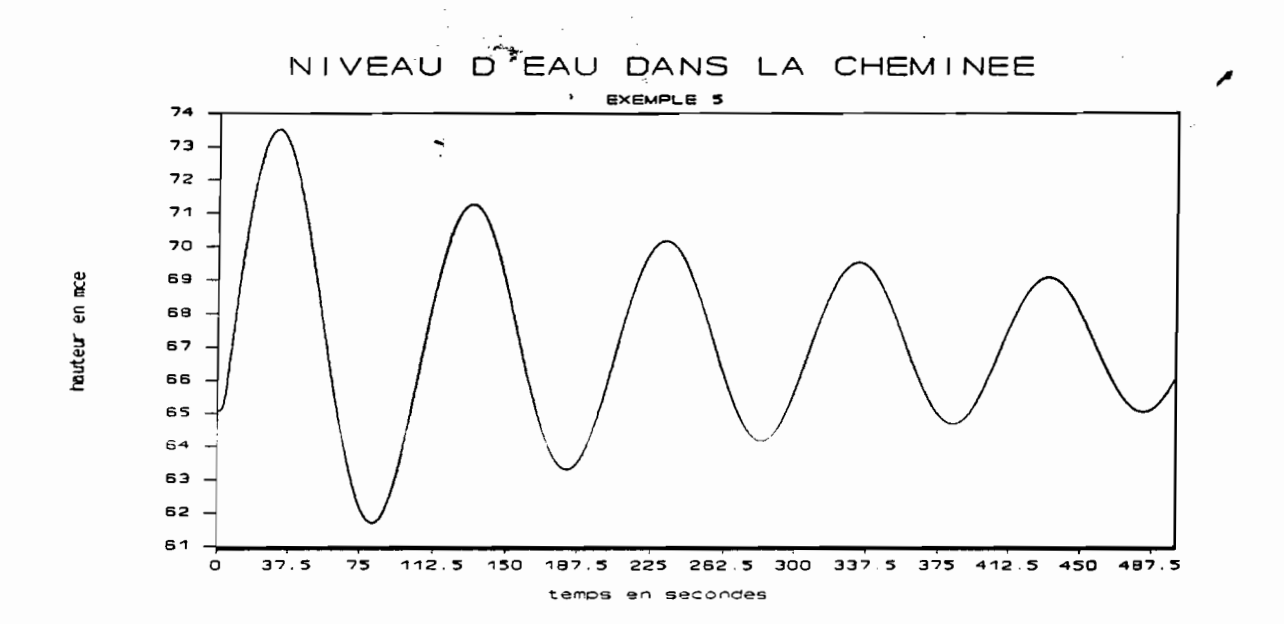

A partir de ces graphiques on remarque aisement l'effet de la cheminée sur les variations de pression dans le réseau . Elle contribue à maintenir une pression constante dans le temps au niveau de chaque point de la conduite en agissant sur le débit de l'écoulement. Ainsi le niveau d'eau dans la cheminée se modifie en conséquence, ce qui est visualisé par le dernier graphique.

Le programme réalisé nous <sup>a</sup> permis de traiter les exemples décrits précedemment, dans le**squ**els le transitoire a été géneré de différentes manières (vannes et pompes) •

Les cas 1 et 2 mettent en évidence l'effet d'une fermeture de vanne (brusque ou lente) dans un réseau. Ainsi <sup>à</sup> partir des graphiques obtenus on remarque que le transitoire est beaucoup plus sévère pour une fermeture brusque, qui engendre partout dans le réseau des pics de pression plus ou moins réguliers et amortis dans le temps. Ces pics occasionnent des valeurs de pression élevées ou très petites qui approchent la pression de vapeur du fluide (risque de cavitation) .

Les exemples <sup>3</sup> et <sup>4</sup> montrent l'effet de perte de puissance d'une pompe dans un réseau hydraulique. Ce transitoire n'étant pas sévère du point de vue valeurs atteintes par par les pressions mais fait apparaître parfois des valeurs basses qui peuvent occasionner le phénomène de la cavitation.

L'exemple <sup>3</sup> fait apparaître les différentes zônes de fonctionnement de la pompe durant le régime transitoire, ainsi la pompe passe de la zône de fonctionnement normal <sup>à</sup> la zône de fonctionnement en turbine en passant par la zône de dissipation d'énergie. En fonctionnement turbine on tend vers un nouveau régime d'équilibre caractérisé par des nouvelles valeurs des paramètres décrivant la pompe.

.:

L'exemple 4 nous permet de dire que, durant le régime transitoire on n'a pas toujours les différentes zônes de fonctionnement de la pompe comme dans l'exemple <sup>3</sup> mais plutôt un déplacement du point de fonctionnement de la pompe en régime normal afin qu'elle tende vers l'arrêt.

Dans ces deux exemples on a utilisé la même pompe ce qui montre l'influence de la configuration du réseau sur le fonctionnement d'une pompe en transitoire. '

Le dernier cas traité fait ressortir le rôle que peut jouer une cheminée d'équilibre comme élément de régulation et de contrôle durant un régime transitoire, dans un réseau hydraulique.

> 62 ្នះប្ន

#### **CONCLUSION**

Cette étude a abo<mark>uti à la</mark> réalisation d'un programme de simulation /' des écoulements en régime 'transitoire. Ce programme permet de traiter la plupart des réseaux maillés, où le régime transitoire est généré par la manipulation d'une vanne ou la perte de puissance d'une pompe.

Aux fins de calcul, le phénomène physique <sup>a</sup> été traduit par le modèle mathématique basé sur les équations de base de la mécanique des fluides, et le traitement numérique assuré par des méthodes parfaitement adaptées comme la méthode des caractéristiques.

Le programme possède une structure modulaire où chaque élément et frontière est traité séparément grâce <sup>à</sup> un petit modèle qui le décrit fidèlement.

Cette structure reste d'un avantage non négligeable, car elle permet une éventuelle extension des capacités du programme par l'ajout du traitement d'éléments de contrôle (chambre <sup>à</sup> air, cheminée d'équilibre) et les possibilités de modules graphiques.

Ce programme peut devenir un excellent outil de travail permettant de prévoir les variations de pressions et débits inhabituelles dans les réseaux, ce qui permettra de procéder <sup>à</sup> un dimensionnement correct et rationnel.

.  $\sim$  63

", . -t

# ANNEXE 1

# Listing du programme "HYTRPROG"

64

 $\label{eq:1} \begin{array}{l} \mathbf{y} \\ \mathbf{y} \\ \mathbf{y} \\ \mathbf{y} \end{array} \quad \mbox{and} \quad \mathbf{y} \in \mathbb{R}^{N \times N} \quad \mbox{and} \quad \mathbf{y} \in \mathbb{R}^{N \times N} \quad \mbox{and} \quad \mathbf{y} \in \mathbb{R}^{N \times N} \quad \mbox{and} \quad \mathbf{y} \in \mathbb{R}^{N \times N} \quad \mbox{and} \quad \mathbf{y} \in \mathbb{R}^{N \times N} \quad \mbox{and} \quad \mathbf{y} \in \mathbb{R}$ 

```
PROGRAM RTRCV;
USES CRT, DOS, PRINTER;
TYPE
   mat1=array[1..10] of real;
   mat2=array[1..10,1..10] of real;
   mat4=array[1..10] of integer;
   mat3=array[1 .. lO] of integer;
   mat5=array[1..10,1..10] of integer;
   mat6=array[1..10] of string[14];
VAR
  ncam,ncav,npp:mat4;
  ncmb,ncvb:mat5;
  pastau:file of reali
  fichier, don, paspompe, pasbeta: text;
  resultat,fichdon,fnom,p:string[14];
  fichfr,fichfrl,fichfr2:mat6;
  nbcond,nbfront,I,J,K,comp,pas,reponsec:integer;
  tfine,dx,dt,temps,cn,cp,pesa,cval,c6val:real;
  x,y,surf,long,ni,diam,vitond,coff,ca,r:mat1i
  hres,kres,kjonc,tau,tov,tauo,tauf,dxt,hsh,hro,qro,
  tr,c5,c6,alphh,vh,beth,dvh,dalphh,hr,qr,nr,er,wr2,
  no,qo,dth,hsuc,cvan,qch,zch,sch,tauv:matl;
  haut,hautp,debit,debitp,qv,hv:mat2;
  n,cm,cv,m,typ:mat3i
  fh,fb:array[1 .. 200] of reali
  an,choix,c,reponse:char;
  {$I a:saiscont }
  {$i a:resul}
PROCEDURE impression; { IMPRESSION DES RESULTATS}
  begin
   writeln(fichier,temps:5:2) ;
  for i:=l to nbfront do
     begin
        if typ[i]=6 then
           writeln(fichier,tauv[i]:6:3);
        if typ[i]=8 then
           written (fichier, alphh[i]:6:3,' ' ,vh[i]:6:3);end i
  for i:=l to nbcond do
     begin
        for j:=1 to n[i]+1 do
          begin
            write(fichier,i:5) ;
            write(fichier,haut[i,j]:10:5);
            writeln(fichier,debit[i,j]:10:5);
          end;
        end;
   writeln(fichier,' ')i
end; {procedure}
```
65

1 •

```
PROCEDURE reservoirenamont; {RESERVOIR EN AMONT DU RESEAU}
varvar<br>s:integer;
kk:real;
begin
   s:=ncav[i];
   cn:=debit[s,2]-ca[s]*haut[s,2]-r[s]*debit[s,2]*abs(debit[s,2]);
   if debit[s, 1]>=0 then
   kk := ca[s] * (1+kres[i])/(2*pesa*sqrt(surf[s]))else
   kk:=ca[s)*(1-kres[i])/(2*pesa*sqrt(surf[s])) ;
   debitp[s,1]:=(-1+sqrt(1+4*kk*(cn+ca[s]*hres[i])))/(2*kk);
   hautp[s,1]:=hres[i]-kk*sqr(debitp[s,1])/ca[s];
end; {procedure}
PROCEDURE reservoirenaval; {RESERVOIR EN AVAL DU RESEAU}
var
s:integer;
kk:real;
begin
 s:=ncam[i];cp:=debit[s,n[s]]+ca[s]*haut[s,n[s]]-r[s]*debit[s,n[s]]*
    abs(debit[s,n[s]]);if debit[s,n[s]+l]>=O then
        kk:=ca[s]*(1-kres[i])/(2*pesa*sqrt(surf[s]))else
        kk:=ca[s)*(1+kres[i])/(2*pesa*sqr(surf[s]));
 debitp[s,n[s]+1]:=(1-sqrt(1-4*kk*(cp-ca[s]*hres[i])))/(2*kk);
 hautp[s,n[s]+1]:=hres[i]-kk*sqrt(debit[s,n[s]+1])/ca[s];end; {procedure}
PROCEDURE poininter;{CALCUL DES NOEUDS INTERMEDIAIRES PAR
CARACTERISTIQUES}
begin
   for i:=l to nbcond do
   for j:=2 to n[i] do
   begin
         cn:=debit[i,j+l]-ca[i]*haut[i,j+l]-r[i]*debit[i,j+l]*
             abs(debit[i,j+1]);
         cp:=debit[i,j-1]+ca[i]*haut[i,j-1]-r[i]*debit[i,j-1]*abs(debit[i,j-1]) ;
         debitp[i,j]:=0.5*(cp+cn);
         hautp[i,j]:=(cp-debitp[i,j])/ca[i];end;
                                                                  \label{eq:2} \mathcal{L}_{\mathcal{A}} = \mathcal{L}_{\mathcal{A}} = \mathcal{L}_{\mathcal{A}} + \mathcal{L}_{\mathcal{A}} = \mathcal{L}_{\mathcal{A}} + \mathcal{L}_{\mathcal{A}}end; {procedure}
                                     66
                                    \sim \sim \sim\sim . \sim
```

```
PROCEDURE poininterdif; {CALCUL DES NOEUDS INTERMEDIAIRES PAR DIFF.
FINIES}
begin
  for i:=l to nbcond do
    for j:=2 to n[i] do
      begin
       debitp[i,j]:=0.5*(debit[i,j-1]+debit[i,j+1])-0.5*pesa*surf[i]*(dt*n[i]/long[i])*(haut[i,j+1]-haut[i,j-1])-r[i]*.5*(\text{debit}[i,j+1]+d\text{ebit}[i,j-1])*0.5*abs(\text{debit}[i,j+1]+debit[i, i-1];
         hautp[i,j]:=O.S*(haut[i,j-1]+haut[i,j+1])-O.S*
         (dt*n[i]/long[i])*(sqrt(vitond[i])/(pesa*surf[i])) * (debit[i,j+1]-debit[i,j-1]) ;
  end;
end; {procedure}
PROCEDURE jonction; {BRANCHEMENT DE DEUX CONDUITES}
  var
  s,v:integer;
    begin
       s:=ncam[i];v:=ncav[i];
     cn:=debit[v,2]-ca[v]*haut[v,2]-r[v]*debit[v,2]*abs(debit[v,2]);
     cp:=debit[s,n[s]]+ca[s]*haut[s,n[s]]-r[s]*debit[s,n[s]]*
         abs(debit[s,n[s]]);
     hat[p[s,n[s]+1]:=(cp-cn)/(ca[s]+ca[v]);
     hautp[v,1]:=hautp[s,n[s]+1];debitp[s,n[s]+l]:=cp-ca[s]*hautp[s,n[s]+l];
     dehitp [v, 11:=cn+ca [v] *hautp [v, 1];
    end; {procedure}
PROCEDURE branchement; {BRANCHEMENT DE PLUSIEURS CONDUITES}
var
cpt,cnt,cat:real;
s:integer;
cnn, cpp: array[1..10] of real;
begin
   cpt:=0;cnt:=0;cat:=0;for j:=1 to cm[i] do
    begin
      s:=ncmb[i,j];cpp[s]:=debit[s,n[s]]+ca[s]*haut[s,n[s]]-r[s]*
              debit[s,n[s]]*abs(debit[s,n[s]]) ;
      cpt:=cpt+cpp[s];
      cat:=cat+ca[s];
    end;
  for j:=1 to cv[i] do
    begin
      s:=ncv b[i,j];cnn[s]:=debit[s,2]-ca[s]*haut[s,2]-r[s]*debit[s,2]*
                                 67
                                                l'
                                           ·······.·.\jFf~
```
```
abs(debit[s, 2]) ;
      cnt:=cnt+cnn[s];cat:=cat+ca[s];end;
  for j := 1 to cm[i] do
    begin
     s:=ncmb[i,j];hautp[s,n[s]+1]:=(cpt-cnt)/cat;
     debitp[s,n[s]+1]:=cpp[s]-ca[s]*hautp[s,n[s]+1];
    end;
  for j:=1 to cv[i] do
    begin
     s:=ncvb[i,j];hautp[s, 1]:=(cpt-cnt)/cat;
     debitp[s,1]:=cnn[s]+ca[s]*hautp[s,1];
    end:
end; {procedure}
PROCEDURE pertelocale; {CALCUL AU NIVEAU D'UNE PERTE LOCALE}
var
v,s,t:real;x1, x2:integer;cp, cn:real;
begin
  x1 := n \text{cam}[i];x2 := ncav[i];cp:=debit[x1,n[x1]]+ca[x1]*haut[x1,n[x1]]-r[x1]*debit[x1, n[x1]]*abs(debit[x1, n[x1]]);cn:=debit[x2,2]-ca[x2]*haut[x2,2]-r[x2]*
      debit[x2,2]*abs(debit[x2,2]);
  if debit[x2,2]>=0 then
    v:=kjonc[i]/(2*pesa*sqrt(surf[x1]))else
    v:=-kjonc[i]/(2*pesa*sqrt(surf[x1]));
  s := (ca[x1]+ca[x2])/(ca[x1]*ca[x2]);
  t := (cp * ca[x2] + cn * ca[x1])/(ca[x1] * ca[x2]);
  debitp[x1,n[x1]+1]:=0.5*(-s+sqrt(sqr(s)+4*v*t));
  debitp[x2,1]:=debitp[x1,n[x1]+1];hatp[x1,n[x1]+1]:=(cp-debit[x1,n[x1]+1])/ca[x1];hautp[x2,1]:=(debitp[x2,1]-cn)/ca[x2];end; {procedure}
PROCEDURE vannemanip; { MANIPULATION D'UNE VANNE }
var
s, v, ii: integer;a, cvv: real;
 begin
   s:=ncam[i];v:=ncav[i];cp:=debit[s,n[s]]+ca[s]*haut[s,n[s]]-r[s]*debit[s,n[s]]*abs(debit[s,n[s]]);if temps<tov[i] then
                                 68
```

```
begin
           a:=temps/dxt[i]; ii:=trunc(a);
           assign(pastau,'b:'+fichfr[i]) i
           reset(pastau);
           seek(pastau,ii) ;
           read(pastau,y[ii]);
           seek(pastau,iii+1);read(pastau,y[ii+l]);
           tau[i]:=(temps-iidxt[i])*(y[i'i+1]-y[i])/dx[t[i]+y[i];close (pastau) ;
         end
         else tau[i]:=tau[i];cvv:=(qv[s,n[s]+1]*sqrt(taw[i])*qv[s,n[s]+1])/(hv[s, n[s]+1]*ca[s]);
         debitp[s, n[s]+1]:=0.5*(-cvv+sqrt(cvv*cvv+4*cp*cvv));
         hautp[s,n[s]+1]:=(cp-debitp[s,n[s]+1])/ca[s];
    if v \leq 0 then
      begin
         debitp[v,l]:=debitp[s,n[s]+l];
         cn:=debit[v,2]-ca[v]*haut[v,2]-r[v]*debit[v,2]*
             abs(debit[v,2]);
         hautp[v,1]:=(debitp[v,1]-cn)/ca[v];
      end;
 end; {procedure}
PROCEDURE VANNENORMALE; (VANNE NON MANIPULEE }
var
s,v,ii:integer;
a,cvv,tauv:real;
begin
  s:=ncam[i];v:=ncav[i];cp:=debit[s,n[s]]+ca[s]*haut[s,n[s]]-r[s]*debit[s,n[s]]*
      abs (debit[s, n[s]]);
  cvv:=(qv[s,n[s]+1]*sqrt(tau[i])*qv[s,n[s]+1])/( h v [ s , n [ s ] + 1 ] * c a [ s ] )
debitp[s,n[s]+1]:=0.5*(-cvv+sqrt(cvv*cvv+4*cp*cvv));
 hautp[s,n[s]+1]:=(cp-debitp[s,n[s]+1])/ca[s];
  if v \ll 0 then
  begin
     debitp[v,1]:=debitp[s,n[s]+1];cn:=debit[v,2]-ca[v]*haut[v,2]-r[v]*debit[v,2]*abs(debit[v,2]);
     hautp[v,1]:=(debitp[v,1]-cn)/ca[v];
   end;
 end; {procedure}
```
~~~~ • y",~,.""

 $\frac{1}{2}$  and  $\frac{1}{2}$  .  $\frac{1}{2}$  .  $\frac{1}{2}$ 

~.,\_,,,~~t'Y;~i\fi' .

,  $\mathscr{L}=\mathscr{L}$ 

```
PROCEDURE pompenormale; { POMPE EN FONCTIONNEMENT NORMAL
var
w, z:integer;
rr, t, v: real;begin
   w:=ncam[i]; z:=ncav[i];cn:=debit[z,2]-ca[z]*haut[z,2]-r[z]*debit[z,2]*abs(debit[z,2]);
   t := (hsh[i]-hro[i])/sqrt(qro[i]);if w<>0 then
      begin
       cp:=debit[w,n[w]]+ca[w]*haut[w,n[w]]-r[w]*debit[w,n[w]]*
           abs(debit[w,n[w]]);rr:=1/ca[z]+1/ca[w];
       v:=hsh[i]+cn/ca[z]+cp/ca[w];debitp[w,n[w]+1]:=(-rr+sqrt(sqr(rr)+4*t*v))/(2*t);
       debitp[z,1]:=debitp[w,n[w]+1];hawtp[z,1]:=(debitp[z,1]-cn)/ca[z];hautp[w,n[w]+1]:=(cp-debitp[w,n[w]+1])/ca[w];
      end
      else
      begin
       debitp[z, 1]:=(-1+sqrt(1+4*ca[z]*t*(cn+ca[z]*hsh[i])))/
                     2*ca[z]*t;hautp[z,1]:=(debitp[z,1]-cn)/ca[z];
      end;
 end; {procedure}
PROCEDURE pompetrans;
                        { PERTE DE PUISSANCE D'UNE POMPE }
var
zz:char;jj, mm1, kk: integer;
a, v, ve, alpha, alphae, beta, th, th1, a1, a2, a3,
a4, alpsq, vesq, alpv, m1, c7, c8: real;
fi, f2, f1al, f1v, f2al, f2v, dv, dalpha, den: real;
begin
            j j := 0;v:=vh[i];alpha:=alpha[inh[i];beta:=beta[i];ve:=v+dvh[i];alphae: = alpha+dalphh[i];
     repeat
     repeat
        j j := j j + 1 jif (ve=0) and (alphase=0) then
           begin
              th:=0;th1:=0;end
                                  70
```

```
else
            begin
                 th1 := \arctan(\text{alpha}/\text{ve}) ;
                 th:=57.296*th1;if (thi<0) or ((alphae<0) and (ve<0)) then
                begin
                   th:=th+180:
                   th1:=th1 + 3.141592654;end;
            end;
        m1 := (th/dth[i]) + 1;mm1:=true(m1);a1:=fh[mm1]*mm1-fh[mm1+1]*(mm1-1);a2 := (fh[mm1+1]-fh[mm1]) / (dth[i]*0.017453);a3:=fb[mm1]*mm1-fb[mm1+1]*(mm1-1);a4 := (fb[mm1+1]-fb[mm1])/(dth[i]*0.017453);alpsq:=alphae*alphae;
        vesq:=ve*ve;
        alpv: = alpsq+vesq;if ncam[i]=0 then
         begin
           f1:=(c5[i]*a1*alpv)+(c5[i]*a2*alpv*th1)-(np[i]*\text{ve*qr[i])+cn;fall: = c5[i] * ((2.0 * a1 * alphae) + (a2 * ve) +(2.0*a2*alphae*th1);
           flv:=c5[i]*((2.0*al*ve)-(a2*alphae)+(2.0*a2*ve*th1))-(npp[i]*qr[i]);
         end
          else
         begin
         c7 := (npp[i] * (ca[ncam[i]] + ca[ncav[i]]) * qr[i])/
              (ca[ncam[i]) * ca[ncav[i]) * hr[i]);cs := (cn * ca[ncam[i]] + cp * ca[ncav[i]])/(ca[ncam[i]) * ca[ncav[i]] * hr[i];f1:=(a1*alpv)+(a2*alpv*th1)-(c7*ve)+c8;fall:=(2.0*all*alphae)+(2.0*az*alphae*th1)+(a2*ve);f1v := (2.0*all*ve) + (2.0*az*th1) - (a2*alpha) - c7;end;
         f2:=\text{alpha}-(c6[i]*a3*alpv)-(c6[i]*a4*alpv*th1)-alpha-(cf[i]*beta);f2al := 1 - (c6[i] * ((2.0 * a3 * alphae) + (a4 * ve) + (2.0 * a4 * alphae * t h1)))f2v := c6[i] * ((-2.0 * a3 * ve) + (a4 * alphae) - (2.0 * a4 * ve * th1));den:=(f1al*f2v) - (f1v*f2al);
         dalpha:=((f2*f1v) - (f1*f2v))/den;
         dv := ((f1*f2al) - (f2*f1al)) / den;alphae:=alphae+dalpha;
         ve:=ve+dv;until ((abs(dv) \le 0.001) and (abs(dalpha) \le 0.001) or (jj > 30);
```
- 西南京不常位 柳鏡路がくは

```
thl:=arctan(alphae/ve);
     th:=57.296*thi;
      if (th1<0) or ((alpha<0) and (ve<0)) then
      begin
           th:=th+180:
            th1:=th1+3.141592654;
       end:
     a:=th/dth[i]+1; kk:=trunc(a);
     alpv:=(sqrt(ve)+sqrt(alphae));
     beta := (a3 + a4 * th1);
     beta:=alpv*beta;
 until (kk=mm1) or (jj>30);
     dalph[i]:=alpha=alpha;dvh[i]:=ve-v;alpha: =alphae;
     vh[i]:=ve;beth[i]:=beta;end; { procedure }
PROCEDURE pompe; { CALCUL DE LA FRONTIERE POMPE}
  var
  w, z:integer;
  begin
     w:=ncam[i]; z:=ncav[i];cn:=debit[z,2]-ca[z]*haut[z,2]-r[z]*debit[z,2]*abs(debit[z,2]);
     if w<>0 then
     cp:=debit[w,n[w]]+ca[w]*haut[w,n[w]]-r[w]*debit[w,n[w]]*
         abs(debit[w, n[w]]);pompetrans;
     if w=0 then
       begin
          \text{debitp}[z,1]:=\text{npp}[i]*\text{vh}[i]*qr[i];hautp[z, 1]:=(debitp[z, 1]-cn)/ca[z];
       end
       else
       begin
           debitp[w,n[w]+1]:=npp[i]*vh[i]*qr[i];
           debitp[z,1]:=debitp[w,n[w]+1];hatp(w,n[w]+1]:=(cp-debitp[z,1])/ca[w];hautp[z,1]:=(debitp[z,1]-cn)/ca[z];
       end;
end; {procedure}
  PROCEDURE CHEMINEE; {element de controle}
   var
      cn, cp:real;w, z:integer;
   begin
        w:=ncam[i];z := n \text{cav}[i];
```

```
cn:=debit[z,2]-ca[z]*haut[z,2]-r[z]*debit[z,2]*abs(debit[z,2]);
   cp:=debit[w,n[w]]+ca[w]*haüt[w,n[w]]-r[w]*debit[w,n[w]]*abs(debit[w,n[w]]); .
   hautp[w,n[w]+1]:=(cp-cn+qch[i]+(2*sch[i]*zch[i]/dt))/
                     (ca[w] + ca[z] + (2*sch[i]/dt));
   hautp[z,1]:=hautp[w,n[w]+1];debitp[w,n[w]+1]:=cp-ca[W]*hautp[w,n[W]+1];debitp[z,1]:=cn+ca[z]*hautp[z,1];qch[i]:=debitp[w,n[w]+1]-debitp[z,1];zch[i]:=hauth[z,1];end ; {procedure}
 PROCEDURE calcond1; { CALCUL DES CONSTANTES DES CONDUITES}
 var
 k, i: integer;
 vitondm:real;
 begin
     clrscr;
     gotoxy(25,10);
     write('PAS ESPACE A CONSIDERER : ');mincecad(32, 44, 11, 13, 3);gotoxy (34, 12);
     readln(dx);
     writeln; writeln;
     vitondm:=0:for i:=1 to nbcond do
     begin
        if vitond[i]>vitondm then
        begin
         vitondm:=vitond[i];k := i:
        end:
     end:
  dt:=dx/vitond[k];end; {procedure}
PROCEDURE calcond; {
                       SYSTEME D'UNITES ET CALCUL DES PARAMETRES
                    CONSTANTS }
var
                                                         化学编辑 A 2
i, kk, pos: integer;
a,th, rien: real;
begin
if upcase(reponse)='A' then
   begin
       pesa:=32.185;
       cval:=595.875;ccoval := 153.744;end
                                 73
```

```
else
   begin
     pesa: = 9.81;
     cval := 93604.99cc6val := 4.775:end;
comp:=0;for i:=1 to nbcond do
  begin
     surf[i]:=(3.14*sqrt(diam[i]))/4;ni[i]:=(long[i]/(dt*vitond[i])) ;
     n[i]:=true(ni[i]);comp:=comp+n[i]+1;ca[i]:=pesa*surf[i]/vitond[i];r[i]:=(coff[i]*dt)/(2*diam[i]*surf[i]);end:for i:=1 to nbfront do
begin
   if typ[i]=8 then
   begin
     tr[i]:=(cval*hr[i]*qr[i])/(nr[i]*er[i]);c5[i]:=ca[ncav[i]]*hr[i];cf[i]:=-(c6val*tr[i]*dt)/(nr[i]*wr2[i]);alpha[i]:=no[i]/nr[i];vh[i]:=qo[i]/(npp[i]*qr[i]);dvh[i]:=0; dalph[i]:=0;th: = arctan(alphh[i]/vh[i]);
    th:=57.296*th;if th<0 then
      th:=th+360;a:=th/dth[i]; kk:=trunc(a);
    assign(pasbeta,'b:'+fichfr2[i]);
    reset (pasbeta) ;
    pos:=1;while not eof (pasbeta) do
        begin
           readln(pasbeta, fb[pos]);
           pos:=pos+1;end;
    close(pasbeta);
    assign(paspompe, 'b: '+fichfr1[i]);
    reset (paspompe) ;
    pos:=1;while not eof(paspompe) do
    begin
         read(paspompe, fh[pos]);
         pos:=pos+1;end;
    close(paspome);beth[i]:=(th-(kk-1)*dth[i])*(fb[kk+1)-fb[kk])/dth[i]+fb[kk];beth[i]:=beth[i]*(sqrt(alpha1phh[i])+sqrt(vh[i]));
```

```
end;
    if typ[i]=10 then
       begin
                                                                 1'-
        zch[i]:=haut[ncav[i],1];qch[i]:=debit[ncam[i],1]-debit[ncav[i],1];
       end;
   end;
 end; {procedure}
 PROCEDURE calcond2;
 var
 k,i:integer;
 vitondm:real;
 an:char;
 Degi.n
 repeat
     an :=' N';
     clrscr;
     gotoxy(25,10);
     write('PAS ESPACE A CONSIDERER : ');
     mincecad(32,44,11,13,3);
     gotoxy (34,12) ;
     readln(dx);
     clrscr;
     gotoxy(25,10) ;
     write('PAS TEMPS A CONSIDERER : ');
     mincecad(32,44,11,13,3);
     gotoxy(34,12) ;
     readln(dt);
      vitondm:=0;
     for i:=l to nbcond do
     begin
        if vitond[i]>vitondm then
        begin
         vitondm:=vitond[i];
         k:=i;end;
     end;
  if (vitond[k]*dt/dx) > 1 then
 begin
      clrscr;
      gotoxy(20,10);writeln('LE SCHEMA DE DIFFERENCES FINIES EST INSTABLE ');
      gotoxy(21,12);
      writeln(' [(',vitond[k]:8:2, '*DT/DX) DOIT ETRE \leq 1 ] ');
      gotoxy( 23,14);
      write(' MODIFICATION DES PARAMETRES <O/N>\ <0>: ');
an:=readkey;
   end;
 until upcase(an)='N'
 end; {procedure}75
```

```
PROCEDURE REGIMESTAT; { ETAT DU RESEAU EN REGIME PERMANANT}
var
i,j:integer;
begin
   for i:=1 to nbcond \deltao
   for j:=1 to (n[i]+1) do
      begin
        haut[i,j]:=haut[i,l]-coff[i]*(j-l)*long[i]*sqr(debit[i,1])/
         (n[i]*2*pesa*diam[i]*sqrt(surf[i])) ;
        debit[i,j]:=debit[i,l];
        hv[i,j]:=haut[i,j];qv[i,j]:=debit[i,j];end;
   end; {procedure}
PROCEDURE CALCUL; { TRAITEMENT GENERAL DU RESEAU }
begin
repeat
   MENU4 (c) ;
if c<>'3' then
begin
 case c of
   'l': calcondl;
   '2': calcond2;
 end;
 calcond;
 regimestat;
  temps:=Oi
  clrscri
  gotoxy(25,lO) ; w<sup>r</sup> \rightarrow l \rightarrow nOM DU FICHIER DE SORTIE ') i
  mincecad(28,50,11,13,3) i
  gotoxy (30, 12) ;
  readln(resultat) ;
   assign(fichier,'b:'+resultat) ;
  rewrite (fichier) ;
  plrscr;
  mincecad(28,50,11,13,3) ;
  gotoxy(29,12);writeln(' EXECUTION EN COURS ');
  writeln(fichier,comp);
  impression;
  while temps<tfine do
  begin
   temps:=temps+dt;
   case c of
    '1': poininter;
    '2': poininterdif;
   end;76
```

```
for i:=1 to nbfront do
   case typ[i] of
     1: reservoirenamont;
     2:reservoirenaval;
     3:jonction;
     4: pertelocale;
     5: vannenormale;
     6:vannemanip;
     7:pompenormale;
     8:pompe;
     9:branchement;
    10:cheminee;
   end;
   for i:=1 to nbcond do
    for j:=1 to (n[i]+1) do
           begin
             debit[i,j]:=debitp[i,j];hat[i,j]:=hat[p[i,j];end;
      impression;
   end;
   flush(fichier);
    close(fichier);
 end;
until (c=131)end;
BEGIN
debut;
repeat
menu2(an);case an of
'1':saiscont;
'2':begin
       lecture;
       calcul;
    end:
'3':lectresul;
end;
until (an="4" );
  clrscr;
```
END. ^Z

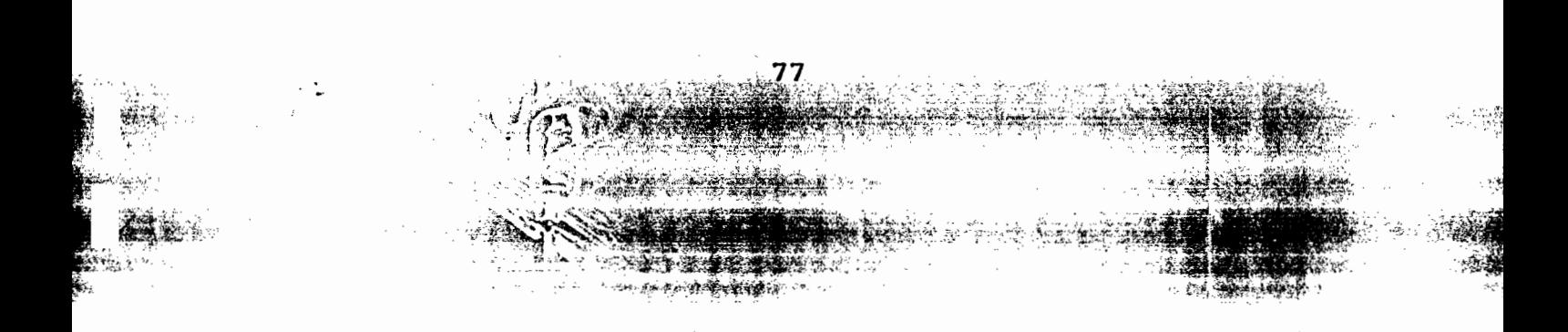

## { FICHIER SAISCONT.PAS}

```
FUNCTION fichexist(fnom:string):boolean;
 . var
  f:file;
  ok:boolean;~
 begin
    assign(f,fnom) ;
    {$i-}
    reset(f) ;
    {$i+}
    ok:=IOresult=O;
    if not(ok) then
        fichexist:=false
    else
        begin
           close(f) ;
            fichexist:=true;
        end;
  end;
  PROCEDURE mincecad( x, max_x, y, max_y, z : byte) ;
      VAR
           i : Integer;
      BEGIN
          TEXTCOLOR(z) ;
          FOR i:=x TO max x DO
          BEGIN
                GOTOXY(i,y);write(#205) ;
                GOTOXY(i, max_y);
                Write(#205);
          END;
          FOR i:=(y+1) TO (max y-1) DO
          BEGIN
               GOTOXY(x-1,i) ;
               Write(#186);
               GOTOXY(max x, i);Write(#186);
          END;
          GOTOXY(x-1, y);
          Write(#201) ;
          GOTOXY(x-1, max y) ;
          Write(#200);
          GOTOXY(max_x, y) ;
          write(#187);
          GOTOXY(max x, max y) ;
          Write(#188);
          normvideo;
```
END;

78

```
PROCEDURE SAISIE:
   type
      fofo = string[20];
   var
    fof:fofo:
    unite, d, maxi r, l: real;
    X, Y: ARRAY[1..100] of real;
    a, \overline{j}, w, wi, v, h: integer;an, resp: char;
    term:boolean;
    m, won, won1:array[1..10] of integer;ccp, cct : array[1..10] of real;
                       var don : fofo;var min:real;var max:real;
   Function validel (
                         var chiffre: real): boolean;
      var
              vrai:integer;
      Begin
         val(don, chiffre, vrai);
         if (vrai=0) and (chiffre>=min)
         and (chiffre<=max) then validel:=true else
   validel:=false;
      End:Function valide2 (var don : fofo; var min:integer;
                         var max, chiffre: integer) : boolean;
       var
             vrai:integer;
       Begin
         if length(don) <=4 then
         begin
            val(don, chiffre, vrai);
            if (vrai=0) and (chiffre>=min)
            and (chiffre<=max) and ( round(chiffre)=chiffre)
            then valide2:=true else valide2:=false;
         end
         else
         valide2:=false;
        End;
   Procedure lire reel (x,y:byte; var prem:fofo; inf:real; var
                           sup : real; var nombre : real) ;
                begin
                 qotoxy(x,y);write('\cdot ;
                 gotoxy(x,y) ;
                 highvideo; readln(prem); normvideo;
                 if not (validel (prem, inf, sup, nombre)) or (prem='0')then
                 repeat
                   gotoxy(x, y); write('
                                                    '); write(#7);
                   \texttt{gotoxy}(x, y); highvideo; \texttt{gotoxy}(x, y);
            readln(prem); normvideo;
                 untilvalide1(prem, inf, sup, nombre) and (nombre<>0);
             end;
                                79
```
Procedure lire reel2 (x,y:byte; var prem:fofo; inf:real; var  $\sup$  :real;var nombre : real);<br>begin  $\mathsf{gotoxy}(x,y)$ ; write(' ');  $\mathsf{gotoxy}(x,y)$ ; ' highvideo; readln(prem); normvideo: if  $not(value1(prem)inf, sup, nombre)$  then repeat  $gotoxy(x,y); write('$  '); write(#7); gotoxy(x,y);highvideo:readln(prem);normvideo; until valide1(prem, inf, sup, nombre); end: Procedure lire entier (x,y:byte; var prem:fofo; inf:integer; sup: integer; var nombre : integer) ; begin  $gotoxy(x,y); write(' '); gotoxy(x,y);$ highvideo; readln(prem): normvideo; if not(valide2(prem,inf,sup,nombre)) or  $(prem='0')$ then repeat  $gotoxy(x,y); write(' '); write(*7);$ gotoxy(x,y); highvideo:readln(prem); normvideo; until valide2(prem,inf,sup,nombre) and(nombre<>0); end; Procedure lire entier2 (x,y:byte; var prem:fofo; inf:integer; sup: integer; var nombre: integer); begin  $\text{gotoxy}(x,y)$ ; write(' ');  $\text{gotoxy}(x,y)$ ; highvideo; readln(prem); normvideo; if  $not(value2(prem, inf, sup, nombre))$  then repeat  $\text{gotoxy}(x, y)$ ; write('  $\qquad$ );  $write(f#7)$  ;  $gotoxy(x,y)$ ; highvideo; readln(prem); normvideo; until valide2(prem, inf, sup, nombre) ; end; PROCEDURE cadre gras( x, max x, y, max y: byte; Num couleur: byte); VAR  $i, j : byte;$ dummy : char; BEGIN textcolor(num couleur) ; textbackground(num\_couleur): highVideo: 80

こうしょうしょ

1 C.C

Sending a 結構数の Colleage in Contractor

```
for i:=x to max_x do
        begin
          qotoxy(i,y); write(#219);
          gotoxy(i,max y); write(#219);end;
        for j:=y to max_y do
        begin
             gotoxy((x-1),j); write(\#219);gotoxy((max_x +1),j); write(\#219);end;
             for j := y to max y -1 do
             begin
             gotoxy(x,(j+1)); write(#219);
             gotoxy(max_x, (j+1)); write (#219);منبئت
        normvideo;
      END;
BEGIN
    clrscri
    v:=maxint;
    maxi_r:=5E07;
    h:=8:
    term:=false;
 Repeat
 cadre gras(9,70,5,12,14);
                                          DONNEES GENERALES ');
 qotoxy(28,5);TEXtCOLOR(4);writeln('
   normvideo;
 gotoXY(24,7) ;
 write (' NOMBRE DE CONDUITES---') i
 lire entier(49,7,fof,1,100,nbcond) ;
 CCTOYV(24, R);write (' NOMBRE DE FRONTIERES---') ;
 lire entier(49,8, fof,2, (nbcond+1),nbfront);
 qotoxy(24,9);write (') TEMPS DE SIMULATION ---');
 lire reel(49,9,fof,0,maxi r, tfine);
 repeat
  gotoxy(24,lO);
  write(' SYSTEME UNITES <SI/ANG>')i
  GOTOXY(52,10);WRTTE(' (S/A) ' ;
  READLN(REPONSE) ;
until ((\text{upcase}( \text{repouse}) = 'A') \text{ or } (\text{upcase}( \text{repouse}) = 'S') )if upcase(reponse)='S'then
reponsec:=l else reponsec:=2i
 gotoxy(30,11)i write( 'correct o/n <O>')i
 resp:=readkeYi if Upcase(resp)='N' then term:= false
                                       else term:=true;
 clrscri81
```

```
until term = true;
              clrscr:
              for i:=l to nbcond do
              begin term:=false:
              Repeat
              cadre gras(9,70,5,12,14);
              \overline{\text{gotoxy}}(28,5); TEXtCOLOR(4); writeln(' REGIME STATIONNAIRE ');
           normvideo;
              gotoxy(11,8); textcolor(14+128);
              writeln(' CONDUITE N'', i); normvideo; gotoxy(26,7);
              write(' HAUTEUR MANOMETRIQUE ');gotoxy(26,8);
              write(' HAUTEUR MANOMETRIQUE ');gotoxy(26,8);<br>write('    AU     PREMIER    NOEUD   -------    ');
          write(' AU PREMIER NOEUD<br>lire reel(52,8,fof,0,maxi r,haut[i,1]);
              qotaxy(26, 9);
              write(' DEBIT DANS LA CONDUITE-');
              lire reel(52,9,fof,0,maxi_r,debit[i,1]);
              gotoxy(30,10); write( 'correct o/n <0>');
              resp:=readkey; if Upcase(resp)='N' then term:= false
                                                            else term:=true;
             cIrscri
             until term = true;
             cIrscr:
              end:
               for i:=l to nbcond do
               begin
                       term:=falsei
             Repeat
                 cadre gras(9,70,5,14,14);
                 gotoxy(24,5);TEXtCOLOR(4);writeln(' CARACTERISTIQUES DES<br>
CONDUITES ');
                                                                CONDUITES
                                                                              , \cdot, \cdot^{\dagger} ) :
                                                                            1);
                                                              ONDE
          normvideo;
                 gotoxy(11,9); textcolor(14+128):
                 writeln('CONDUITE N° ', i:1,' ');normvideo;
                 gotoxy (30,7); write (' LONGUEUR
          lire reel(49,7,fof,0,maxi r,long[i]);
                 gotoxy(30,8);write(\overline{'} \quad DIMMETRElire_reel(49,8,fof,O,maxi_r,diam[i);
                 gotoxy(JO,9);write(' VITESSE
          lire_reel(49,9,fof,O,maxi_r,vitond[i])
                 gotoxy(JO,lO);write(' COEFF. FROTT.
         lire real(49,10,fof,0,maxi r,coff[i]);gotoxy(JO,12); write( , correct' o/n <0>');
                 resp:=readkey: if Upcase(resp)='N' then term:= false
                                                               else term:=true;
                 cIrscr;
                  until term = true;
                 cIrscr;
               end;
                cIrscr;
                 for i:=l to nbfront do
             , '
\mathbb{R} , \mathbb{R} , \mathbb{R} , \mathbb{R} , \mathbb{R} , \mathbb{R} , \mathbb{R} , \mathbb{R} , \mathbb{R} , \mathbb{R} , \mathbb{R} , \mathbb{R} , \mathbb{R} , \mathbb{R} , \mathbb{R} , \mathbb{R} , \mathbb{R} , \mathbb{R} , \mathbb{R} , \mathbb{R} , 82
```
 $^{\ast}$   $^{\ast}$   $^{\ast}$  $\cdot$  . .1 .;,,;~  $-$ 

't f.t'T'  $\mathbf{h}$  is  $\mathbf{h}$  ,

 $(*; "..." "..." "..." "..."$  $\frac{1}{2}$  ,  $\frac{1}{2}$  ,  $\frac{1}{2}$  ,  $\frac{1}{2}$  ,  $\frac{1}{2}$  ,  $\frac{1}{2}$  ,  $\frac{1}{2}$ 

**SERIES STARTS** 

```
begin
 cadre_gras(9,70,5,18,14);
 gotoxy(24,5);TEXtCOLOR(4);writeln(' CARACTERISTIQUES DES
                                    FRONTIERES ' ) ;
 normvideo:
 gotoxy(20,7) ;
 write ('TYPE FRONTIERE N°',i);
 Lire_entier(45,7,fof,1,10,typ[i]);
  case typ[i] of
  l:begin
     term:=false;
     Repeat
      cadre gras(11,68,10,16,14)
     gotoxy(28,10);TEXtCOLOR(4);writeln('RESERVOIR EN AMONT');
      normvideo;
      gotoxy (34,12)
      write (' HAUT. MANOM.--------');
      lire reel(55,12,fof,0,maxi_r,hres[i]);
      gotoxy(34,13)
      write (' COFF. PERTE CHARGE -');
      lire_reel(55,13,fof,0,maxi_r,kres[i]);
      gotoxy(34,14);
      write (' N° COND. EN AVAL ---');lire entier(55,14,fof,1,nbcond,ncav[i]);
       gotoxy(12,13); write( 'correct o/n <0>');
      resp: = readkey; if Upcase(resp)='N' then term: = falseelse term:=true;
     until term=true;
    end;
 2 :
    begin
       term:=false;
    Repeat
      cadre_gras(11,68,lO,16,14) ;
      gotoxy(28,10);TEXtCOLOR(4);writeln('RESERVOIRENAVAL');
     normvideoi
      gotoxy (34,12) ;
      write (' HAUT. MANOM.--------');
     lire_reel(55,12,fof,0,maxi_r,hres[i]);
     gotoxy (34,13) ;
     write (' COFF. PERTE CHARGE -');
      lire_reel(55,13,fof,O,maxi_r,kres[i]);'
     gotoxy(34,14)
     write (' N° COND. EN AMONT --')i
     lire entier(55,14,fof,1,nbcond,ncam[i]);
     gotoxy(12,13)i write( , correct o/n <O>')i
     resp:=readkey; if Upcase(resp)='N' then term:= false
                                          else term:=true;
    until term=true;
  end;
                           83
```

```
\overline{\mathrm{gotoxy}}(27,10);TEXtCOLOR(4);Writeln(' JONCTION DEUX
    3:
      begin-
       term:=false;
       Repeat
       \degreecadre qras(11,68,10,16,14);
     CONDUITES '); norrnvideo;
        gotoxy(35, 12) ;
        write(' N° COND. EN AMONT --')i
        lire entier(55,12,fof,1,nbcond,ncam[i]);
        gotoxy (35,13) ;
        write(' N° COND EN AVAL ---');
        lire entier(55,13,fof,1,nbcond,ncav[i]);
         gotoXY(12,13) i write( , correct o/n <0>') i
        resp:=readkey; if Upcase(resp)='N' then term:= false
                                              else term:=true;
       until terrn=true;
end;
```

```
4:
     begin
      term:=false;
      Repeat
       cadre_gras(11,68,10,16,14);
        \texttt{gotoxy}(30,10); TEXtCOLOR(4); writeln(' PERTE LOCALE ');
        normvideoi
        qotoxy(35,12);
        write(' N° COND. EN AMONT --');lire entier(55,12,fof,1,nbcond,ncam[i]) ;
        gotoxy(35,13) i
        write(' N° COND EN AVAL ---');
        lire_entier2(55,13,fof,O,nbcond,ncav[i]) i
       gotoxy(35,14) ;
       write (' COFF. PERTE CHARGE -')i
        line\_real(55,14,for,0,maxi_r,kjonc[i]);gotoxy(12,13); write( , correct o/n <0>');
       resp:=readkeYi if Upcase(resp)='N' then term:= false
                                                       else term:=true;
      gotoxy(35,13);<br>
write(' N° COND EN AVAL ----');<br>
lire_entier2(55,13,fof,0,nbcond,ncav[i]);<br>
gotoxy(35,14);<br>
write (' COFF. PERTE CHARGE -');<br>
lire_reel(55,14,fof,0,maxi_r,kjonc[i]);<br>
gotoxy(12,13); write(' correct o/n <O>'
     end;
   begin
     term:=false;
      Repeat
       unite:=li
       cadre_gras(11,68,lO,16,14);
gotoxy(28,10);TEXtCOLOR(4);writeln(' VANNE NON MANIPULEE');
normvideo;
                                   84
```
5:

```
gotOxy(35,12);
           write('OUVERTURE DE VANNE -----');lire reel(55, 12, fof, 0, unite, tau[i]);
           qotoxy(35,13);write('N° COND. EN AMONT -----');
           lire entier(55,13,fof,0,nbcond,ncam[i]);
           gotoxy(35,14);write('N' COND EN AVAL ---');
           lire entier2(55,14, fof, 0, nbcond, ncav[i];
           gotoxy(12,13); write( 1 correct o/n <0>1);
           resp:=readkey; if Upcase(resp)='N' then term:= false
                                              else term:=truei
         until term=true;
end;
  6:begin
    term:=false;
         Repeat
        gotoxy(1,18); clreol; unite:=l;
        Cadre gras(11,68,10,20,14);
        gotOXY(31,10);TEXtCOLOR(4) ;writeln(' VANNE MANIPULEE ')i
        normvideo;
        gotoxy(35,12) ;
        write('N° COND. EN AMONT -----');
        lire_entier(55,12,fof,1,nbcond,ncam[i]);
        gotoxy(35,13) ;
        write('N° COND EN AVAL --- --- ');lire entier2(55,13, fof, 0, nbcond, ncav[i]);
        gotoxy(35,14) ;
        write('OUVERTURE INTITALE --- 1);lire reel2(55,14, fof, 0, unite, tauO[i]) ;
        gotoxy(35,15);
        write('OUVERTURE FINALE -----');
        lire_reel2(55,15,fof,0,unite,tauf[i]);
        gotoxy(35,16) i
        write('INTERV.TEMPS ABS.COURBE');
        lire reel(60,16,fof,0,maxi r, dx[t]);
        gotoxy (35, 17) i
        write('TEMPS MANIPULATUION --');
        lire_reel(55,17,fof,0,maxir, \text{tov}[i]);
        gotoxy(15,18) ;
 write('LES VALEURS DE TAU SONT ELLES SUR FICHIER <O/N> <N>') i
       Gotoxy(39,19);
        an:=readkeYi
           gotoxy(12,15)i write( 1 correct o/n <0>1);
          resp:=readkey; if Upcase(resp)='N' then term:= false else
        term: =true ;
        until term=true;
      term:=falsei
```
 $\sum_{i=1}^n \sum_{j=1}^n \sum_{j$ 

```
gotoxy(18,17);<br>write('ORDONNEE DU POINT D''ABCISSE ',x[j]:6:2,' ','s',' ');
                                                               \prime);
                                ') ;readln(fichfr[i]);
  close
(pastau);
 end;
      gotoxy(12,15); write( , correct o/n <0>');
       resp:=readkey; if Upcase(resp)='N' then term:= false
                                                 else term:=true;
      Repeat
   if upcase(an) = '0' then
   begin
   gotoxy(20,19);
   write(' NOM DU FICHIER
    end
    else
  begin
   FOR W:=lO to 20 do
   begin
     gotoxy(11,W);write('
   end;
  Cadre gras(11,68,10,20,14);
  gotoxy(35, 12) ;
   write('NOM DU NOUVEAU FICHIER:');
   highvideo;readln(fichfr[i]) ;normvideo;
   gotoxy(35,13) ;
   write('OUVERTURE INITIALE ----');
   lire reel2(55,13, fof,0, unite, tau(i]) ;
   gotoxy(35,14);
   write('OUVERTURE FINALE -----'');
   lire reel2(55,14, fof, 0, unite, tauf[i]);
   gotoxy(35,15) ;
   write('NBRE POINTS SUR COURBE ');
   lire entier(60,15,fof,1,100,m[i]);
   gotOXY(35,16) ;
   write('INTERV.TEMPS ABS.COURBE');
   lire reel(60,16,fof,O,maxi r,dxt[i]);
   assign(pastau, 'b: '+fichfr[\overline{1}]);
   rewrite (pastau) ;
          for j:=0 to (m[i]-1) do
            begin
              x[j] := j * dxt[i];gotoxy(18,17) ;
               Lire reel2(30,18,fof,0,maxi_r,y[j]);
              tife_feef2(30,16,101,0,maxi_r,y[j]);<br>gotoxy(29,18);        write(' ' ');
              gotoxy(29,18); write('<br>write(pastau,y[j]);
            end;
      until term=true;
end;
```

```
7:
       Begin
        term:=false;
         Repeat
          unite:=1;
          cadre_gras(11,68,10,18,14);
          cadre_gras(11,68,10,18,14);<br>gotoxy(30,10);TEXtCOLOR(4);writeln(' POMPE NORMALE ');
          normvideo;
          gotoxy(35,12);
          write(' N° COND. EN AMONT --');lire entier2(55,12,fof,0,nbcond,ncam[i]);
          gotoxy(35,13);
          write(' N° COND EN AVAL --- ');lire entier(55,13,fof,1,nbcond,ncav[i]);
          gotoxy(35,14) ;
          write(' HAUTEUR MANO. (Q=0): ');lire reel(55,14,fof,0,maxi_r,hsh[i]);
          gotoxy(31,15);
          write('HAUT. DEVEL. (Rend. Max):');
          lire reel(55,15,fof,0,maxi_r,hro[i]);
          gotoxy(31,16);
          write('DEBIT (Rendement maxi): ');
          lire reel(55,16,fof,0,maxi r, qro[i]) ;
          gotoxy(12,14): write( 'correct o/n <0>');
          resp:=readkey; if Upcase(resp)='N' then term:= false
                                              else term:=true;
         until term=true:
End:
    8 :
      Begin
       term:=false;
         Repeat
          unite:=l;
          gotoxy(11,18);<br>write('
          \text{write}(' ");
          cadre gras(11,68,9,25,14);
          gotoxy(32,9);TEXtCOLOR(4):writeln(' POMPE TRANS ');
        normvideo;
          gotoxy(35,11);
          write('N° COND. EN AMONT ------');
          lire_entier2(55,11,fof,0,nbcond,ncam[i]);
          gotoxy(35,12) ;
          write('N° COND EN AVAL --------'):
          lire entier(55,12,fof,1,nbcond,ncav[i]);
          gotoxy(30,13);
          write('Fonctionnement à rendement maximal ');
          gotoxy (35,14) ;
          write('DEBIT ------------------');
lire_reel(55,14,fof,O,maxi_r,qr[i]);
          gotoxy(35,15);
          write('HAUTEUR----------------') :87
```

```
'r..,.
                                                              /
 lire_reel(55,15,fof,0,maxi_r,hr[i]);
 gotoxy (35,16) ;
 write('VITESSE----------------') ;
 write('viiESSE-------------------;;<br>lire_reel(55,16,fof,0,maxi_r,nr[i]);
 111e_1ee1(33,16,i01,0,max1_<br>gotoxy(35,17);
 gotoxy(35,17);<br>write('RENDEMENT --------------');<br>lire_reel(55,17,fof,0,unite,er[i]);
 gotoxy (35,18) ;
 write('INERTIE ----------------');
 lire_reel(55,18,fof,O,maxi_r,wr2[i]) ;
 qotoxy(30,19) ;
 wrlte('Fonctlonnment à régime normal ');
 gotoxy(35,20) ;
 write('VITESSE -----------------');<br>lire_reel(55,20,fof,0,maxi_r,no[i]) ;
 gotoxy (35,21) ;
 write('DEBIT -------------------');<br>lire reel(55,21,fof,0,maxi_r,qo[i]);
 gotoxy(30,22) ;write('NBRE DE POMPES EN PARALL.');
 lire entier(55,22,fof,1,10,npp[i]) ;
 gotoxy(30,23) ;write('COEFF.FROT. VAN. CONT.');
 lire reel(55,23,fof,0,maxi r,cvan[i]) ;
  gotoxy(12,15); write( ' correct o/n <0>');
 resp:=readkey; if Upcase(resp)='N' then term:= false
                                              else term:=true;
until term=true;
 term:=false;
Repeat
 for w:=ll to 24 do
begin
   gotoxy(13,w);<br>write('
   \text{write}(\text{'} (15,00),
 end;
 if ncam[i]=o then
  begin
       for w:=14 to 25 do
       begin
         gotoxy(l,w); clreol;
       end;
       cadre qras(11,68,9,13,14) ;
   gotoxy (27,9) ; textcolor(4) ; write (' Suite pompetrans' ) ;
      NORMVIDEO;
       gotoxy(30,11); write('HAUT. MANO.A LA SUCT.');
       line\_real(55,11,for,0,maxi_r,hsuc[i]);end:
       for w:=16 to 25 do
      begin
         gotoxy(l,w); clreol;
      end;
        cadre_gras(11,68,9,18,14) ;
    gotoxy(12,13);<br>write('
    \text{write}(\text{'} , \text{write}(\text{'} , \text{'} , \text{)} ;
```
gotoxy(27 ,9) ;textcolor(4) ;write(' COURBE CARACTERISTIQUE ') ; normvideo; gotoxy(13,11);write('Les valeurs.. courbes carac.<br>déjà sur fichier? o/n <n>'); an:=readkey;write(upcase(an)); gotoxy(35,12); write('Interv. sur axe des X'); lire reel2(55,12,fof,0,maxi r,dth[i]); if upcase(an)='O' then begin  $qotoxy(35.13)$ ; write('Nom fichier carac. pression '); highvideo; readln(fichfr1[i]);normvideo;  $qotoxy(35, 14)$ ; write('Nom fichier carac. couple'); highvideo;readln(fichfr2[i]) ;normvideo; end else begin unite:=100; gotoxy(15,13); write('caractéristiques pression'); gotoxy(30,14) ;write('Nom fichier de sauvegarde'); gocoxy(50,14), write (mom fichier de sauvegarde)<br>|<br>| highvideo;<br>readln(fichfr1[i]);normvideo; gotoxy(30,15) ;write('Nbre points sur cOurbe'); lire  $entier(55,15,fof,1,100,won[i])$  ; Assign(paspompe, 'b: '+fichfr1[i]); rewrite(paspompe); for w:=l to won[i] do begin  $\frac{\text{gotoxy}(35,16)}{\text{gotoxy}(55,16)}$ ; write('Point ',w,'-----------'); gotoxy(55,16) ;write(' ');  $gotoxy(55,16)$ ; readln(ccp[i]); writeln(paspompe,ccp[i]) ; end; close (paspompe) ; for wi:=12 to 17 do begin gotoxy(12,wi);<br>write('  $\text{write}(\text{'}$  ( end; gotoxy(25,13); write('caractéristiques couple' '); gotoxy(32,14);write('Nom fichier de sauvegarde'); highvideo; readln(fichfr2[i]);normvideo; gotoXY(32,15);write('Nbre points sur courbe'); lire  $entier(52,15,fof,1,100,won1[i])$  ; Assign(paspompe, 'b: '+fichfr2[i]); rewrite(paspompe); for  $w:=1$  to wonlet do begin  $gotoxy(35,16)$ ; write('Point ',w,'----------');<br>qotoxy(55,16);write(' '); gotoxy(55,16);write(' ');  $gotoxy(55,16)$ ; readln(cct[i]); writeln(paspompe,cct[i]); end;

89

化磷酸医树脂

. .. ; ;

 $\mathcal{L}$  is the state of  $\mathcal{L}$  in  $\mathcal{L}$  ,  $\mathcal{L}$ 

.... \. *<sup>i</sup>* / !'.. <sup>1</sup> .

. \_~ *',-"i* : ~,~'i't'l,'"i '"::,,' • •--'•••-'< ~\_ ••\_.\_ ••

```
cIose(paspompe);
       end;
      .:... gotoxy (12,17); write ( 'correct o/n <0>') ; .
      resp: = readkey; if Upcase(resp)='N' then term:= false
                                          else term:=true;
   , until term=true;
    end;
 9:
  begin
   term:=false;
     Repeat
     cadre gras(11,68,10,18,14);
     \overline{\text{gotoxy}}(31,10); TEXtCOLOR(4); writeln(' BRANCHEMENT ');
   normvideo;gotoxy(25,12) ;
     write('NBRE DE COND. EN AMONT');
     lire_entier(50,12,fof,1,nbcond,cm[i]);
     gotoxy(25,13) ;
     write('NBRE DE COND. EN AVAL');
     lire entier(50,13,fof,1,nbcond,cv[i]);
     gotoxy(25,14) ;
     write('N° CONDUITES EN AMONT ');
for i:=1 to cm[i] do
begin
  qotoxy(50, 14); write(' ');
  lire_entier(50,14,fof,1,nbcond,ncmb[i,j]);
  end;
    gotoxy(25,15) ;
    write('N° CONDUITES EN AVAL ');
for j:=1 to cv[i] do
begin
    gotoxy(50,15); write(' ');
  lire entier(50,15,fof,1,nbcond,ncvb[i,j]);
  end;
      gotoxy(25,16); wrl~e( 1 correct o/n <0>');
      resp:=readkey; if Upcase(resp)='N' then term:= false
                                          else term:=true;
     until term=true;
  end;
10:
  begin
   term:=false;
     Repeat
     cadre gras(11,68,lO,18,14);
  gotoxy(31,10);TEXtCOLOR(4);writeln(' CHEMINEE EQUILIBRE');
   normvideo; gotoxy(25,12);
    write('NUMERO DE COND. EN AMONT');
     lire entier(50,12,fof,1,nbcond,NCAM[i]);
    gotoxy(25,13) ;
    write('NUMERO DE COND. EN AVAL');
     lire entier(50,13,fof,1,nbcond,NCAV[i]);
                            90
```
**t** 

```
gotoxy(25,14);
      write(' SECTION DE LA CHEMINEE');
      lire reel(50,14,fof,0,max~r,SCH[i]);
      gotoxy(25,16); wr~te( 'correct o/n <0>');
       resp:=readkey; if Upcase(resp)='N' then term:= false
                                            else term:=true;
      until term=true;
     END;
    end; {case}
    cIrscr;
    end;
  END ; (* proc. saisie *)
PROCEDURE SAUVEGARDE;
var
i,j:integer;
begin
cIrscr;
gotoxy(25,9) ;
writeln('NOM DU FICHIER DE SAUVEGARDE ');
mincecad(30,46,10,12,3);
gotoxy(33,11) ;
readln(fichdon) ;
clrscr;
mincecad(31,53,9,11,3);
gotoxy(33,10) ;
writeln('SAUVEGARDE EN COURS');
assign(don, 'b: '+fichdon) ;
rewrite (don) ;
written (don,nbcond, ' ',nbfont, ' ',ctine:6:3,' ',reponsec);for i:=1 to nbcond do
writeln(don,long[i] :6:2,' ',diam[i] :6:3,1
            vitond[i] :6:2,' ',coff[i] :6:4,
             , ',haut[i,1] :10:5,' ',debit[i,1] :10:5);
for i:=1 to nbfront do
begin
  writeIn(don,typ[i]);
  case typ[i] of
  1:writeln(don,hres[i] :6:2,' ',kres[i] :6:3,' ',ncav[iJ);
  2:writeln(don,hres[i]:6:2,' ',kres[i]:6:3,' ',ncam[i]);
  3:writeln(don,ncam[i],' ',ncav[i]);
  4:writeln(don,ncam[i],' ',ncav[i],' ',kjonc[i] :6:3);
  5:writeln(don,ncam[i],' ',ncav[i],' ',tau[i] :6:3);
  6:begin
     written (don,ncam[i], ' ',ncav[i], ' ',tov[i]:6:3,' ',dxt[i]:6:3,
                   , ',tauo[i] :4:2,' ',tauf[i] :4:2);
                             91
```
l '-

```
writeln(don,fichfr[i]);
        end;
     7:writeln(don,ncam[i],' ',ncav[i],' ',hsh[\overline{r}i]:6:3,
                     ', 'nro[i]: 6:3,' ', qro[i]: 6:3;8:begin<br>writeln(don,ncam[i],' ',ncav[i],' ',qr[i]:6:2,
                     ', nr[i]:6:2,' ', hr[i]:6:2 ;
        writeln(don,er[i]:6:2,' ',wr2[i]:6:2,' ',no[i]:6:2,
                      , " qo [ i] : 6 : 2,' " npp [i] : 6,' " cyan [i] : 6 : 2 , , , dth [ i] : 6 : 2) ;
       \mathsf{with}[i]:6:2);<br>writeln(don,fichfr1[i]);
       writeln(don,fichfr2[i]);
       writeln(don,hsuc[i]:6:2) ;
       end;
     9; beg.in
          written (don, cm[i], ' ', cv[i]);for j:=1 to cm[i] do
          writeln(don,ncmb[i,j]) ;
          for i:=1 to cy[i] do
            writeln(don,ncvb[i,j]) ;
       end;
     10:writeln(don, ncam[i], ' ', ncav[i], ' ', sch[i]);
  end; {end du case}
   end;
   close (don) ;
   end;
PROCEDURE LECTURE;
   var
   i,j:integer;
   begin
    clrscr;
   gotoxy(25,10) ;
   writeln('FICHIER DE DONNEES : ');
   mincecad(25,44,11,13,3);
  Repeat
                gotoxy(26,12) ;
                readln(fichdon);
                p:='b:'+fichdon;
                if not(fichexist(p)) then
                write(#7) ;
                gotoxy(26,12);
                write(' ');
        until fichexist(p);
   clrscr;
  mincecad(27,51,9,11,3);
  gotoxy(29,10) ;
  writeln('RECUPERATION EN COURS ');
   assign(don, 'b:'+fichdon);
  reset(don) ;
   readln(don,nbcond,nbfront,tfine,reponsec);
   if reponsec=l then reponse:='S' ELSE REPONSE:='A';
                                  92 • or \ddot{\phantom{1}}
```
; ,

~'." ,

the state of the state of , ...' . ,  $:$ ,  $:$ ,  $:$ ~;;-:,,' ~f.~', :-~"'; .1'-

```
for i:=1 to nbcond do
readln(dom, long[i], diam[i], vitond[i], coff[i], haut[i, 1], debif[i, 1]) ;
    for i:=1 to nbfront do.
    begin
      readln(don,typ[i]) ;
      case typ[i] of
      l:readln(don,hres[i],kres[i],ncav[i]) ;
      2:readln(don,hres[i],kres[i],ncam[i]) ;
      3:readln(don,ncam[i],ncav[i]);4:readln(don,ncam[i],ncav[i],kjonc[i]);
      5:readln(don, ncam[i], ncav[i], tau[i]) ;
      6: begin
re...:, \cupncan[i],ncav[i],tov[i],dxt[i],tauo[i],tauf[i]);
             readln(don, fichfr[i]) ;
           end;
      7:readln(don,ncam[i],ncav[i],hsh[i],hro[i],qro[i]) ;
      8:begin
        readln(don,ncam[i],ncav[i],qr[i],nr[i],hr[i]) ;
        readln(don,er[i],wr2[i],no[i],qo[i],npp[i],cvan[i],dth[i]);
        readln(don,fichfrl[i]) ;
        readln(don, fichfr2[i]) ;
        readln(don,hsuc[i]) ;
        end;
      9:begin
          readln(don, cm[i], cv[i]) ;
          for i:=1 to cm[i] do
             readln(don,ncmb[i,j]) ;
          for j:=1 to cv[i] do
             readln(don,ncvb[i,j]) ;
        end;
      10:readln(don,ncam[i],ncav[i],sch[i]) ;
      ena;
    end;
    close(don) ;
    end;
PROCEDURE IMPRESS:
    var
    i,j:integer;
    zz:char:
    begin
     lecture;
     clrscr;
     gotoxy(25,10) i
     writeln(' VERIFIER IMPRIMANTE ET CONTINUER ');
     gotoxy(25,22) i
     write(' UNE TOUCHE POUR CONTINUER ') ;zz:=readkeYiclrscr;
     gotoxy(25,10);writeln('ATTENTE SVP');<br>writeln(lst,' ANALYSE EN
                                 ANALYSE EN REGIME TRANSITOIRE ');
     gotoxy(15,6) ;
```
93  $\frac{1}{2}$  .  $\frac{1}{2}$  . The set of  $\frac{1}{2}$ 

 $\mathcal{L}(\mathbf{A})$  $\sim$   $\sim$ 

"c

 $/$  ,  $\cdot$ !

writeln(lst,' writeln(lst,' ');writeln(lst,'  $\mathbf{1}$ : writeln(lst,' DONNEES GENERALES ');  $\mathbf{1}$ ) ;  $written (lst, !$  $write(lst, '$ NOMBRE DE CONDUITES : ') ; WRITELN(lst, NBCOND); write(1st,' NOMBRE DE FRONTIERES: '); writeln(lst, nbfront); write(lst,' TEMPS DE SIMULATION : ') ; WRITELN(lst, TFINE: 3:1); if reponse='S' then writeln(lst,' SYSTEME UNITE INTERNATIONAL ',' ' ) else writeln(lst,' SYSTEME UNITE ANGLAIS WRITELN(2.200  $'$ ); WRITELN(lst, ' '); CARACTERISTIQUES DES CONDUITES writeln(lst,'  $\cdot$  ) :  $written (lst, '$  $'$ );writeln(lst,'  $\vert$ , writeln(lst, W.COND ', ' ','LONG.','<br>','VIT.OND.',' ','COEF.FROT.',' ');  $\blacksquare$ . DIAM.  $\blacksquare$ . for i:=1 to nbcond do writeln(lst,'  $, i:3, !$  $',$ long[i]:5:2,  $',$ diam[i]:5:2,  $',$ vitond[i]:5:1,' ', $coff[i]:5:3,' ' ');$  $\left| \cdot \right|$ writeln(lst,' ');writeln(lst,'  $'$ ); writeln(lst,  $'$ writeln(lst,' POSITIONS DES FRONTIERES ');  $written (lst, ' ' )$ ;  $write ln (lst, ' )$  $\cdot$  ) : for  $i := 1$  to nbfront do case typ[i] of 1:writeln(lst,' -----------------RESERVOIR EN  $AMONT---------$ -------', ncav[i]); 2:writeln(lst,', ', ncam[i]:2,' FR', i,<br>'----------------RESERVOIR EN AVAL----------------'); 6:writeln(lst,' ',ncam[i]:2,' FR',i,<br>--------------VANNE MANIPULEE-----------------',ncav[i]:2); 7:writeln(lst,' ',ncam[i]:2,' FR',i,<br>----------------POMPE NORMALE-----------------',ncav[i]:2); 8:writeln(lst,' ', ncam[i]:2, '  $\cdot$  FR', i, '--------------POMPE POWER FAILURE--------------', ncav[i]:2) ; 9:begin  $write(lst, ' ');$ for  $j:=1$  to cm[i] do  $write(lst, ncmb[i, j]:2, ! ');$  $write(lst,'FR', i,'--BRANCHEMENT PLUSIEURS CONDUTES--');$ for  $j:=1$  to  $cv[i]$  do  $write(list, ncvb[i,j]:2,' '');$  $written (lst, '$  $\left\vert \cdot\right\rangle$  ;

94

 $25.71 - 100$ 

 $\frac{1}{2}$  ,  $\frac{1}{2}$  ,  $\frac{1}{2}$  ,  $\frac{1}{2}$ 

ال المنابعين <u>م</u>وقعات ب

 $\label{eq:2} \mathbb{E} \left[ \left\{ \mathbf{X}^{(k)}_{\mathbf{X}} \right\}_{k=1}^{N} \right] \leq \mathbb{E} \left[ \left\{ \mathbf{X}^{(k)}_{\mathbf{X}} \right\}_{k=1}^{N} \right] \leq \mathbb{E} \left[ \left\{ \mathbf{X}^{(k)}_{\mathbf{X}} \right\}_{k=1}^{N} \right] \leq \mathbb{E} \left[ \left\{ \mathbf{X}^{(k)}_{\mathbf{X}} \right\}_{k=1}^{N} \right] \leq \mathbb{E} \left[ \left\{ \mathbf{X}^{(k)}_{\$ 

end; 10:writeln(lst,' ',ncam[i]:2,' FR',i, -----CHEMINEE D EQUILIBRE-------------',ncav[i]:2); end;  $written (lst, ' ' )$ ; writeln(lst, ' '); for i:=1 to nbfront do begin if typ[i]=6 then begin FR ', i, ' VANNE MANIPULEE  $\cdots$ writeln(lst,' writeln(lst,'  $\cdots$ writeln(lst,'  $\left( \begin{array}{c} 1 \end{array} \right)$ ; writeln(lst,' TEMPS D OPERATION ',tov[i]:6:3,'<br>writeln(lst,' ETAT INITIAL ',tauofil:6:3.'  $\cdot$  ) ; ETAT INITIAL  $\cdot$  ) ; writeln(lst,' ETAT FINAL ', tauo[1]:0:3,' ');<br>writeln(lst,' LES VALEURS DE TAU EN FONCTION DU TEMPS SONT DANS LE FICHIER: '); riteln(lst,'  $b$ :',fichfr[i],' '); end; writeln(' '); writeln(' '); IF TYP[I]=8 then begin writeln(lst,' FR ',i,' POMPE PERTE DE PUISSAN<br>writeln(lst,' ');<br>writeln(lst,' ');<br>writeln(lst,' PARAMETRES EN FONCTIONNEMENT OPTIMAL<br>contra contra contra contra contra contilier? FR ',i,' POMPE PERTE DE PUISSANCE  $\cdot$  :  $\cdot$  ;  $\cdot$  ; writeln(lst, 'LES VALEURS DE FH ET FB SONT RESPECTIVEMENT DANS '); writeln(1st.' LES FICHIERS: ') Writein(ist,  $FH---b: ', fichfr1[i], ' '$  $FB---b$ :',fichfr2 $[i]$ ,'  $written (lst, '$  $\cdot$  ) ; end; end; end; {end procedure} PROCEDURE mettre\_cadre(x,max\_x,y,max\_y:byte; Num couleur : byte);  $\mathsf{vAR}$  $i, j : byte ;$ **BEGIN** textcolor(num couleur); textbackground (num couleur) ; highVideo; for  $i:=x$  to max  $x$  do 95

```
begin
              gotoxy(i,y); write(#219);
              gotoxy(i;max_y); write(#219);
            end;
            for j:=y to max y do
            begin '
                 gotoxy((x-1),j); write(\#219);qotoxy((max x +1),j); write(\#219);gotoxy((x-2),j); write(\#219);gotoxy((max x+2),j); write(+219);end;
            Normvideo;
       END;
  PROCEDURE Haut menu;
     VAR
          i,j,k,l,m: byte;
     BEGIN
         highvideo;
         textcolor(4) ;
         for i:=12 to 67 do
         begin
            \frac{1}{\sqrt{2}} gotoxy(i,3); write('|');
            \frac{1}{90}coxy(i,5); write('\frac{1}{1}');
         end;
         gotoxy(12, 4);writeln ('
                                                                      \cdot ) ;
         norrnvideo;
         qotoxy(36,4);textcolor(15); write('HYD.TR.PROG');
         norrnvideo;
     END;
PROCEDURE Questions1;
BEGIN
  textbackground(4) ;
    gotoxy(18,10) ;
    writeln(' 1 : ENTREE DONNEES AU CLAVIER ');
    gotoxy(18,12) ;
    writeln(' 2 : IMPRESSION DES DONNEES ');
    gotoxy(18,14) ;
    writeln(' 3 : SAUVEGARDE DES DONNEES ');
    gotoxy (18, 16);
    writeln(: 4 ; RETOUR MENU PRINCIPAL ');
   normvideo;
END;
PROCEDURE MENUl(var choix : char);
 var
  a,b,c,d,e,f,g,h,l : byte;
BEGIN
    clrscr; haut menu;
                                   96
                       \sim \sim! tÔ,
```
~,' ,,,~/.t!:~>,:,(~:- '::' f:;

':1

```
mettre cadre(14,65,7,23,14);
    mincecad(16,64,8,22,1);
    questions1;
    mincecad(24,42,19,21,3);
    gotoxy(25, 20); write(' Votre choix ');
    choix:=readkey; ,
    choix:=UpCase(choix);
    if (choix<>'1') and (choix<>'2') and (choix<>'3') and (choix<>'4') then
    and (choix < > '4')repeat
    gotoxy ( 25, 20);
    write(' ');
    gotoxy(27, 20);
    write#7);
    write(' Non permis ');
    delay(500) ;
    gotoxy ( 25 , 2 0) ;
write ( , , ) ;
    gotoxy(25,20) ;
    write(' Votre choix ');
    choix:=readkey;
    choix:= UpCase(choix);
    write(choix);<br>until (choix
            (choix='1') or (choix='2') or (choix='3')or (choiceix='4')else
     write(choix) ;
 end;
 PROCEDURE Questions3;
   BEGIN
    textbackground(4) ;
    gotoxy(18,10) ;
    writeln(' 1 : SORTIE RESULTATS SUR IMPRIMANTE ');<br>cotoxy('8,1?);
    writeln(' 2 : SORTIE RESULTATS SUR ECRAN ';
    gotoxy(18,14) ;
    written(' 3 : RETOUR MENU PRINCIPAL ');normvideo;
END;
PROCEDURE Questions2;
BEGIN
  textbackground(4);
    \etaotoxy(18,10) :
    \text{writein}(\begin{array}{ccc} 1 & . & . \end{array} ENTREE DONNEES \begin{array}{ccc} 1 \end{array}gotoxy(18,12) ;
    writeln(' 2 : EXECUTION ');
    gotoxy(18,14) ;
    written(' 3 : IMPRESSION ');gotoxy(18,16) ;
    written(' 4 : QUITTER ');normvideo;
```
97.

けいいっさ

 $\mathbb{R}^2$  . ,~

```
END;
END;<br>PROCEDURE Questions4;<br>BEGIN
PROCEDURE Questions4;
    BEGIN<br>textbackground(4);
       gotoxy(18,10);<br>writeln(' C
                     CHOIX DE LA METHODE DE CALCUL ');
       gotoxy(20,12) ;
       writeln(' 1 : METHODE DES CARACTERISTIQUES ');
      gotoxy(20,14) ;
      writeln(' 2 : METHODE DES DIFFERENCES FINIES ');
      gotoxy(20,16);<br>writeln(' 3 :
                               MENU PRINCIPAL ');
      normvideo;
END;
 PROCEDURE MENU2(var choix : char);
 var
 a,b,c,d,e,f,g,h,1: byte;
BEGIN
    clrscr; haut_menu;
    mettre_cadre(14,65,7,23,14) ;
    mincecad(16,64,8,22,1);
    questions2;
    mincecad(44,62,14,16,3);
    gotoxy(45, 15); write(' Votre choix ');
    choix:=readkey;
    choix:=UpCase(choix) ;
    if (choix<>'1') and (choix<>'2') and (choix<>'3')
    and (choix<>'4') then
    repeat
    gotoxy(45, 15);
    write(' ');gotoxy(47, 15);write ( #7) ;
    write(' Non permits '):uexay(500) ;
    \overrightarrow{\text{gotoxy}}(45, 15) ;
    \begin{array}{ll} \text{yocosy(45, 15)}, & \text{ }} \text{y;} \end{array}gotoxy(45,15) ;
    write(' Votre choix ');
    choix:=readkey;
    choix:= UpCase(choix) ;
    write(choix);<br>until (choix)
           (char='1') or (choix='2') or (choix='3')nr- (choix='4')
     else<br>write(choix);
 end;
 PROCEDURE MENU4(var choix : char);
 var
 a,b,c,d,e,f,g,h,1 : byte;
BEGIN
    clrscr; haut menu;
```
行い 総なりとない

"~~!~~~~~~~4I  $f \in \mathcal{F}$  ,  $\mathcal{F}$ >~"t:;,~'~

```
mettre cadre(14,65,7,23,14);
    mincecad(16,64,8,22,1) ;
    questions4;
    mincecad(26,44,18,20,3);
    gotoxy(27, 19); write(' Votre choix ');
    choix:=readkey;
    choix:=UpCase(choix) ;
    if (choix<>'1') and (choix<>'2') and (choix<>'3')
      then
    repeat
    gotoxy(27, 19);
    write(' ');gotoxy(27, 19);
    write#7) ;
    \ldots \ldots ('Non permis ');
    delay(500);
    gotoxy (27, 19);
    write(' ');gotoxy(27,19) ;
    write(' Votre choix ');
    choix:=readkey;
    choix:= UpCase(choix) ;
    write(choix);<br>until (choix
          (choix='1') or (choix='2') or (choix='3')else
     write(choix) ;
end;
  PROCEDURE MENU3(var choix : char);
var
 a,b,c,à,e,f,g,h,l : byte;
BEGIN
    clrscr; haut menu;
    mettre cadre(14,65,7,23,14) ;
    mincecad(16.64.8.22,1);quescions3;
   mincecad(24,42,19,21,3);
    gotoxy(25, 20); write(' Votre choix ');
    choix:=readkey;
    choix:=Upcase(choix);
    if (choix<>'1') and (choix<>'2') and (choix<>'3') then
    repeat
   gotoxy(25, 20);
   write(' \qquad \qquad );
   gotoxy(27, 20);
   write(f47);
   write(' Non permis 1);
   delay(500);
    gotoxy(25, 20);
    \begin{array}{lll} \text{yccosy}(25, 20), & \\ \text{write}(\text{1} & & \text{1}); \end{array}gotoxy(25,20) ;
   write(' Votre choix 1);
   choix:=readkey;
```
99 •.

daily あたり King Service HouseWeb F

, ,

一般的海中人语画的事物

```
choix:=' UpCase(choix);write(choix) ;
   until (choix='l') or (choix='2') or (choix='3')
    else
    write(choix) ;
end;
PROCEDURE saiscont;
   begin
   repeat
     menu1(c);
     case c of
     '1':saisie;
     '2':impress;
     13!:-Jarde;
       end;
   until c='4';
   end;
                        { FICHIER RESUL.PAS }
    PROCEDURE DEBUT;
      var dummy: char;
          Begin
          clrscr;
           Gotoxy(26,2);Textcolor(15);lowvideo;<br>write('COLE OLYTECHNIOUE DE HIES
                           OLYTECHNIQUE DE HIES ');
           gotoxy(26,3);<br>write('
                           ENIE ECANIQUE ');
           normvideo;
           textcolor(4) ;highvideo;
           gotoxy(25,2); write('E');rotoxy(32,2);write('P');y<sup>U</sup>COX<sub>y</sub> (49,2); write('T');
           gotoxy(32,3) ;write( 'G') ;
           gotoxy(39,3) ;write( 'M') ;
           normvideo;
           gotoxy(31,5);
           textcolor(4);highvideo;
           writeln('PROJET FIN ETUDES ');
           gotoxy(35,6);
           writeln('JUIN 1989');
           normvideo;
           Gotoxy(18,8);writeln('
                                                                     ,) ;
          Gotoxy(18,9) ;
          writeln('
                                                                     \prime);
          Gotoxy(18,10);
          writeln('
                                                                     \prime ) ;
          Gotoxy(18,11) ;
          writeln('
                                                                , ) ;
                                  100
                                             Điện
                                             Alphalas S
```
j;;c' ~"

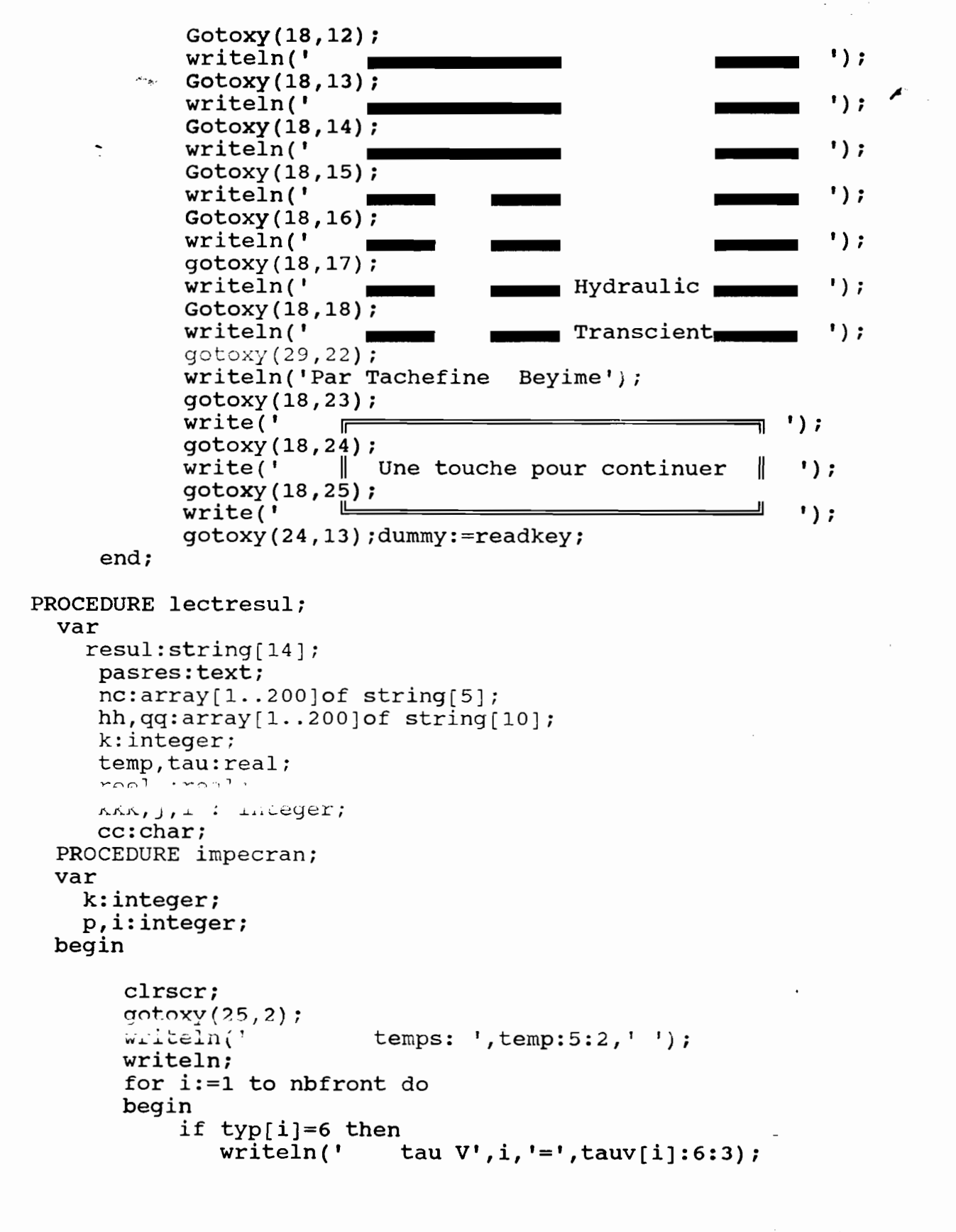

يدالدرار بالافراق الوافدة أقمام

 $\cdot$  :

```
if typ[i]=8 then
           writeln(' alpha-P', i, '=', alphh[i]:6:3,
                     f_{+1}, v-P<sup>1</sup>, i, !=', vh[i]:6:3);
       end:n^{\circ} conduite ',' ','hauteur ',
       writeln('
                                  !, 'debit ', ' ' )for k := 1 to comp do
         begin
            val(nc[k], real, kk);if kkk=0 then
            write(')', reel:3:0, ', ');
            val(hh[k], real, kk);if kkk=0 then
                                ', reel:10:5,'');
            write('
            val(qq[k], \text{real}, \text{kkk});if kkk=0 then
            writeln('
                             ', reel:10:5, ', ';
         end:writeln:
      gotoxy(20,24);
      write(' APPUYER SUR RETOUR POUR CONTINUER ');
      Repeat
      cc:=ReadKey;
      Until cc=#13;
  end;
PROCEDURE impimp;
  var
 k, i: integer;
 begin
       clrscr;
        mincecad(28, 50, 11, 13, 3);gotoxy(29,12); writeln('IMPRESSION EN COURS ');
                             temps: ',temp:5:2,' ');
       written (lst, 'for i:=1 + n whereas
       begin
           if typ[i]=6 then
                                  tau V',i,'=',tauv[i]:6:3);
               written (lst, 'if typ[i]=8 then
               written (lst, 'alpha P', i, I = ', a1phh[i]:6:3,'
                             V P', i, ! = ', v h[i]; 6:3);end;
       written(lst, ' ');n' conduite ',' ', 'hauteur ',
        writeln(lst,'
                    ','debit ',' ');
       for k:=1 to comp do
         begin
            val(nc[k], real, kk);if kkk=0 then
            write(lst, '', reel:3:0,' ');
            val(hh[k], real, kk);if kkk=0 then
            write(1st,'
                                   ', reel:6:2,' ');
                                  102
                                  アプレート
                                  سالكان والإيالات
```
on deputy in the co

È.

```
val(qq[k],rel,kkk);if kkk=0 then<br>writeln(lst,'
                                     ', reel:6:2,' ');
         end:
      writeln(lst,' '): writeln(lst,' '):
    end:
begin
    clrscr:
       lecture:
     repeat
      menu3(c);
    if c \leq 3' then
    begin
        clrscr:
        gotoxy(25,10);writeln(' NOM DU FICHIER DES RESULTATS '):
        mincecad(32,47,11,13,3);
        Repeat
                GOTOXY(33,12):
                write(' ') ;
                gotoxy(33,12):
                readln(resul):
                p := 'b: '+result;IF not(fichexist(p)) then
                Write( #7);
         until fichexist(p):
            assign(pasres, 'b:'+resul);
            reset(pasres)
            readln(pasres,comp) ;
        while not(eof(pasres)) do
          begin
               readln(pasres,temp) ;
               for i:=l to nbfront do
                      begin
                         if typ[i]=6 then
                         readln(pasres,tauv[i]);
                         if typ[i]=8 then
                         readln(pasres,alphh[i],vh[i]) ;
                    end:
               for k:=l to comp do
                  begin
                       readln(pasres,nc[k],hh[k],qq[k]);
                  end:
               case c of
                       '2': impecran;
                       '1': impimp;
               end:
           end:
        close(pasres):
     end:
   until (c='3')end:
                                 103
```
ina natida e con c

 $\mathbb{C}^{\times}$
## **BIBLIOGRAPHIE**

......:.-.

M. Hanif Chaudhry, PH.D., "APPLIED HYDRAULIC TRANSIENTS", Van Nostrand Runhold Company Inc. 1987 New-York. Gary A. Sod, "NUMERICAL METHODS IN FLUID DYNAMICS".

cambridge University Press - 1986.

- $\times$  Shaw S. Kuo, "COMPUTER APPLICATIONS OF NUMERICAL METHODS", Addison, Wesley Publishing Company.
	- Rodnay Zaks, "INTRODUCTION TO PASCAL INCLUDING UCSD PASCAL" <Sybex>, 2e édition revised.
- Bierre le Boeux, "INTRODUCTION A PASCAL AVEC TURBO-PASCAL" <Sybex>.
- | X E. Benjamin Wylie, Victor L. Streeter, "FLUID TRANSIENTS" FEB Press, Michigan USA, 1983.
	- Léon Lapidus, George F. Pindis, "NUMERICAL SOLUTION OF PARTIAL DIERREMETA LUILLATU **THE SCIENCE**

AND ENGINEERING"

John Wiley and Sons, 1982.

D. Ouazar. C.A. Brebbia. H. Barthet, "COMPUTER METHODS AND WATER RESOURCES : COMPUTATIONALHYDRAULICS"

> Computational Mechanis publications, Southampton Boston, 1988.

*'1* Bortand Software "TURBO PASCAL REFERENCE MANUAL".

'.' : ',-.

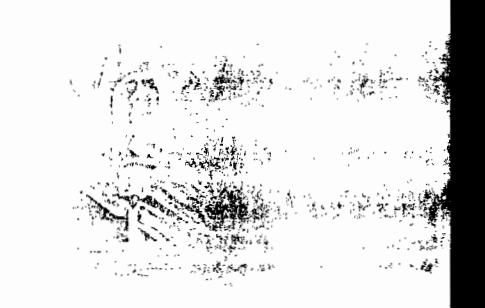